Outline:

- Status of Particle Flow Algorithms in Marlin
- Details on Track-Based Particle Flow
- Performance of Track-Based Particle Flow
- Conclusions / Future Plans

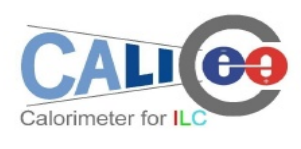

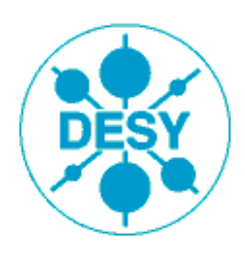

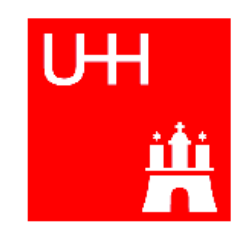

# **Status of Particle Flow Algorithms in Marlin**

#### **Wolf** and **PandoraPFA**:

- $\bullet$  Wolf: ΔE/E ≈ **0.53**/ $\sqrt{E}$  (RMS $_{90\%}$ ) for Z $^{0}$   $\rightarrow$  uds @ 91.2 GeV
- $\bullet$  PandoraPFA: ΔE/E ≈ **0.30**/√E (RMS<sub>90%</sub>) for Z<sup>0</sup> → uds @ 91.2 GeV
- ✔ PandoraPFA reaches design goal at 91.2 GeV and reaches 37% for 100 GeV jets
- → good enough for physics studies with E<sub>jet</sub> < 100 GeV
- ✗ performance of both **degrade** with increasing jet energy
- ➔ study the limits of PFlow in general (quantitatively)
- both are **'cluster-based'** algorithms (PandoraPFA: tracks ↔ cluster-ass.)
- **'track-based'** algorithm offer more potential
- ➔ started to develop a **modular** track-based PFlow in Marlin (summer/autumn 2006)

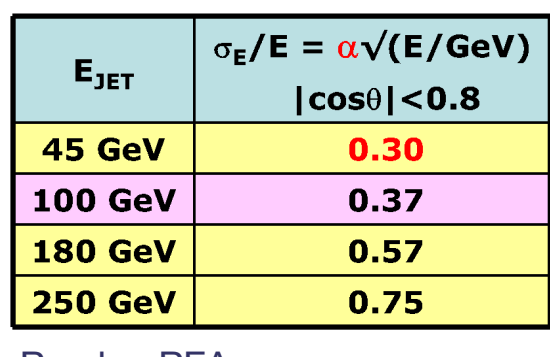

PandoraPFA

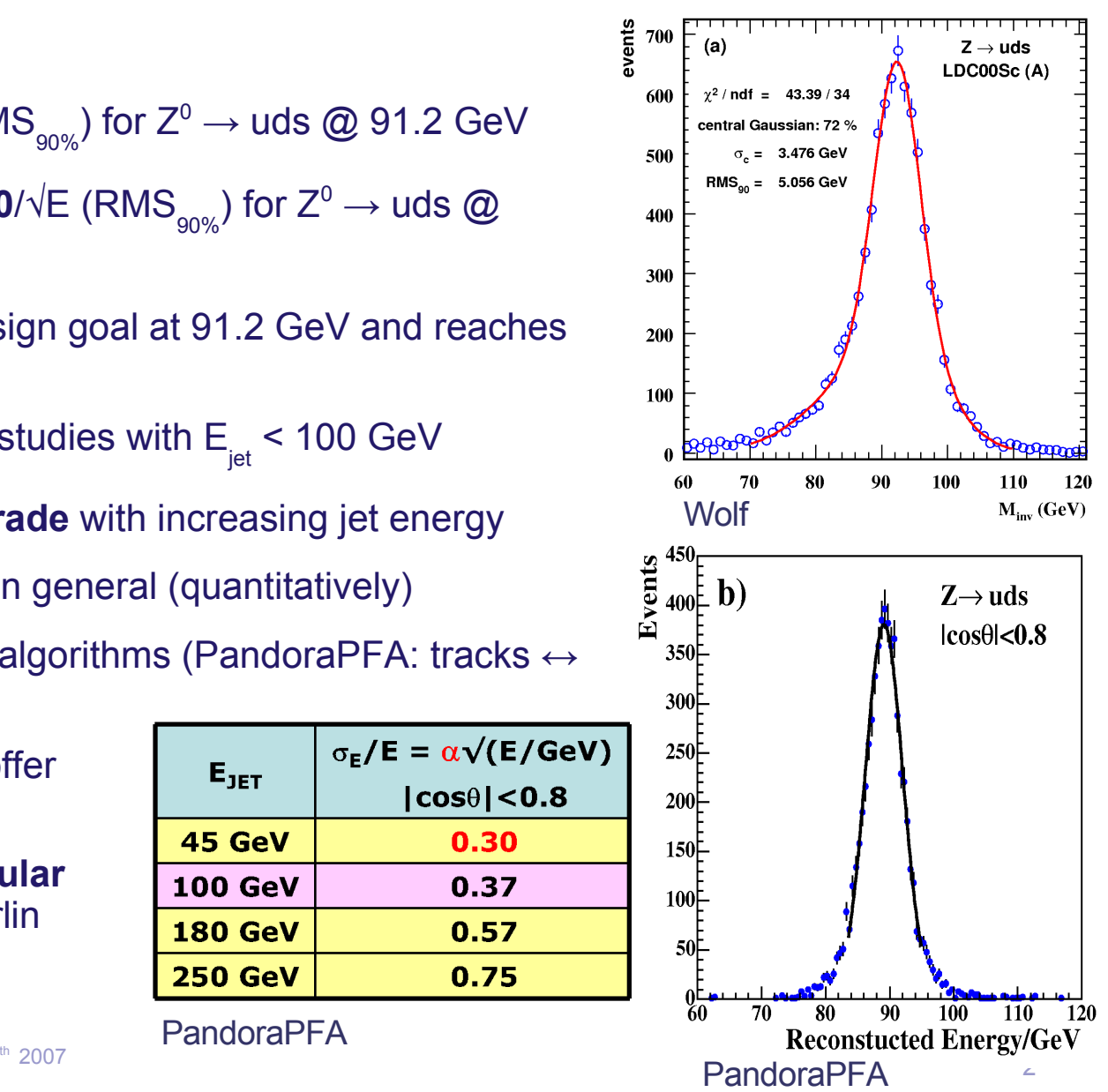

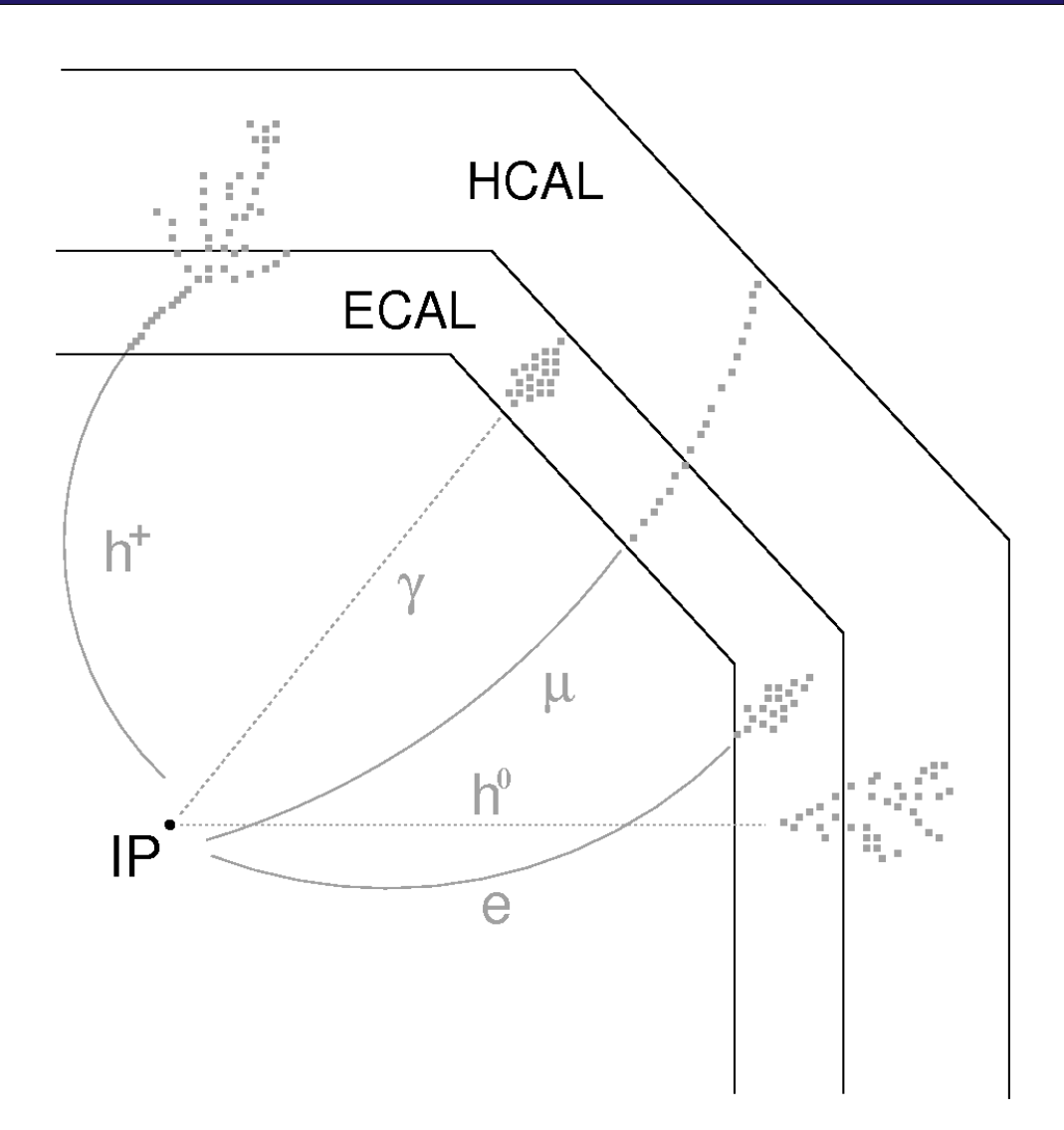

1. tracking (VTX, SIT, TPC...)

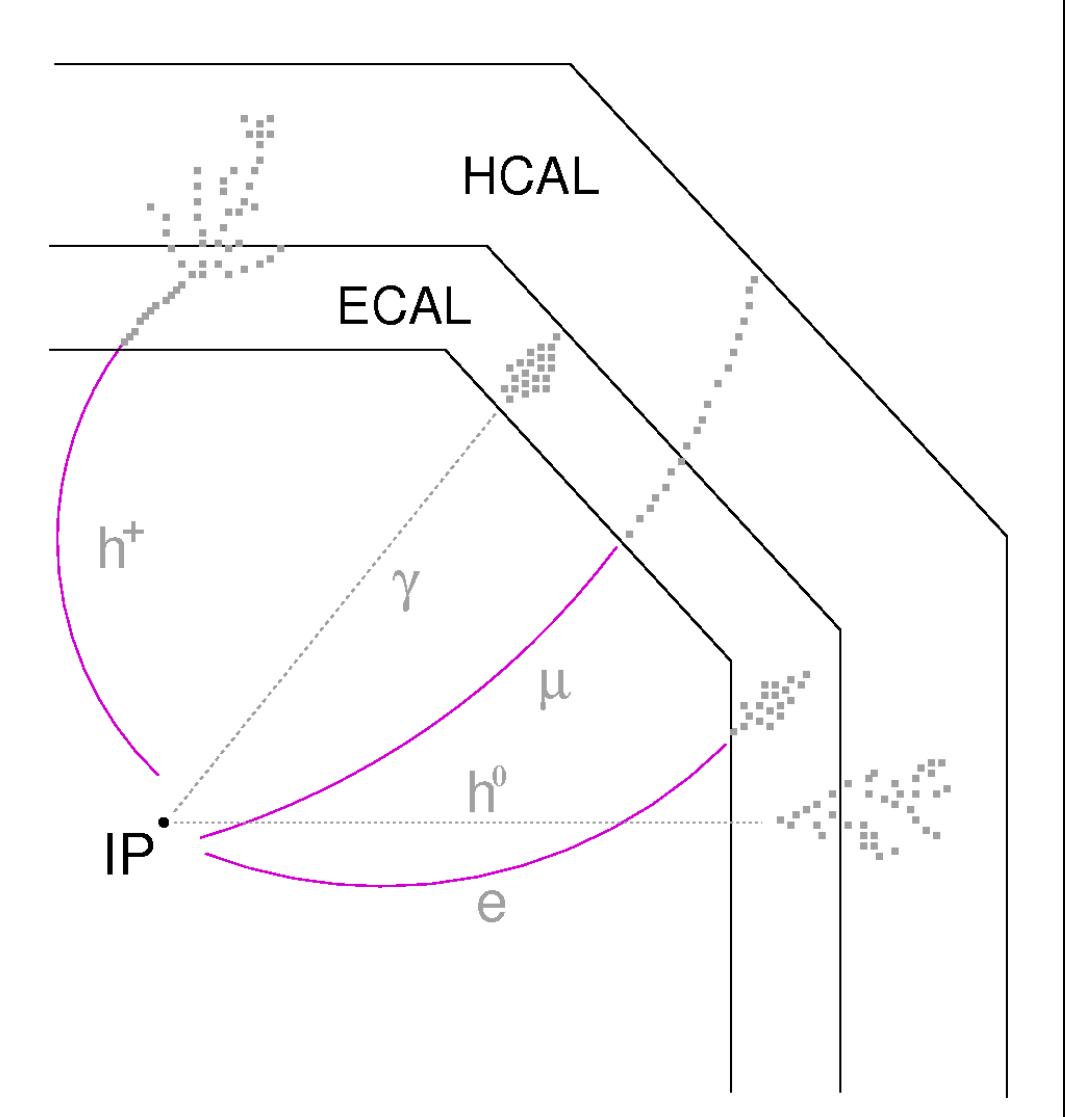

- 1. tracking (VTX, SIT, TPC...)
- 2. extrapolate tracks into Calorimeter

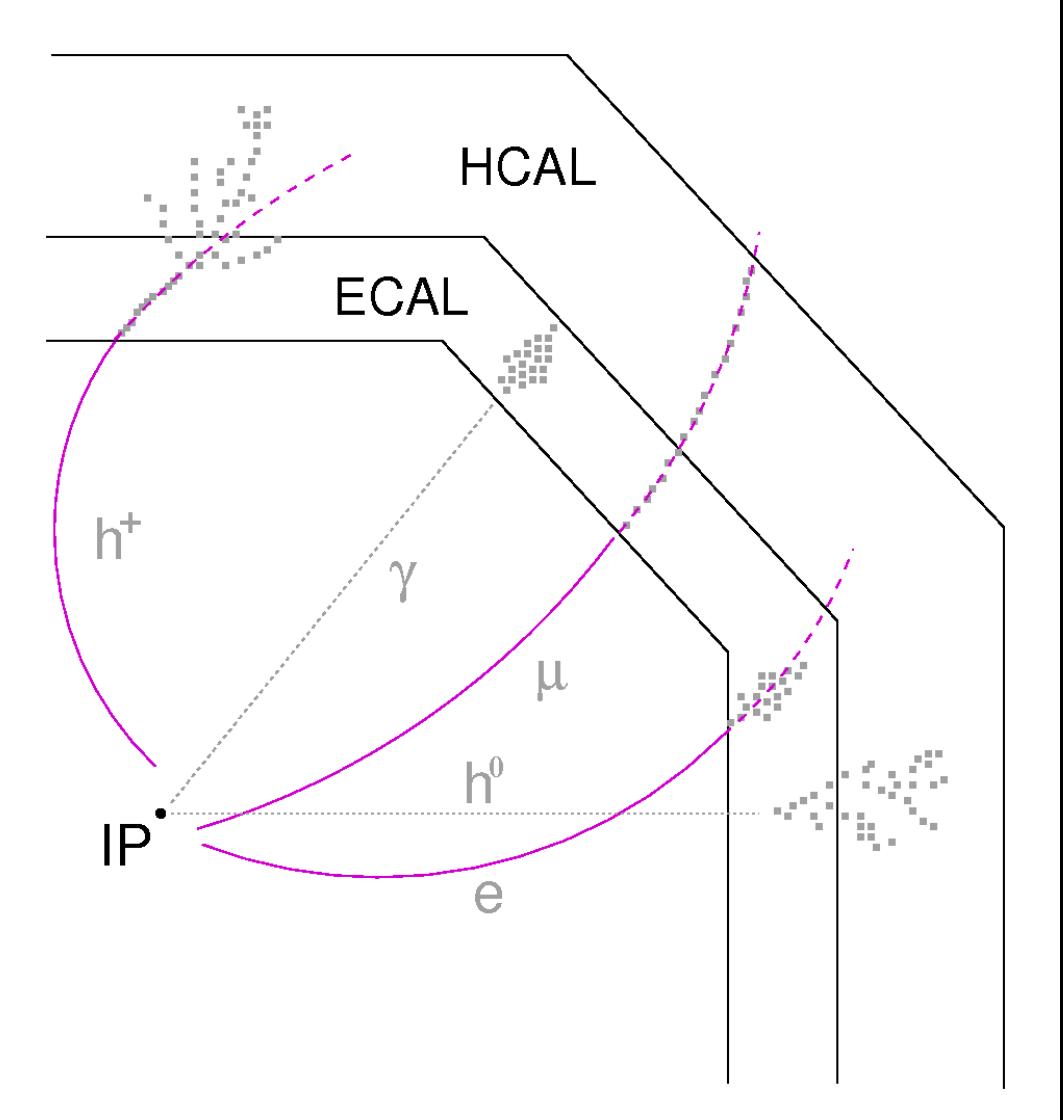

- 1. tracking (VTX, SIT, TPC...)
- 2. extrapolate tracks into Calorimeter
- 3. assign MIP stub to track
	- $\rightarrow$  get  $\mu^{+/}$  as well

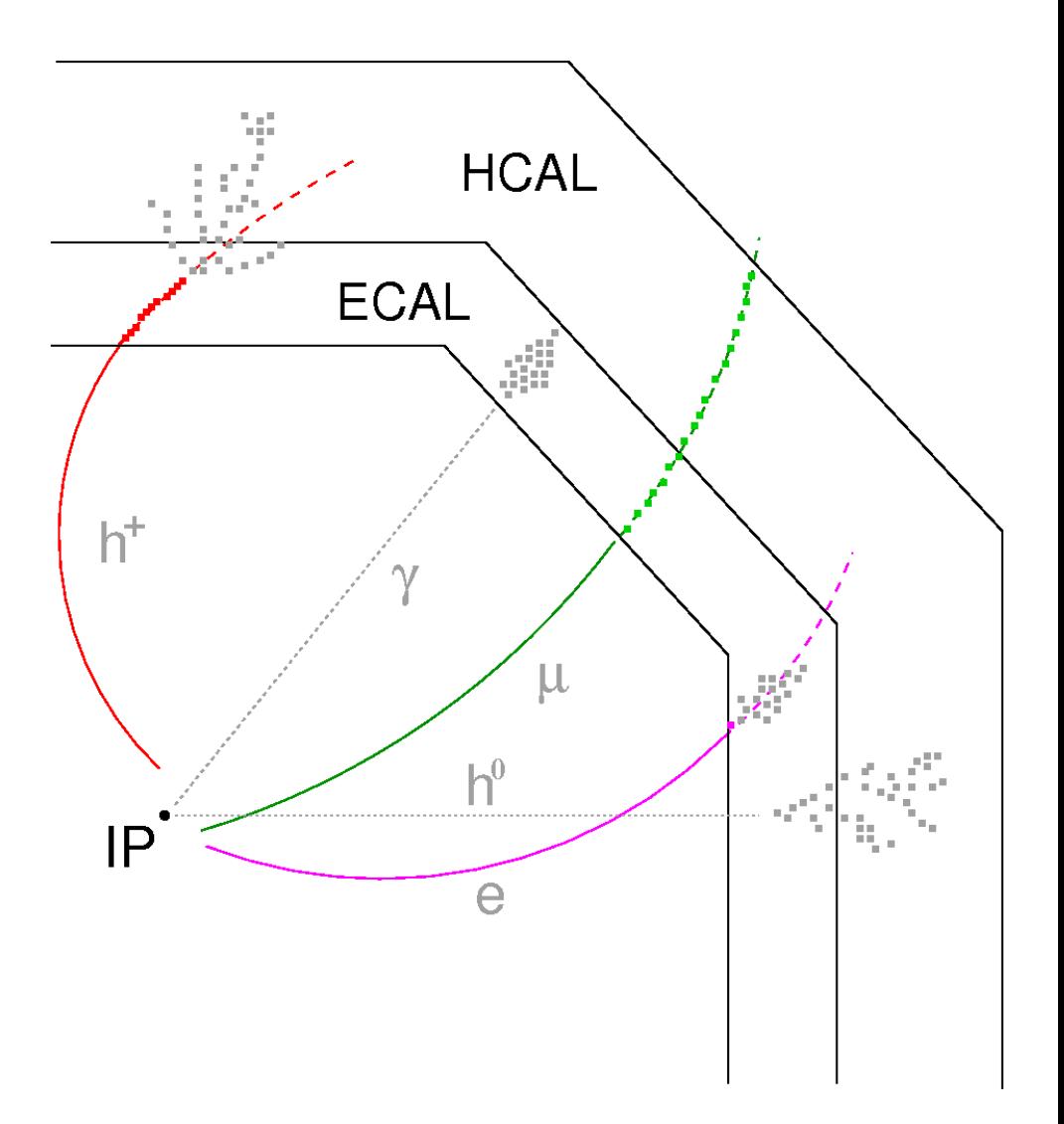

- 1. tracking (VTX, SIT, TPC...)
- 2. extrapolate tracks into Calorimeter
- 3. assign MIP stub to track
	- $\rightarrow$  get  $\mu^{+/}$  as well
- 4. clustering (ECAL and HCAL)
	- ➔ variable, depending on track
	- ➔ different algorithms

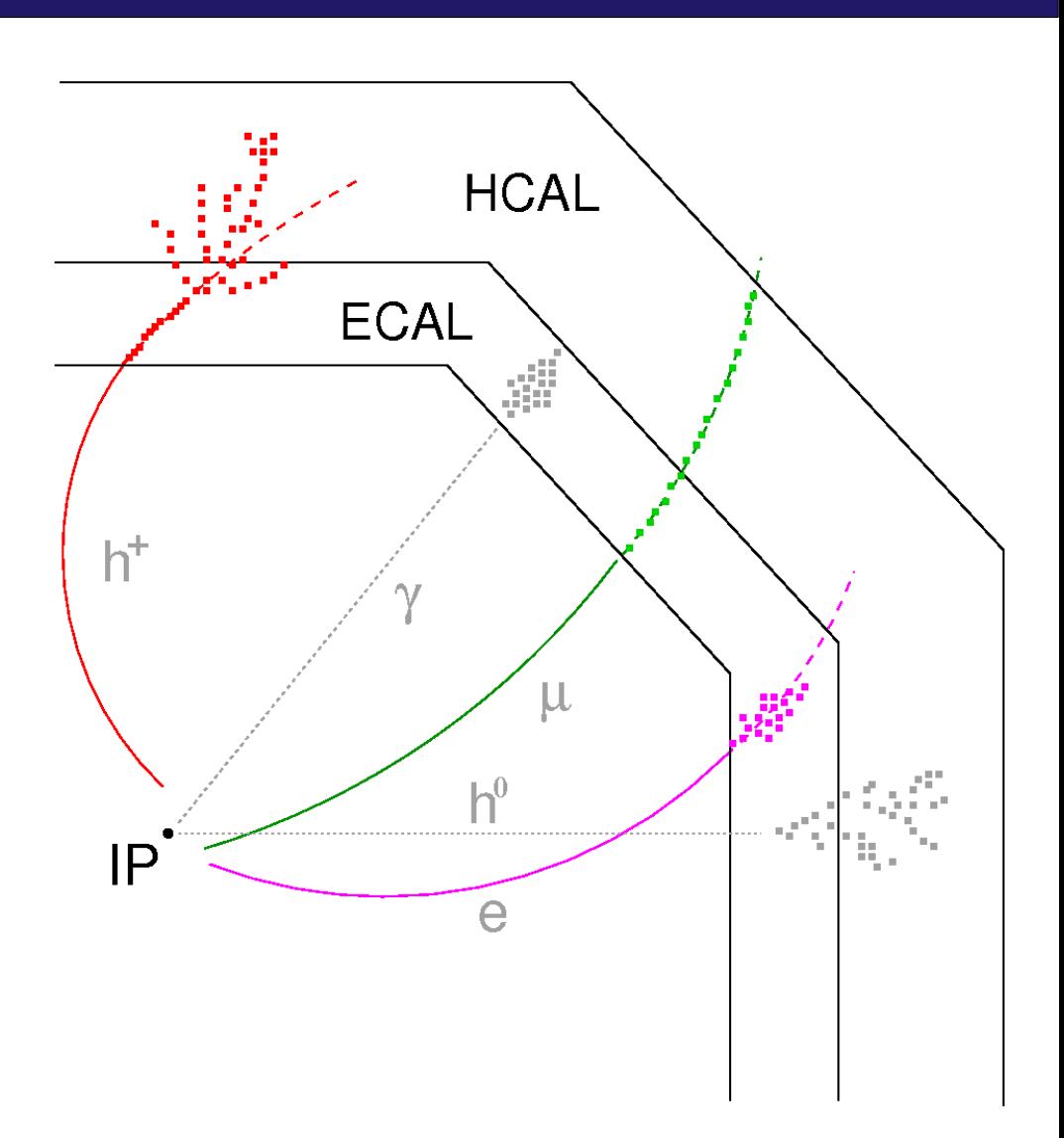

- 1. tracking (VTX, SIT, TPC...)
- 2. extrapolate tracks into Calorimeter
- 3. assign MIP stub to track
	- $\rightarrow$  get  $\mu^{+/}$  as well
- 4. clustering (ECAL and HCAL)
	- ➔ variable, depending on track
	- ➔ different algorithms
- 5. particle ID for  $e^{t/2}$ ,  $\mu^{t/2}$ ,  $h^{t/2}$ 
	- ➔ fraction of energy in ECAL/HCAL

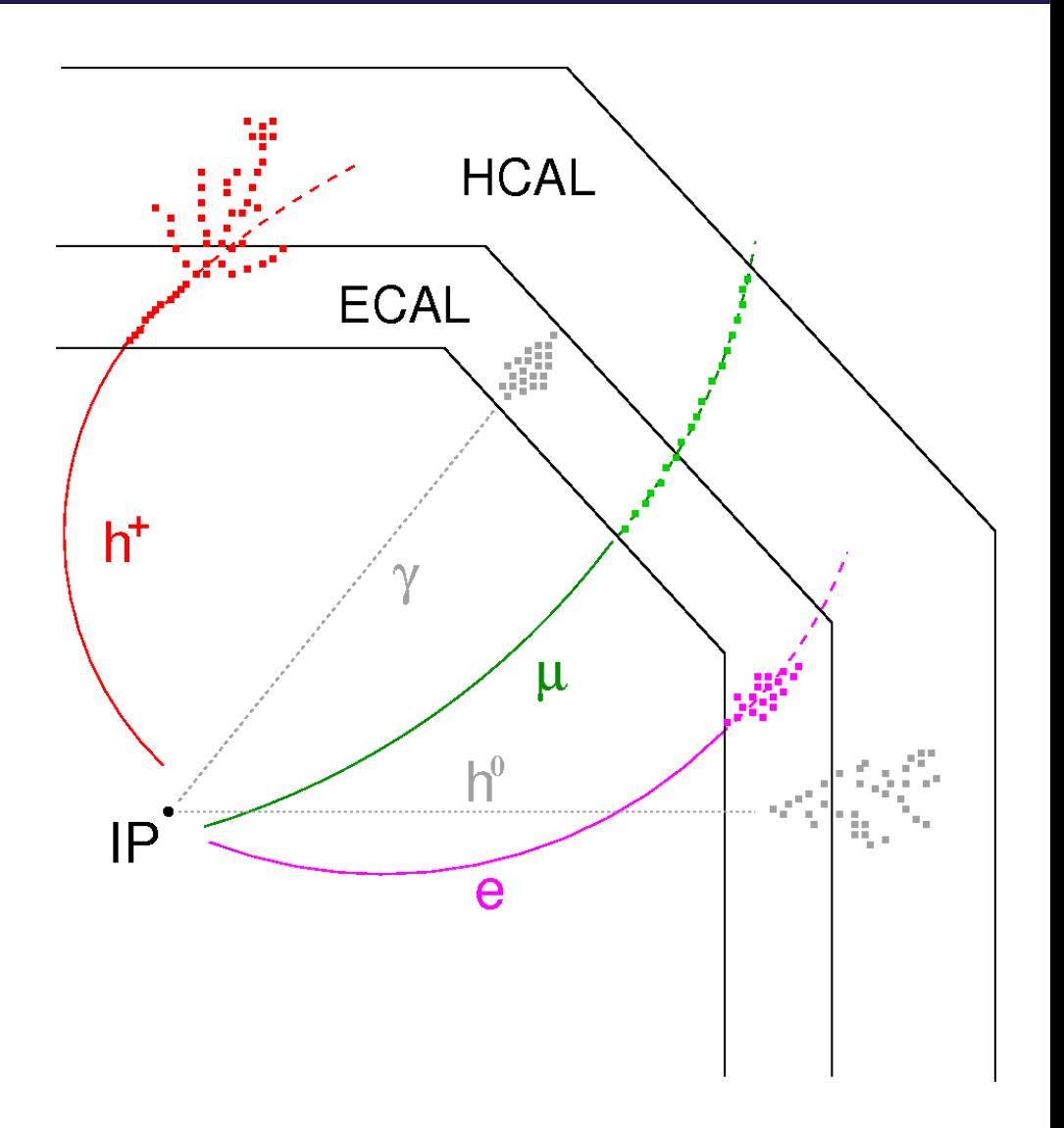

- 1. tracking (VTX, SIT, TPC...)
- 2. extrapolate tracks into Calorimeter
- 3. assign MIP stub to track
	- $\rightarrow$  get  $\mu^{+/}$  as well
- 4. clustering (ECAL and HCAL)
	- ➔ variable, depending on track
	- ➔ different algorithms
- 5. particle ID for  $e^{t/2}$ ,  $\mu^{t/2}$ ,  $h^{t/2}$ 
	- ➔ fraction of energy in ECAL/HCAL
- 6. remove 'charged' Calorimeter hits

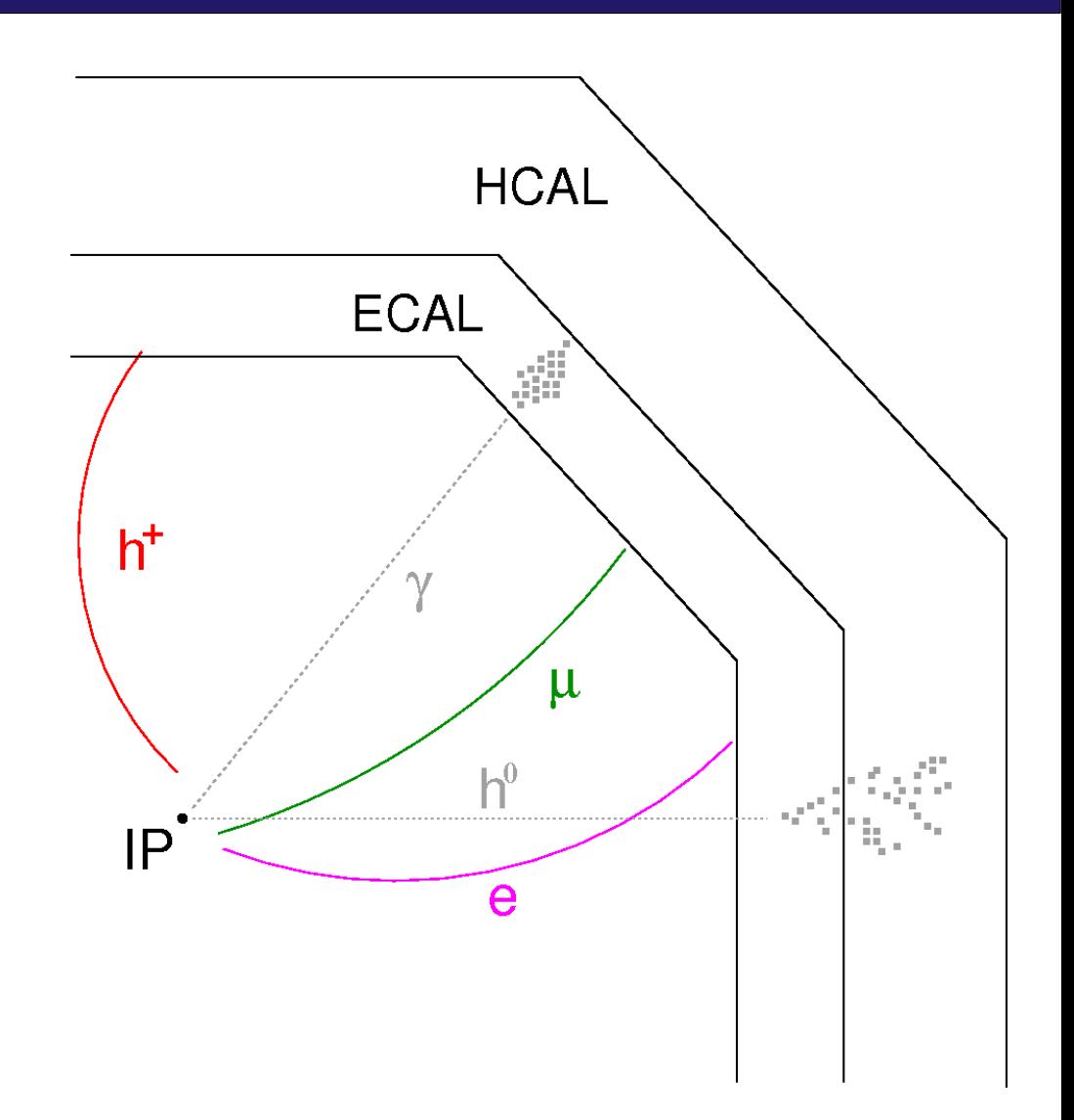

- 1. tracking (VTX, SIT, TPC...)
- 2. extrapolate tracks into Calorimeter
- 3. assign MIP stub to track
	- $\rightarrow$  get  $\mu^{+/}$  as well
- 4. clustering (ECAL and HCAL)
	- ➔ variable, depending on track
	- ➔ different algorithms
- 5. particle ID for  $e^{t/2}$ ,  $\mu^{t/2}$ ,  $h^{t/2}$ 
	- ➔ fraction of energy in ECAL/HCAL
- 6. remove 'charged' Calorimeter hits
- 7. clustering on 'neutral' hits

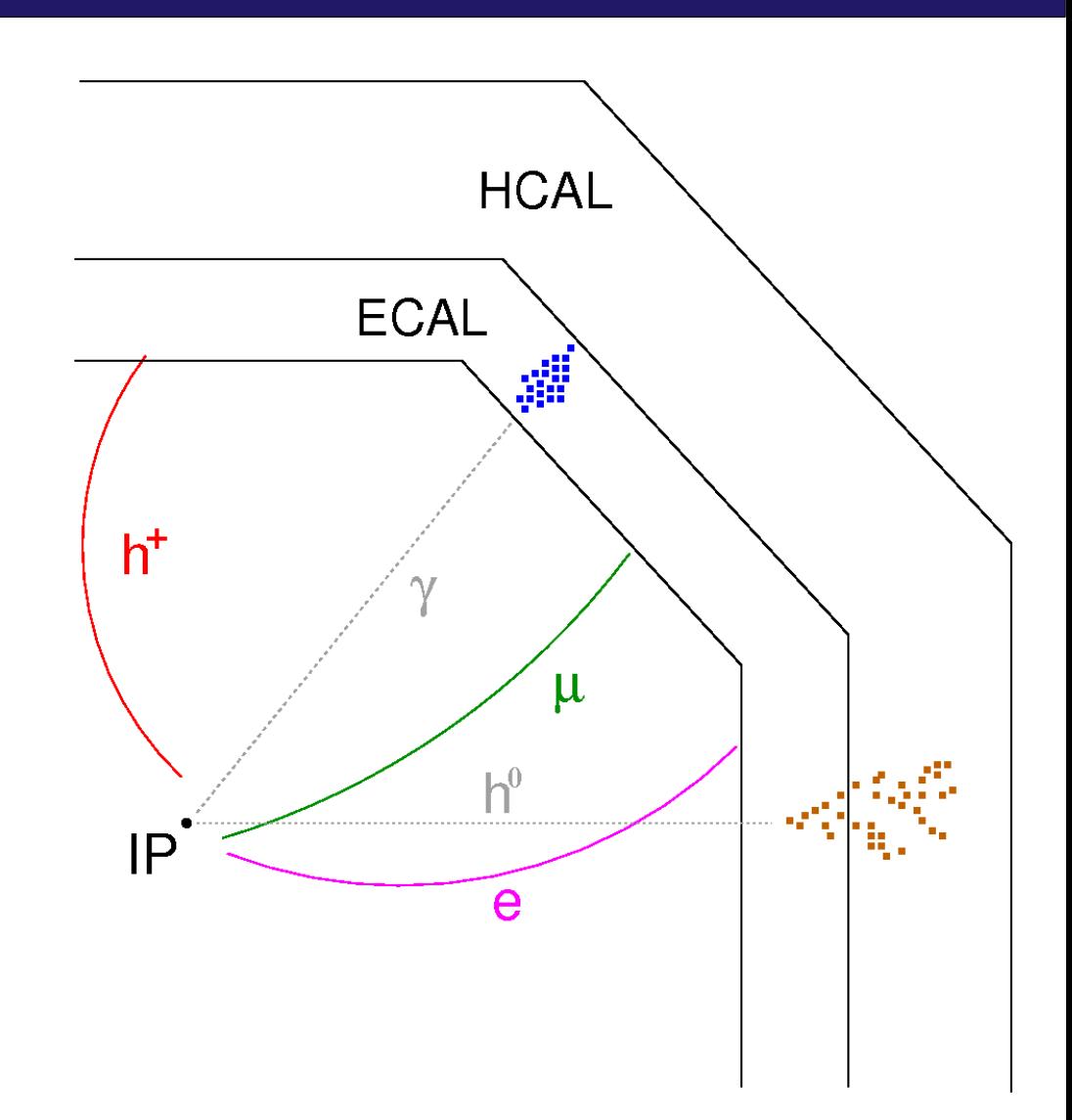

- 1. tracking (VTX, SIT, TPC...)
- 2. extrapolate tracks into Calorimeter
- 3. assign MIP stub to track
	- $\rightarrow$  get  $\mu^{+/}$  as well
- 4. clustering (ECAL and HCAL)
	- ➔ variable, depending on track
	- ➔ different algorithms
- 5. particle ID for  $e^{t/2}$ ,  $\mu^{t/2}$ ,  $h^{t/2}$ 
	- ➔ fraction of energy in ECAL/HCAL
- 6. remove 'charged' Calorimeter hits
- 7. clustering on 'neutral' hits
- 8. particle ID for  $\gamma$  h<sup>o</sup>

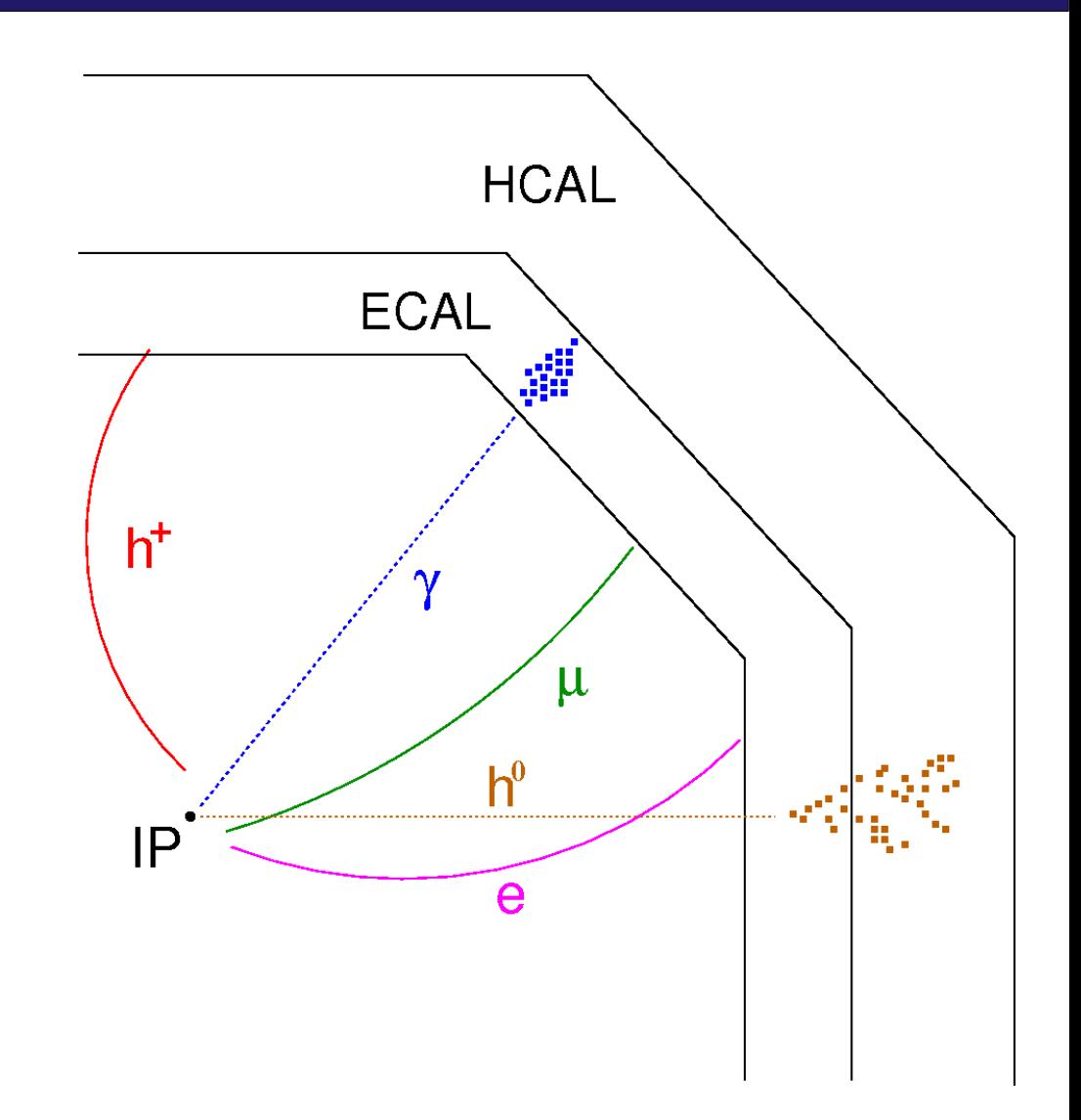

 $HCAI$ 

μ

**ECAL** 

- 1. tracking (VTX, SIT, TPC...)
- 2. extrapolate tracks into Calorimeter
- 3. assign MIP stub to track
	- $\rightarrow$  get  $\mu^{+/}$  as well
- 4. clustering (ECAL and HCAL)
	- ➔ variable, depending on track
	- ➔ different algorithms
- 5. particle ID for  $e^{t/2}$ ,  $\mu^{t/2}$ ,  $h^{t/2}$ 
	- ➔ fraction of energy in ECAL/HCAL

first full version of such a **'track-based'** Particle Flow approach implemented in Marlin

- full software chain established (initial version in MarlinReco cvs)
- 8. particle ID for γ, h → put in tracks and calorimeter hits, get out reconstructed particles
- ➔ more or less modular approach, but still more effort needed to put this in different Marlin processors

 $h<sup>+</sup>$ 

• first results only for  $Z^0 \rightarrow$  uds @ 91.2 GeV

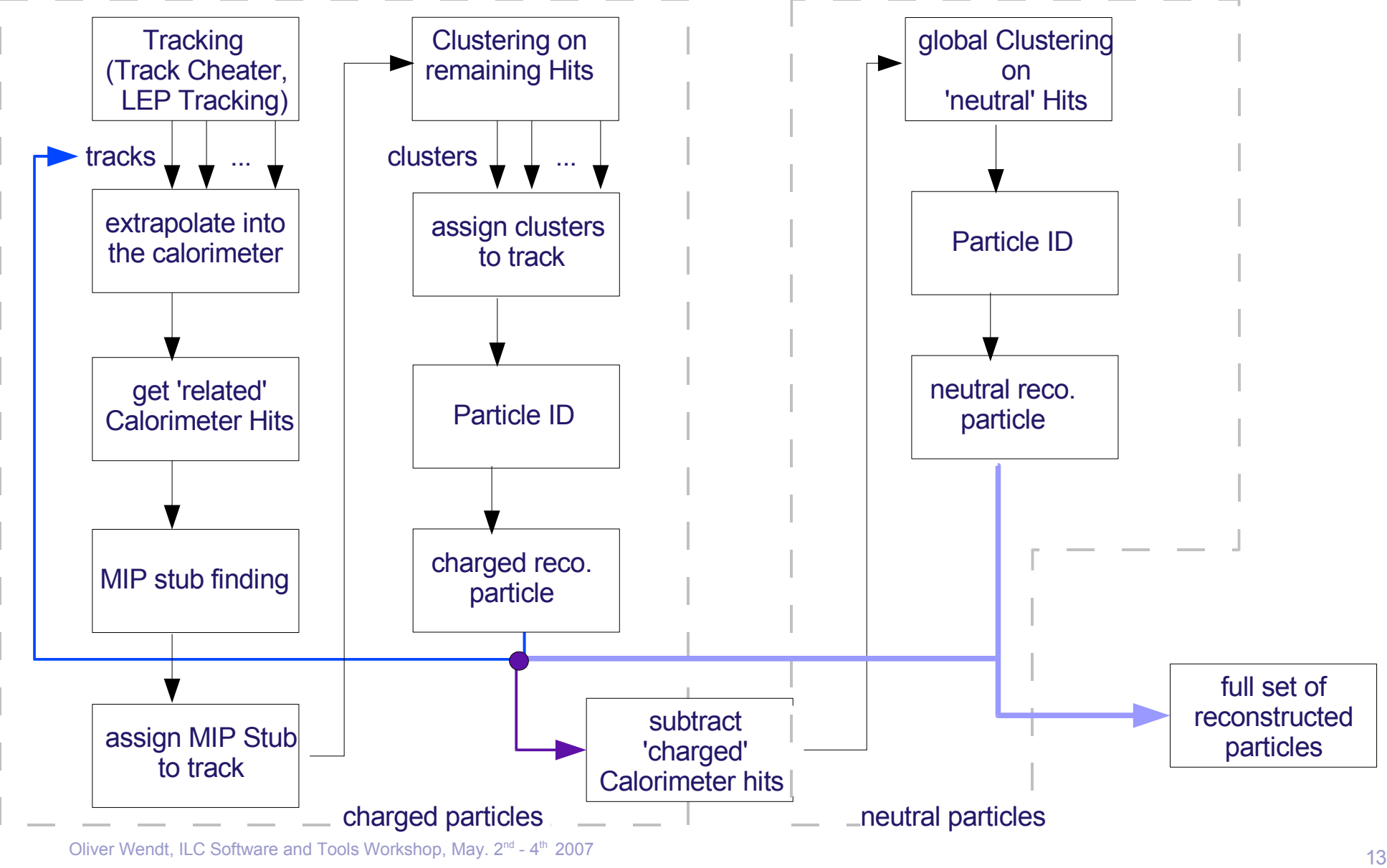

Oliver Wendt, ILC Software and Tools Workshop, May. 2<sup>nd</sup> - 4

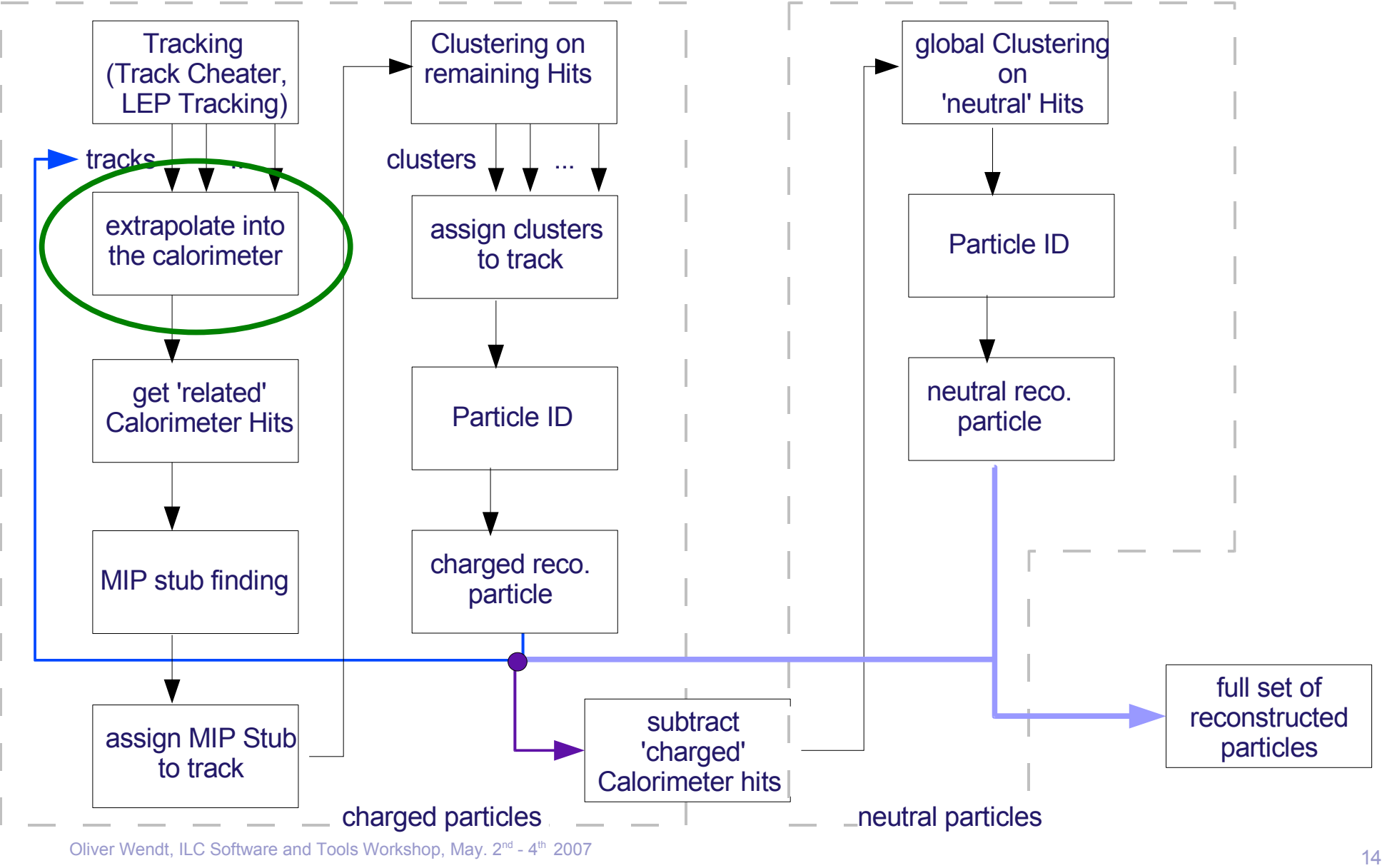

Oliver Wendt, ILC Software and Tools Workshop, May. 2<sup>nd</sup> - 4

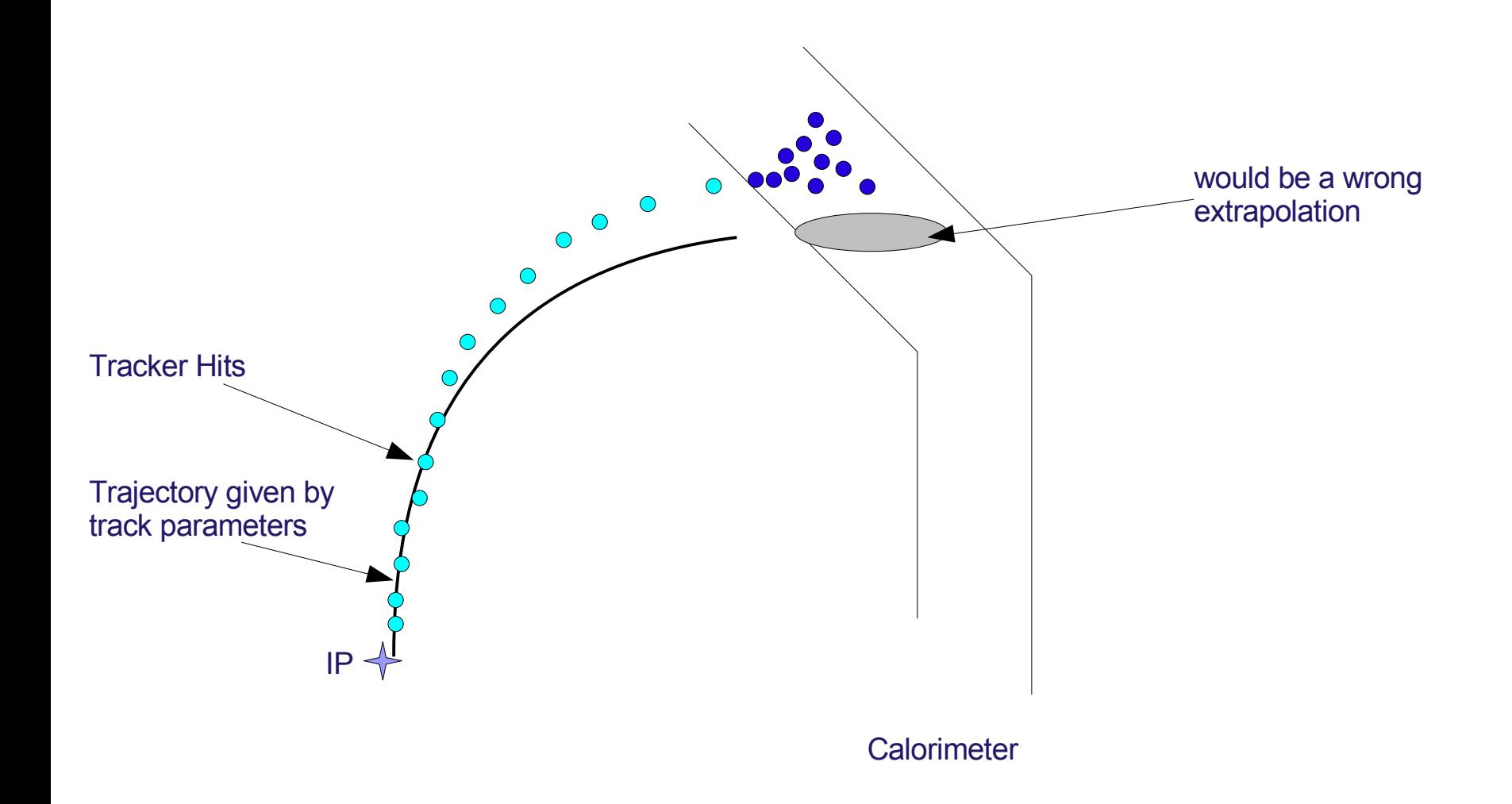

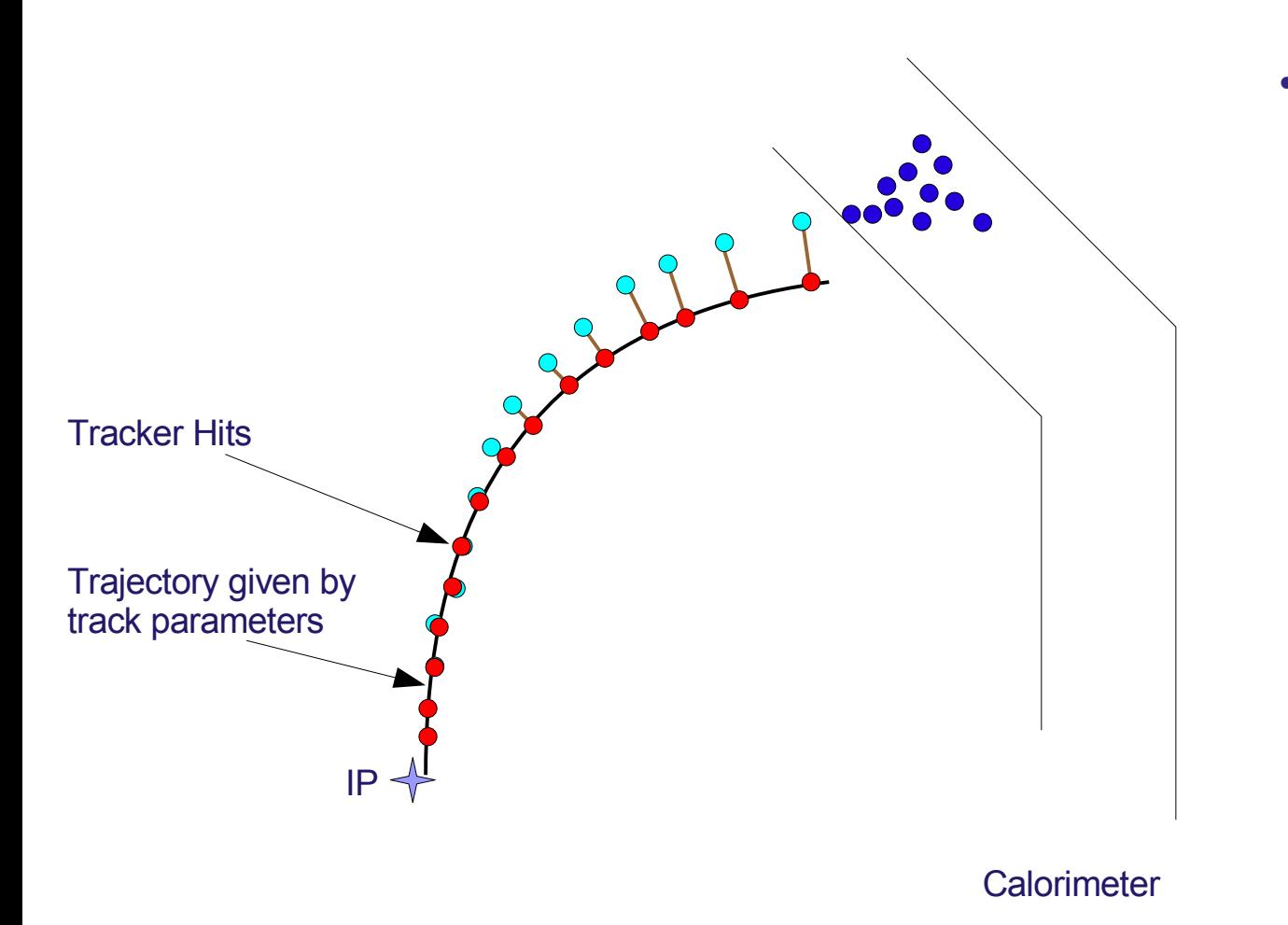

project hits on trajectory

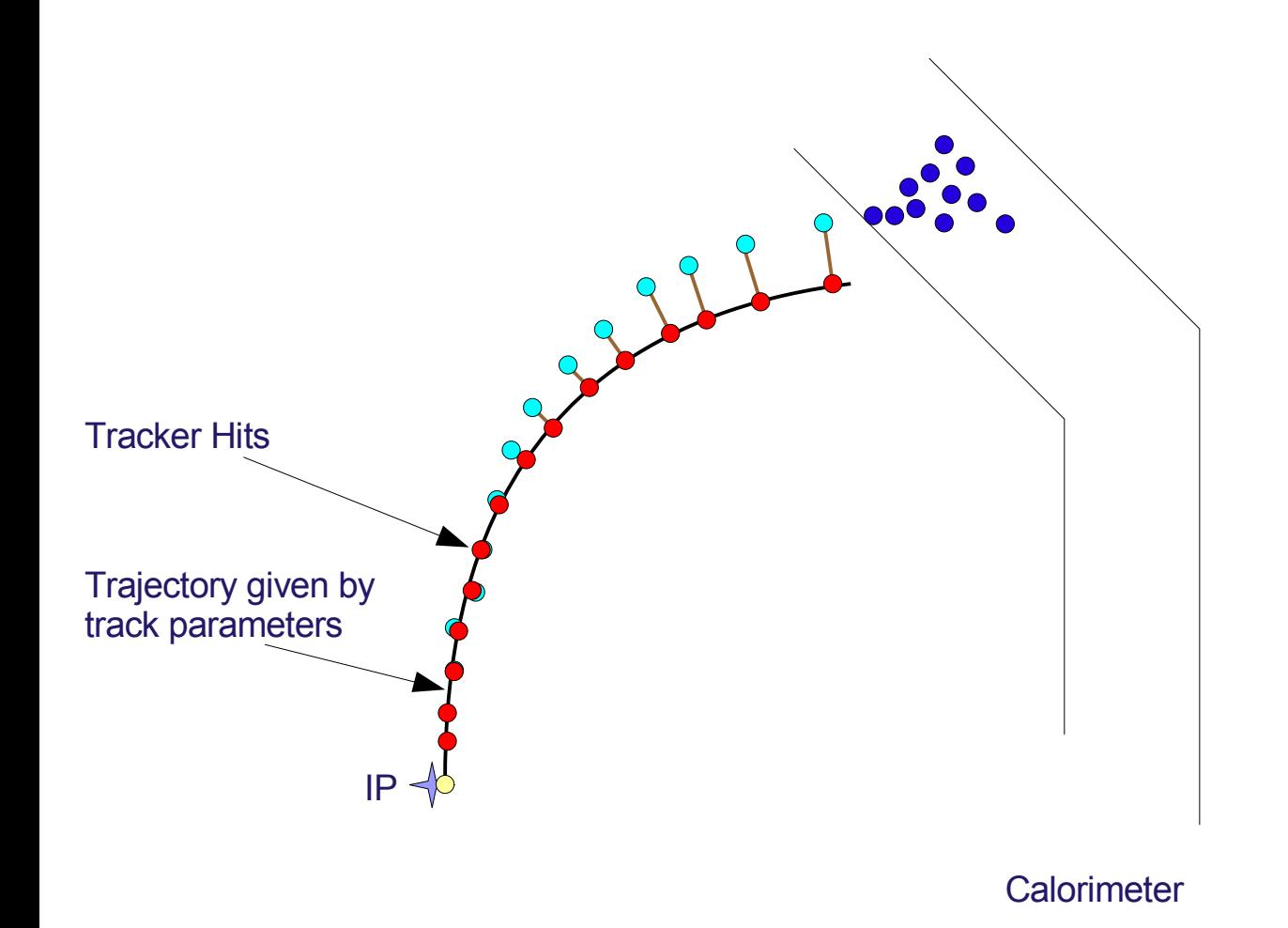

- project hits on trajectory
- take PCA as reference point

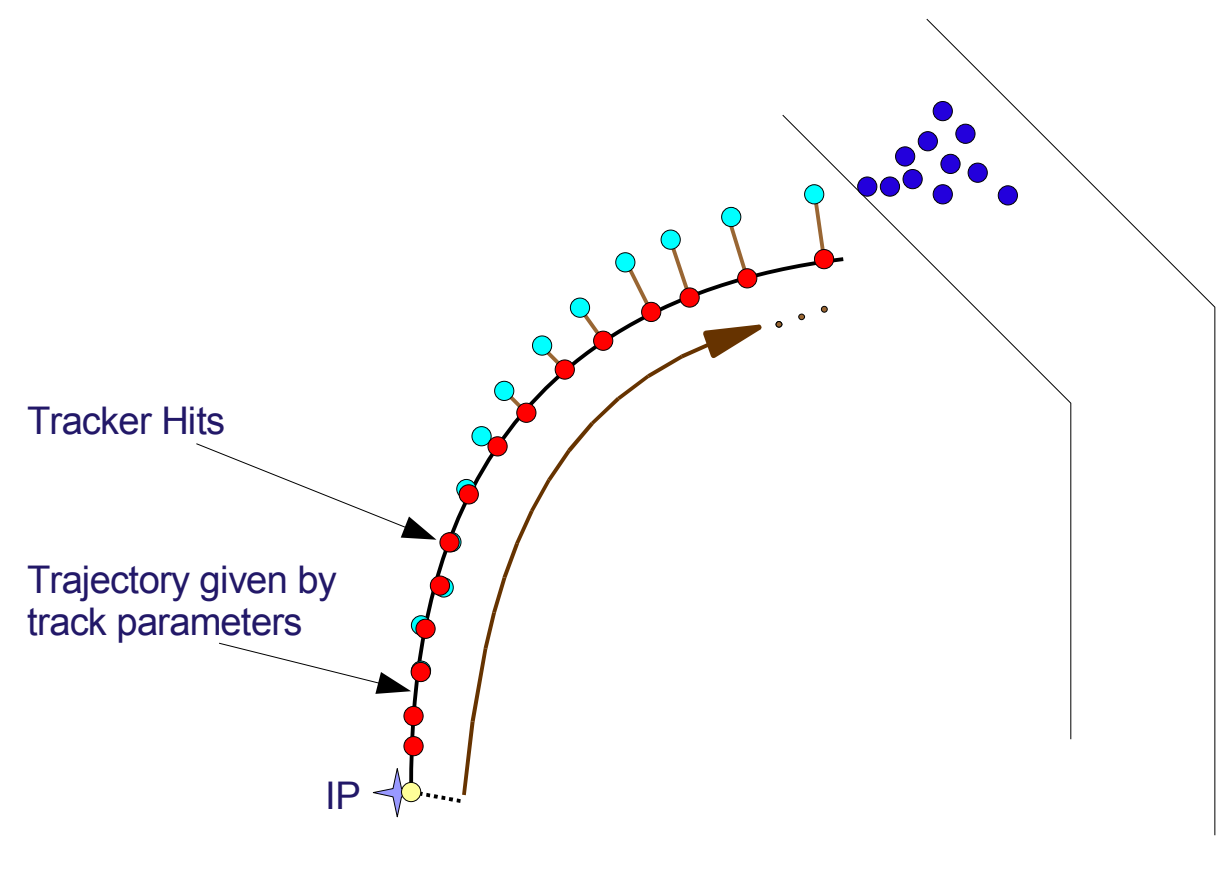

#### project hits on trajectory

- take PCA as reference point
- calculate path length of all projected hits

#### **Calorimeter**

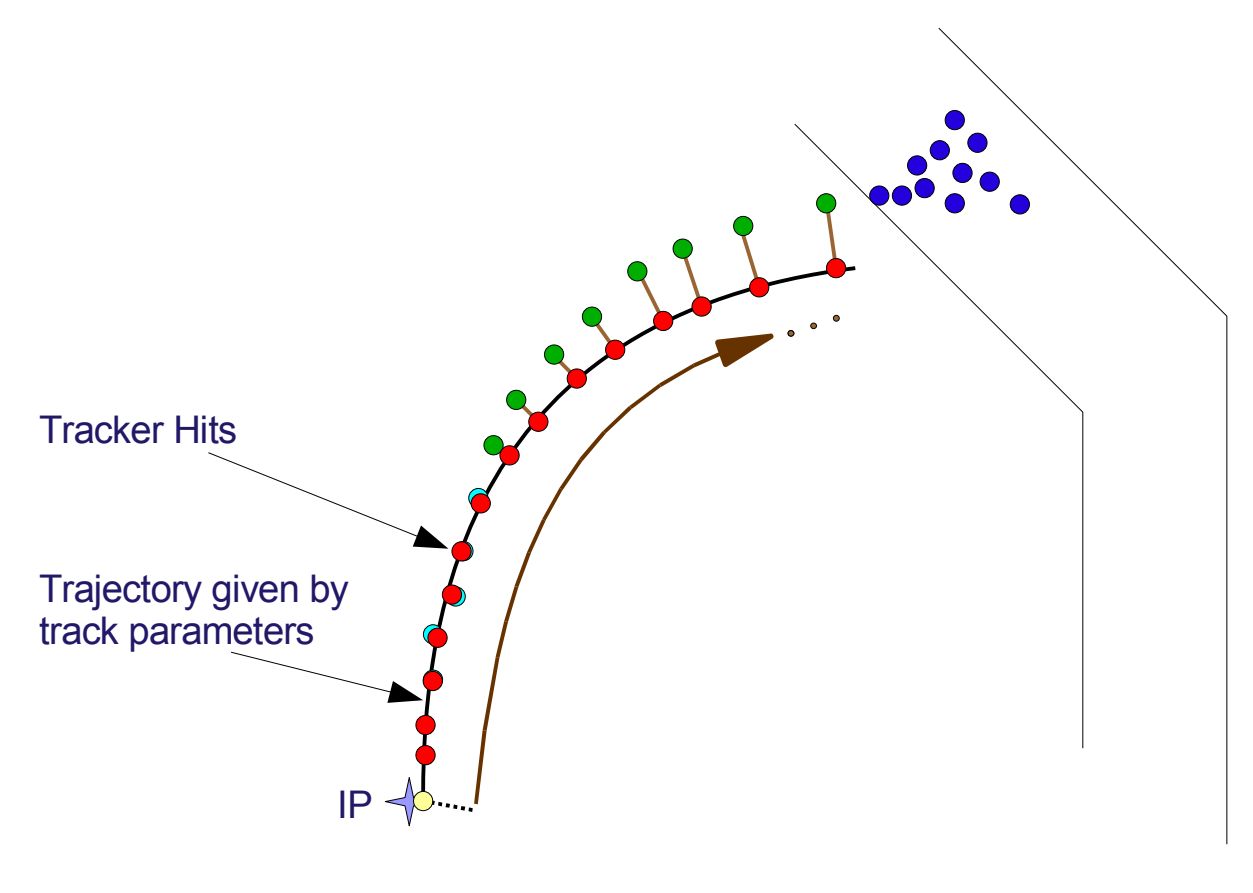

- project hits on trajectory
- take PCA as reference point
- calculate path length of all projected hits
- ➔ take the **n** hits with the largest path length as outermost hits

**Calorimeter** 

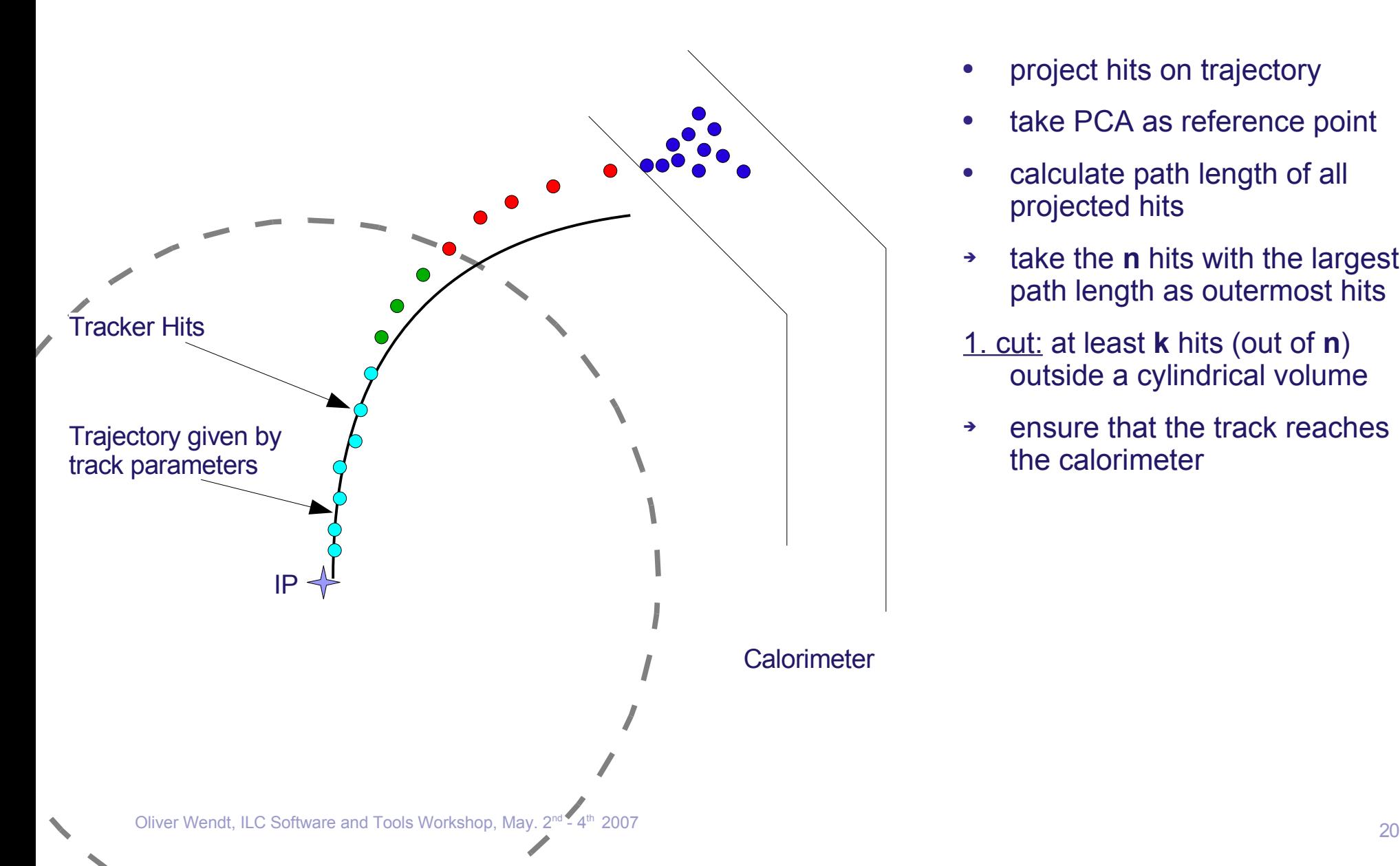

- project hits on trajectory
- take PCA as reference point
- calculate path length of all projected hits
- ➔ take the **n** hits with the largest path length as outermost hits
- 1. cut: at least **k** hits (out of **n**) outside a cylindrical volume
- ➔ ensure that the track reaches the calorimeter

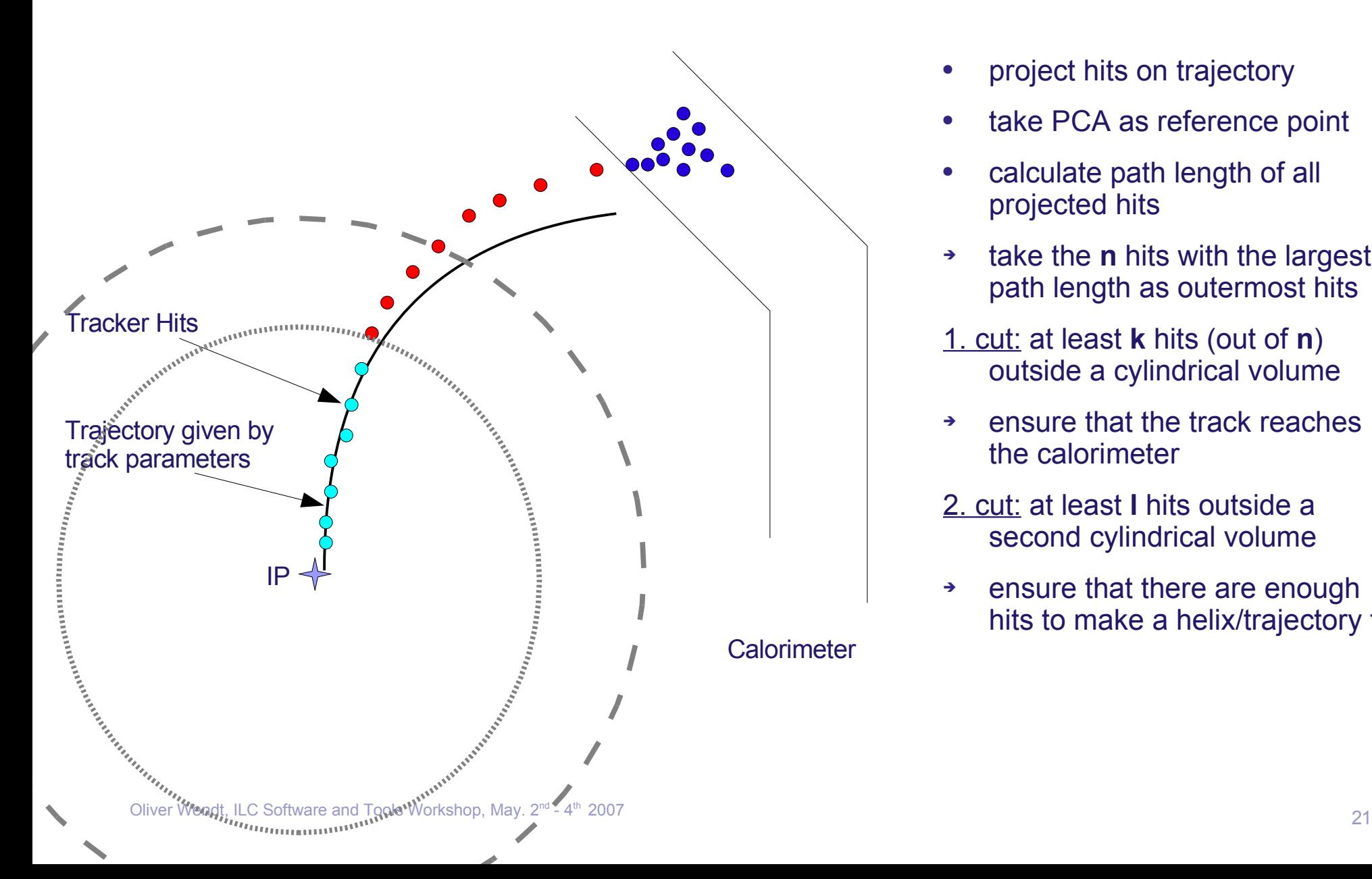

- project hits on trajectory
- take PCA as reference point
- calculate path length of all projected hits
- ➔ take the **n** hits with the largest path length as outermost hits
- 1. cut: at least **k** hits (out of **n**) outside a cylindrical volume
- ➔ ensure that the track reaches the calorimeter
- 2. cut: at least **l** hits outside a second cylindrical volume
- ➔ ensure that there are enough hits to make a helix/trajectory fit

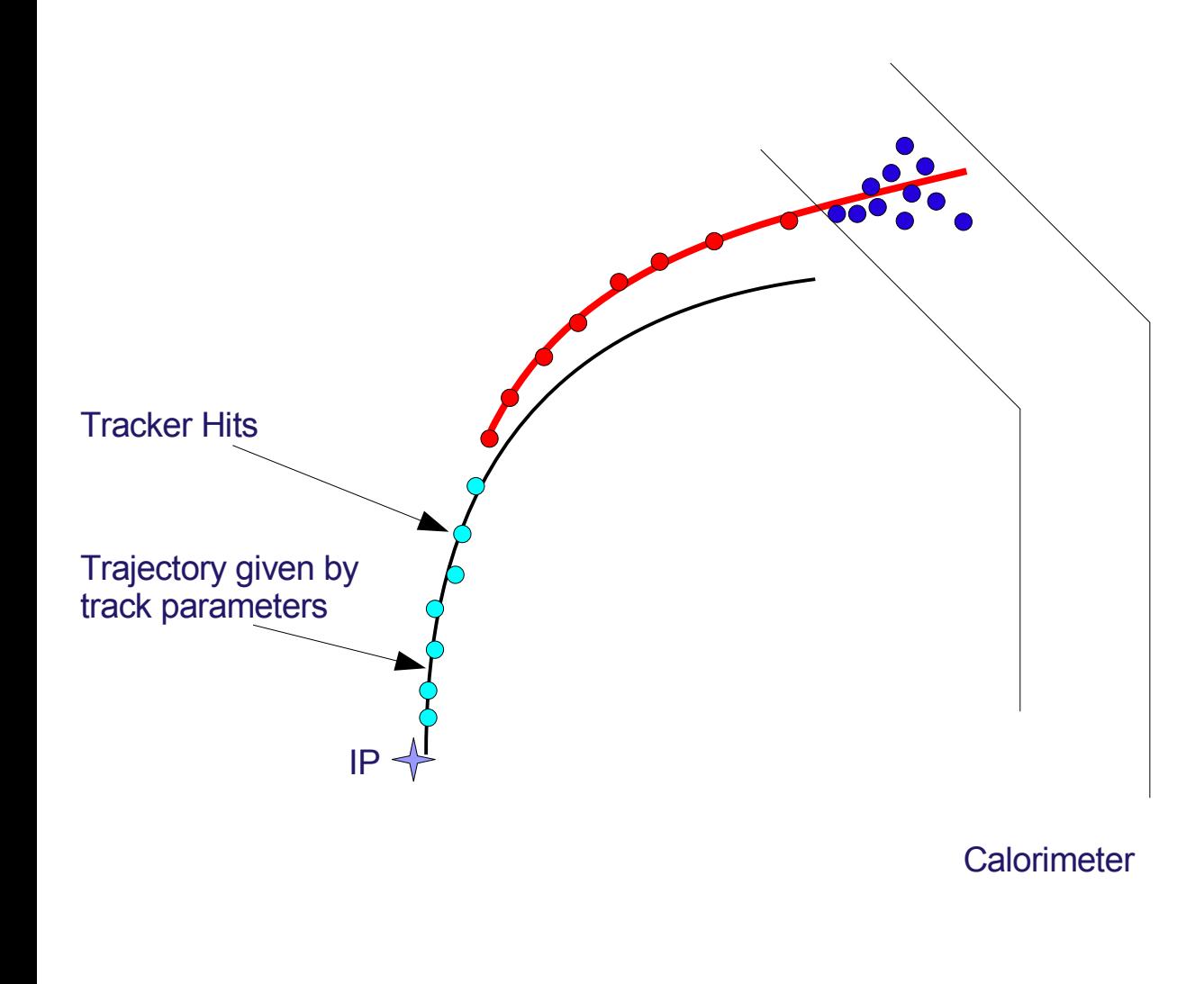

- project hits on trajectory
- take PCA as reference point
- calculate path length of all projected hits
- ➔ take the **n** hits with the largest path length as outermost hits
- 1. cut: at least **k** hits (out of **n**) outside a cylindrical volume
- ➔ ensure that the track reaches the calorimeter
- 2. cut: at least **l** hits outside a second cylindrical volume
- ➔ ensure that there are enough hits to make a helix/trajectory fit
- perform a helix/trajectory fit on 'outermost' hits
- $t^{\text{th}}$  2007 22 ➔ points towards corresponding shower

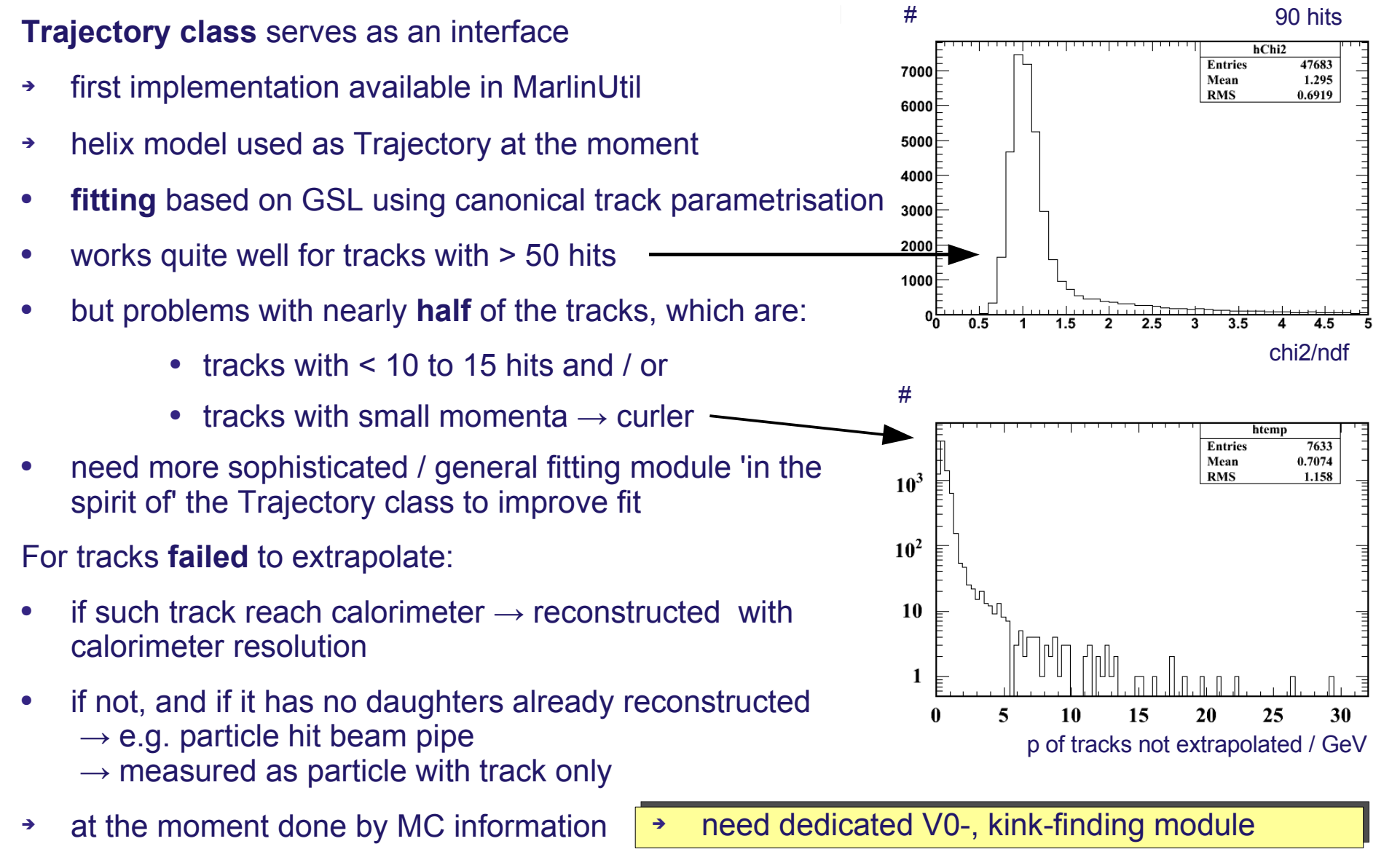

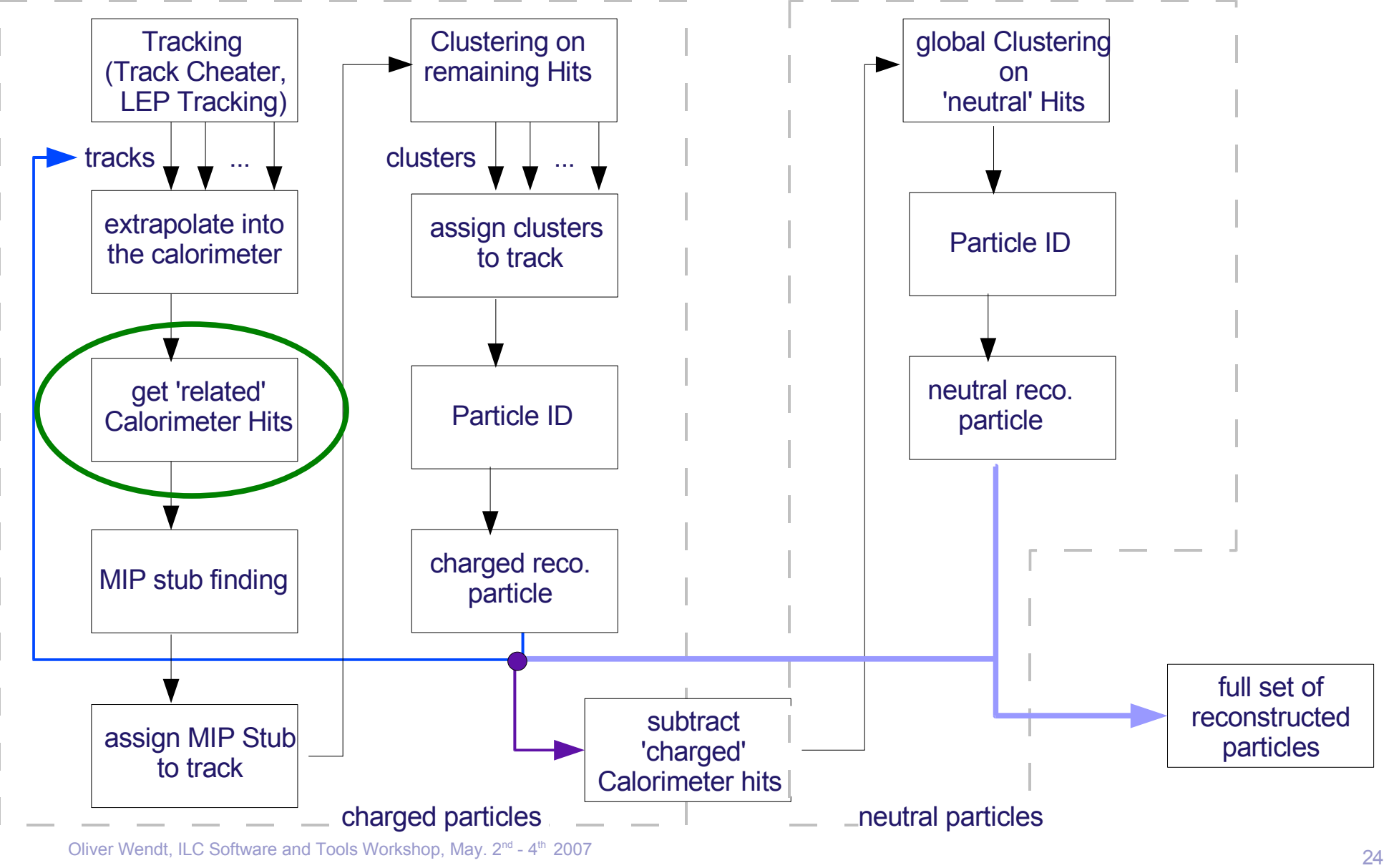

Oliver Wendt, ILC Software and Tools Workshop, May. 2<sup>nd</sup> - 4

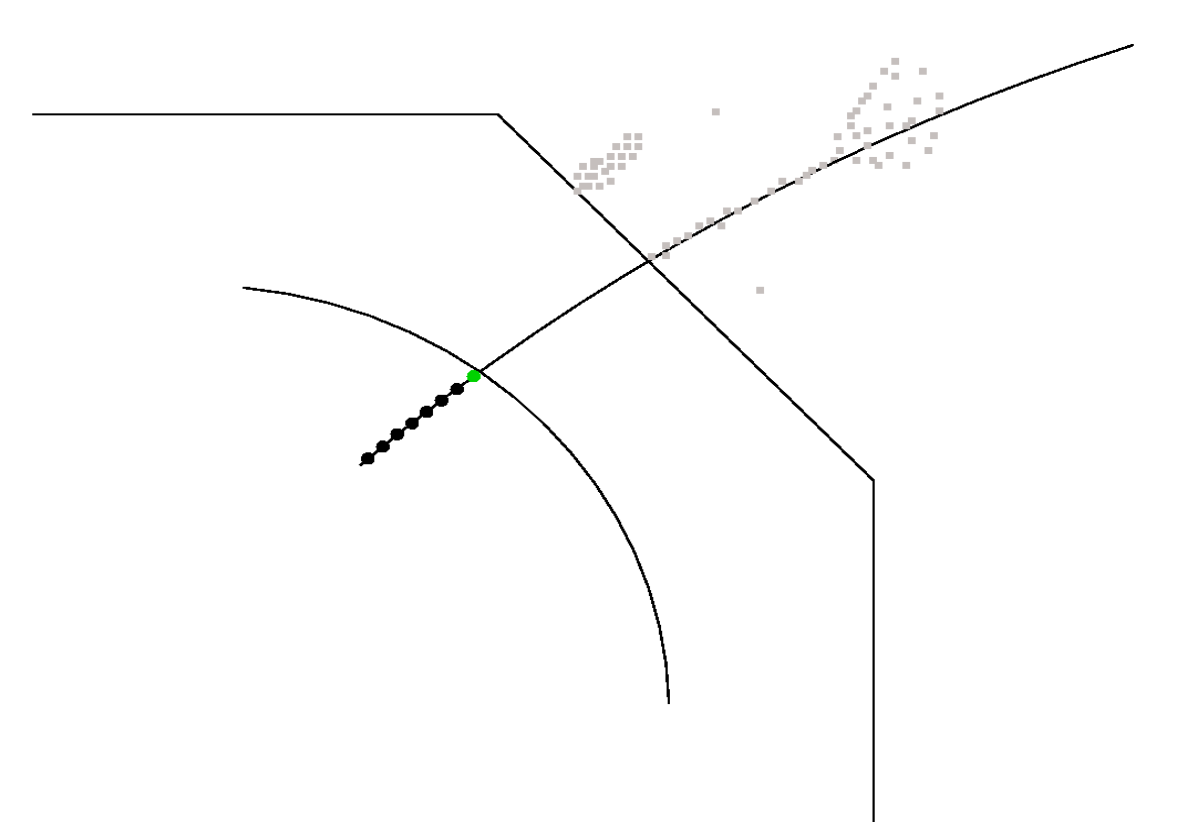

put cone-like tube around extrapolated trajectory

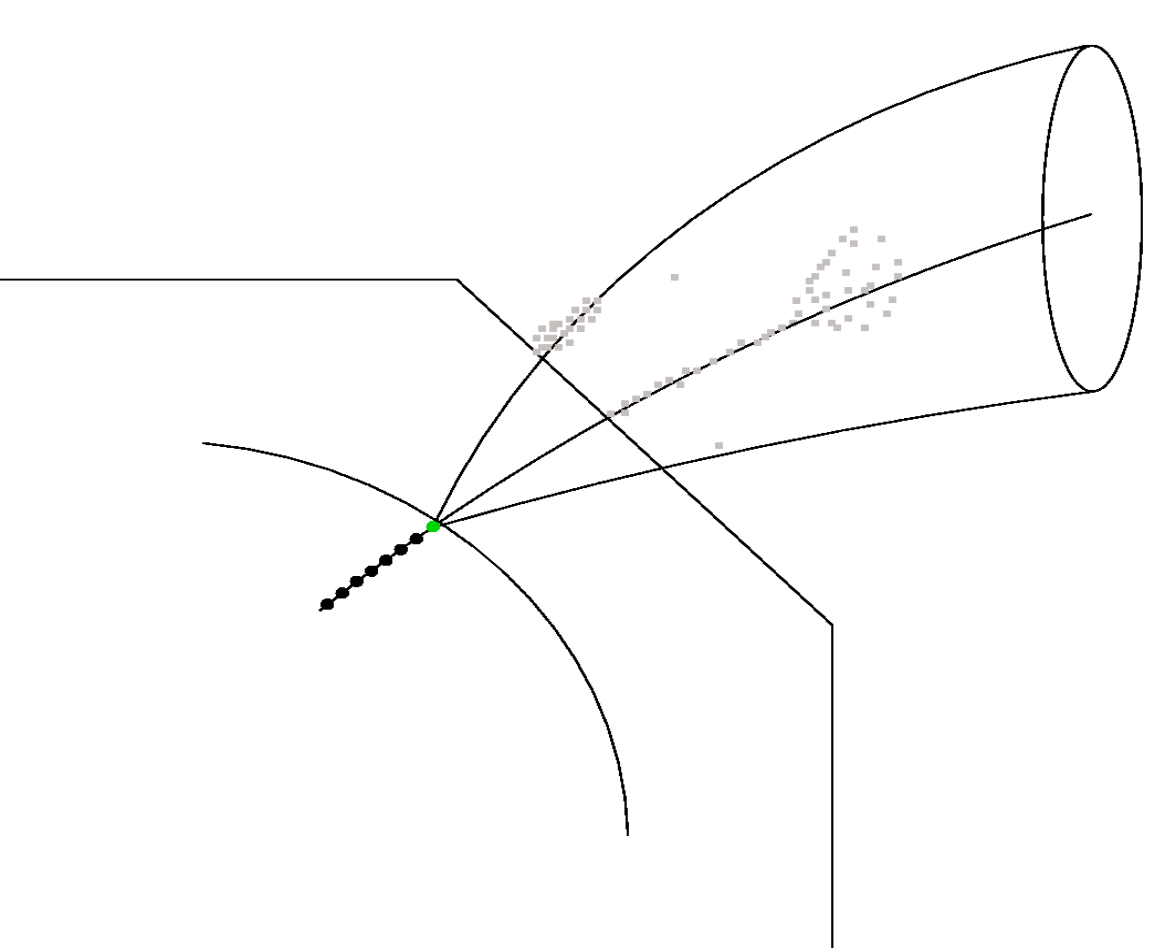

- put cone-like tube around extrapolated trajectory
- cut calorimeter hits outside cone-like tube

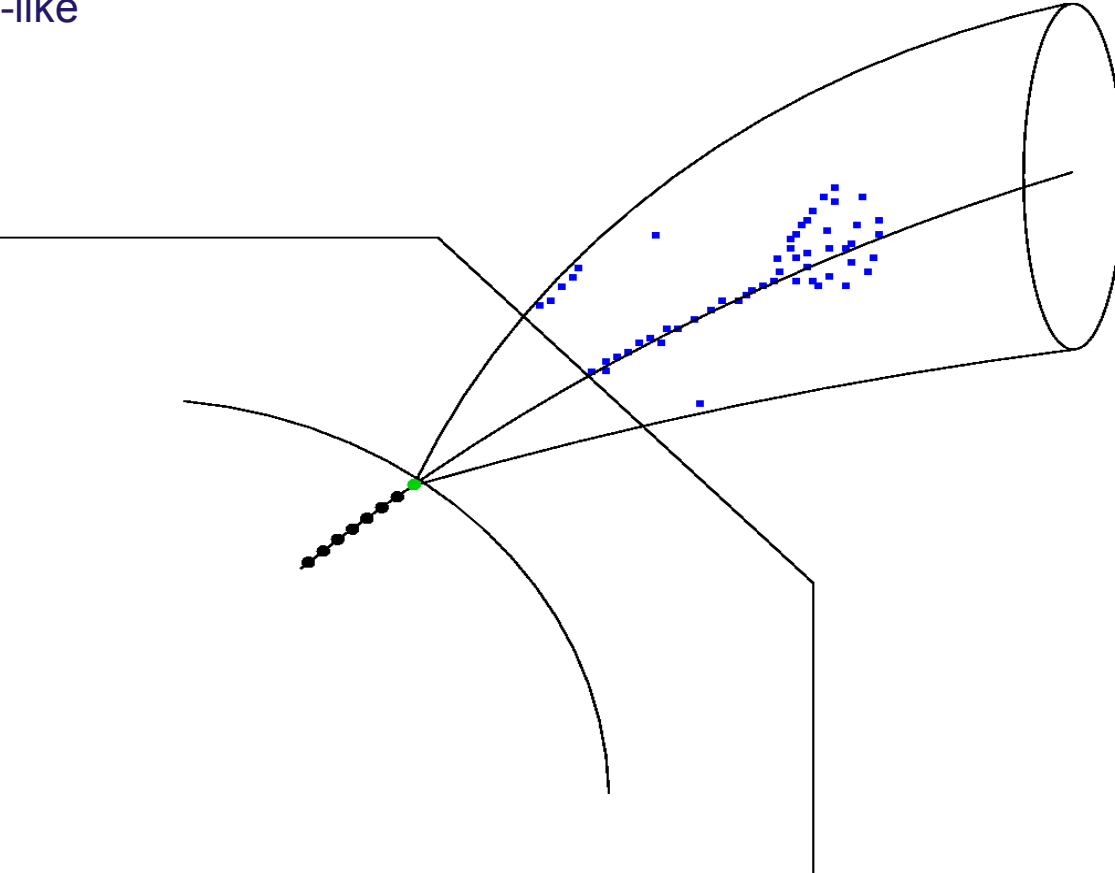

- put cone-like tube around extrapolated trajectory
- cut calorimeter hits outside cone-like tube
- project all hits on trajectory

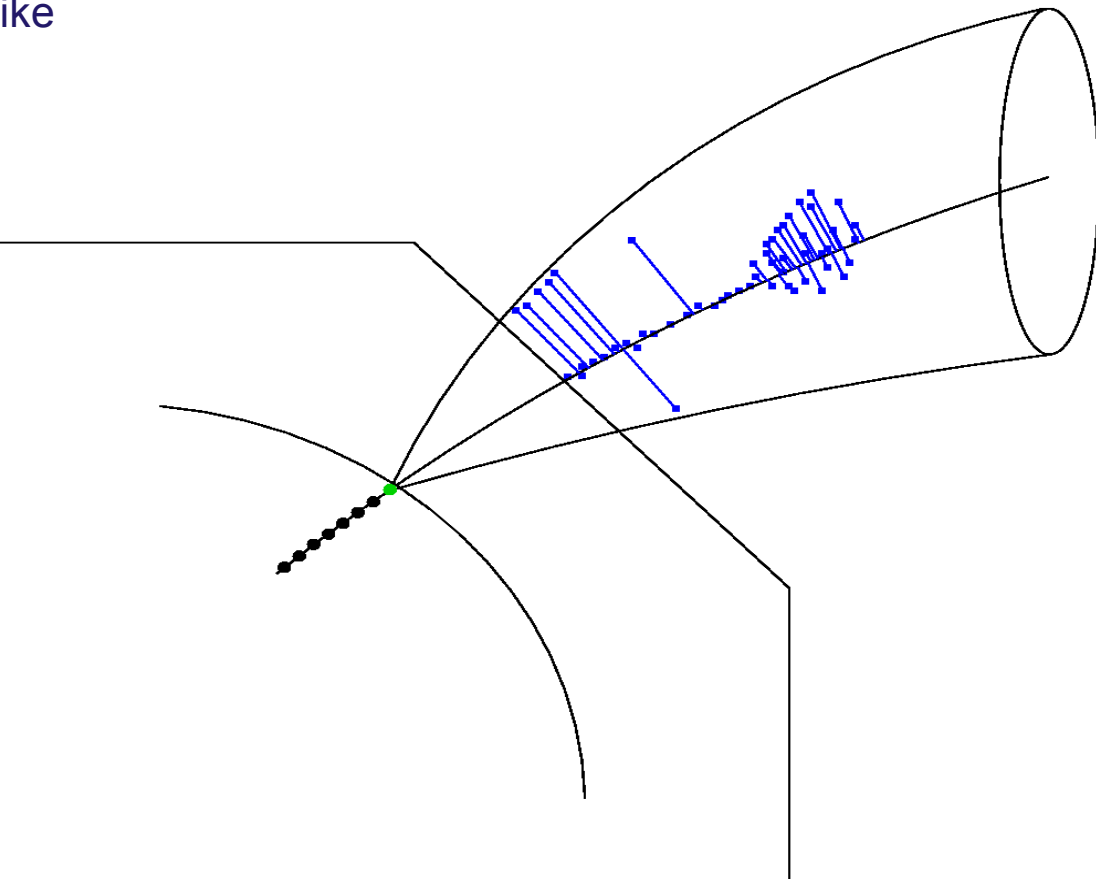

- put cone-like tube around extrapolated trajectory
- cut calorimeter hits outside cone-like tube
- project all hits on trajectory
- calculate path length on trajectory for all hits

- put cone-like tube around extrapolated trajectory
- cut calorimeter hits outside cone-like tube
- project all hits on trajectory
- calculate path length on trajectory for all hits

- put cone-like tube around extrapolated trajectory
- cut calorimeter hits outside cone-like tube
- project all hits on trajectory
- calculate path length on trajectory for all hits
- sort hits by their path lengths

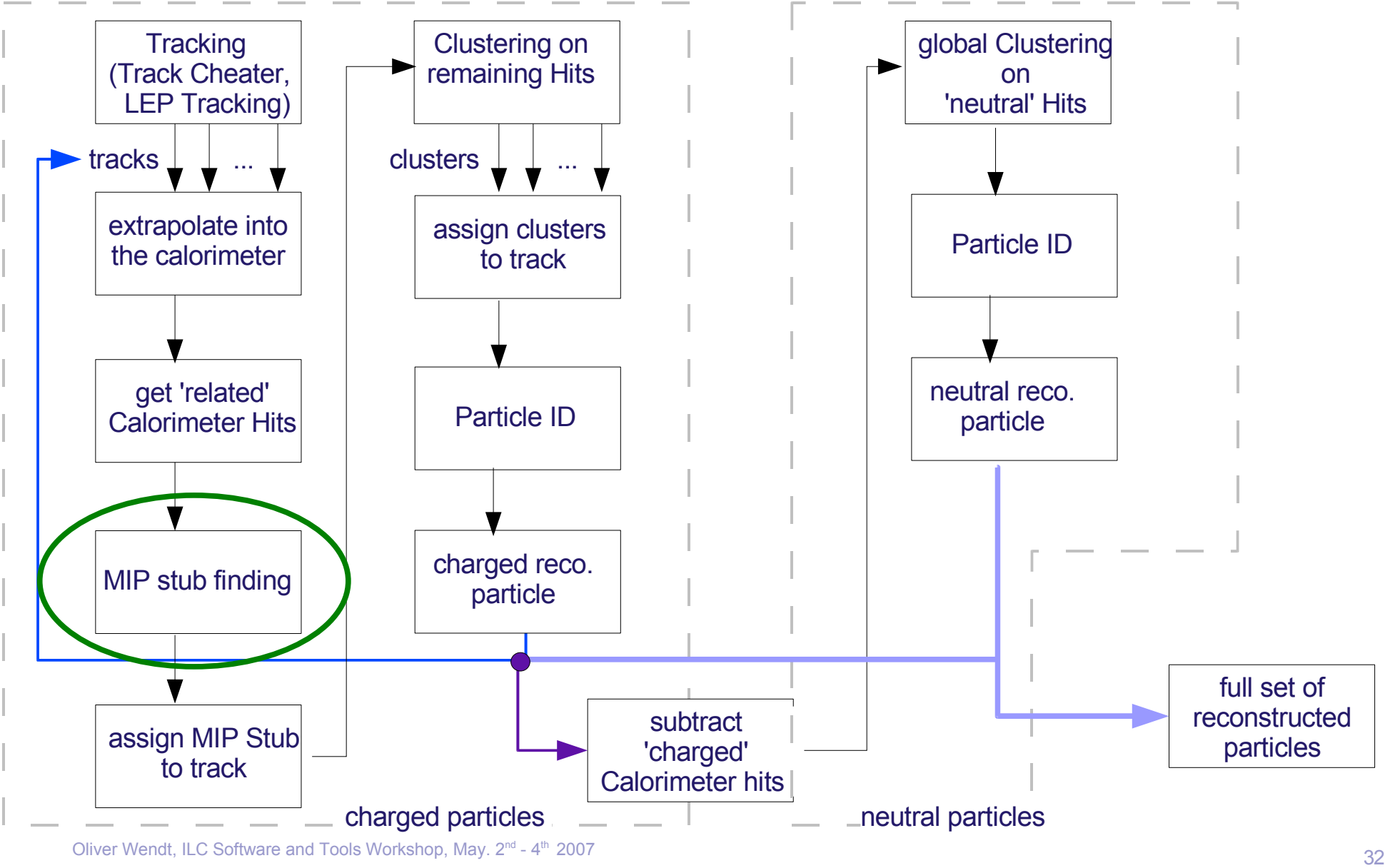

• put two cylindrical tubes around extrapolated trajectory

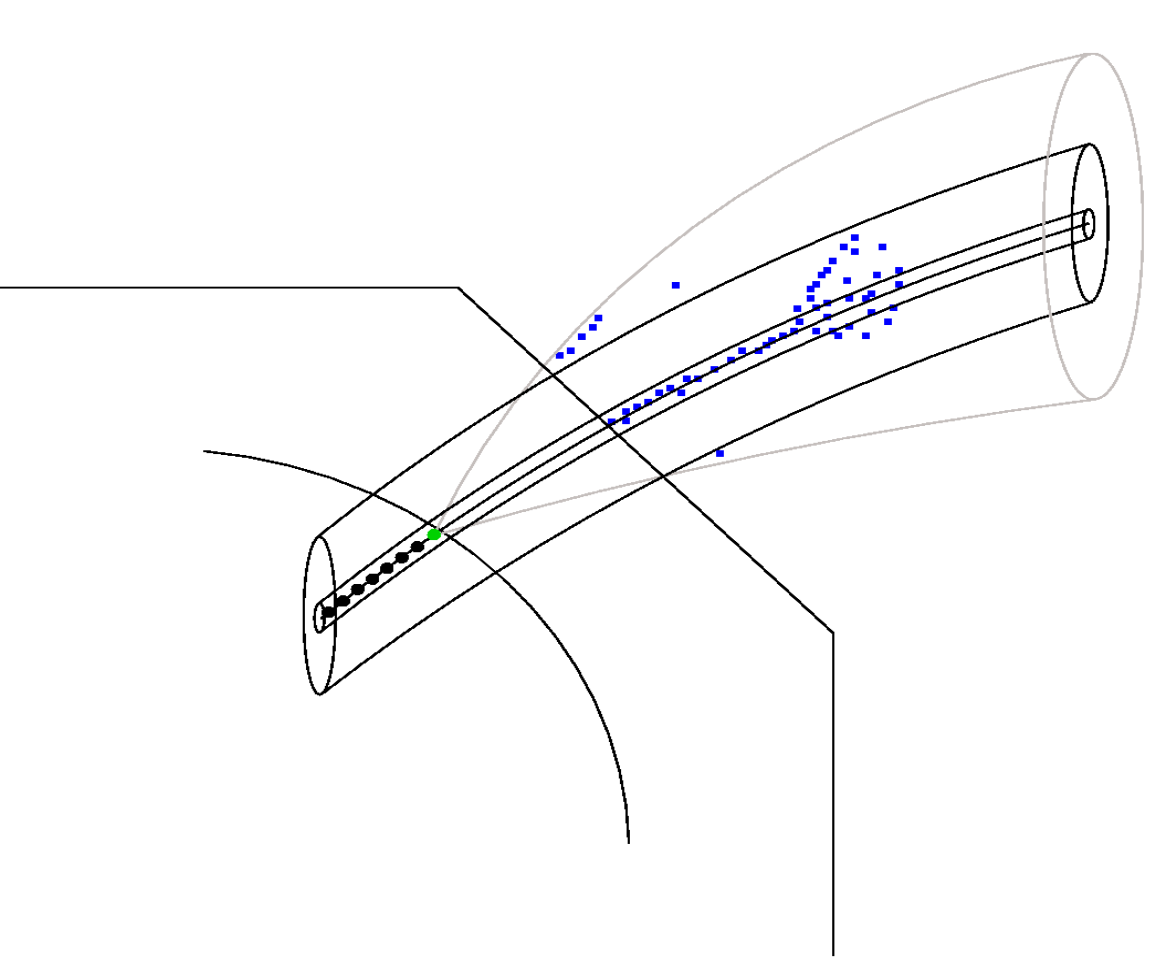

- put two cylindrical tubes around extrapolated trajectory
- take first hit according to its path length and add it to the MIP stub if it is located inside the inner cylindrical tube

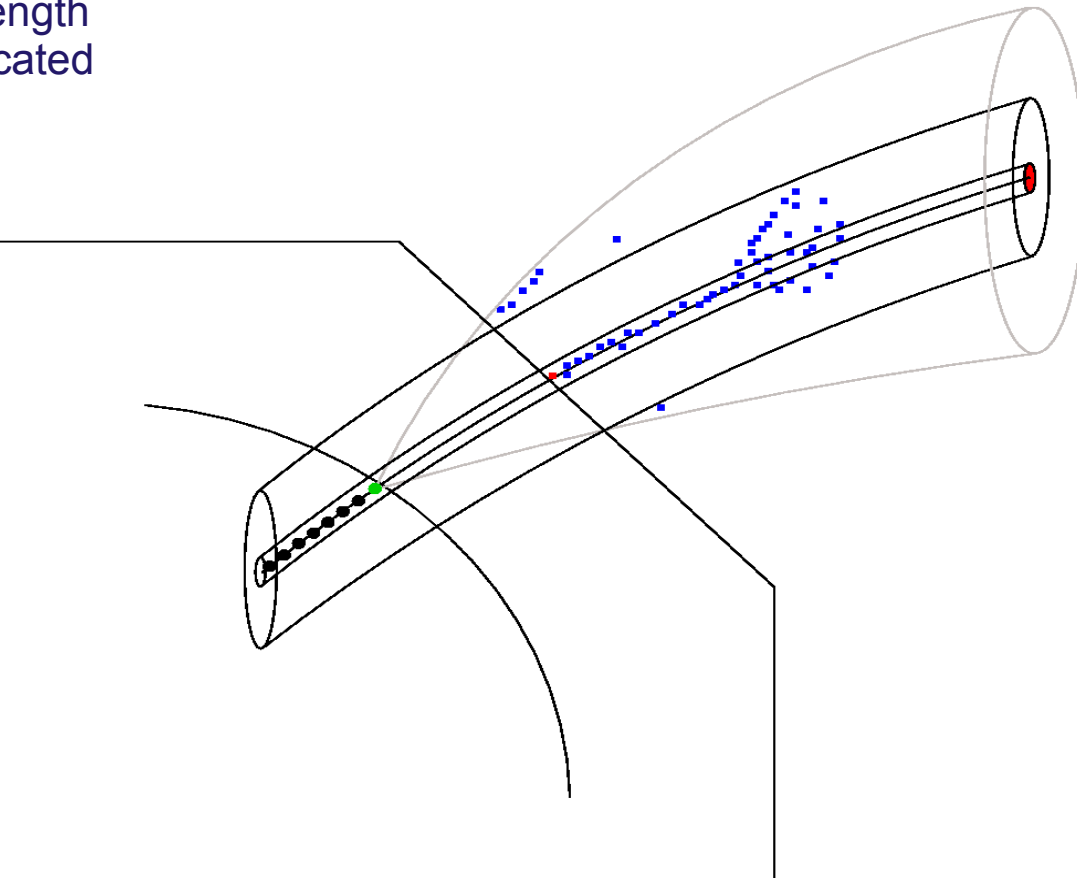

• take the next hit and discard it if it is located outside the outer tube

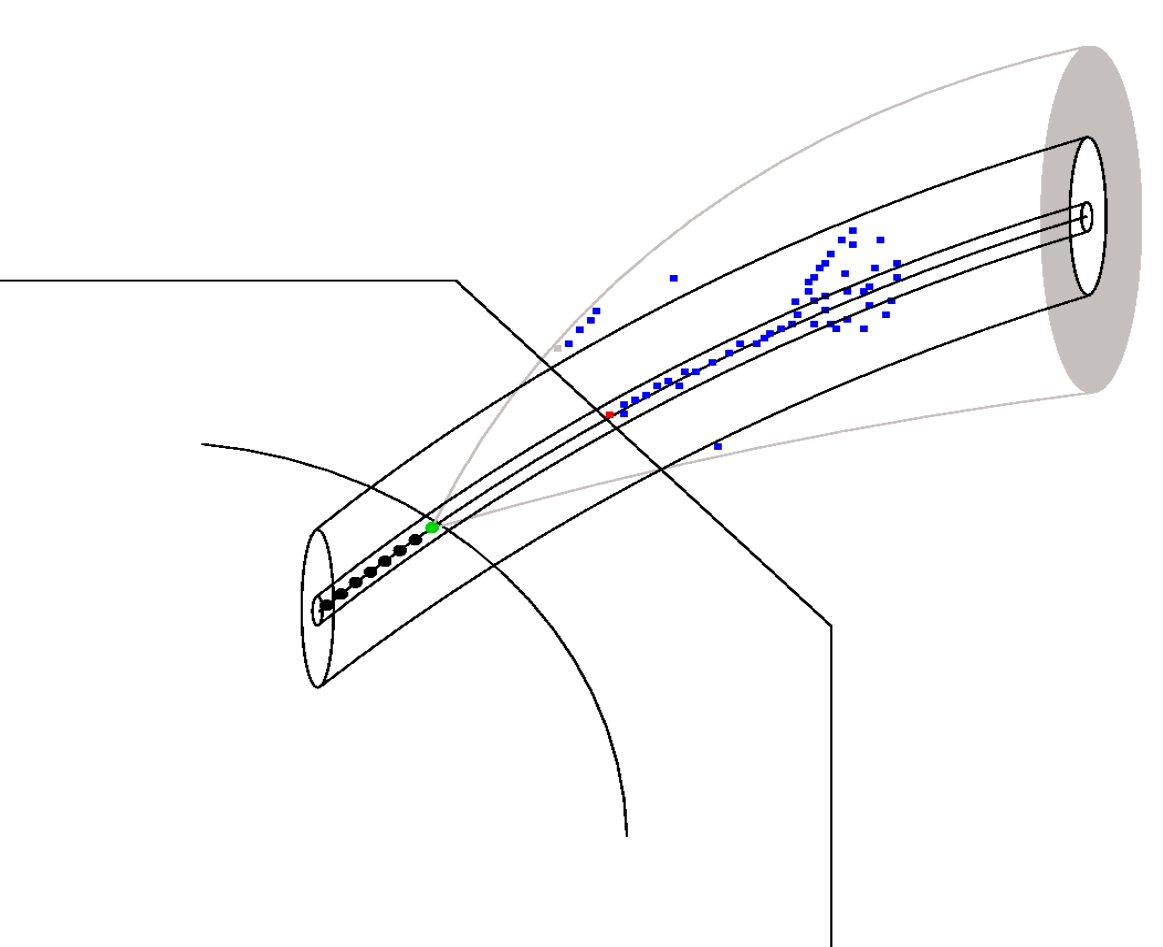

- take the next hit and discard it if it is located outside the outer tube
- repeat this procedure for all hits until a hit outside the inner and inside the outer cylinder tube is found ('veto-cylinder')

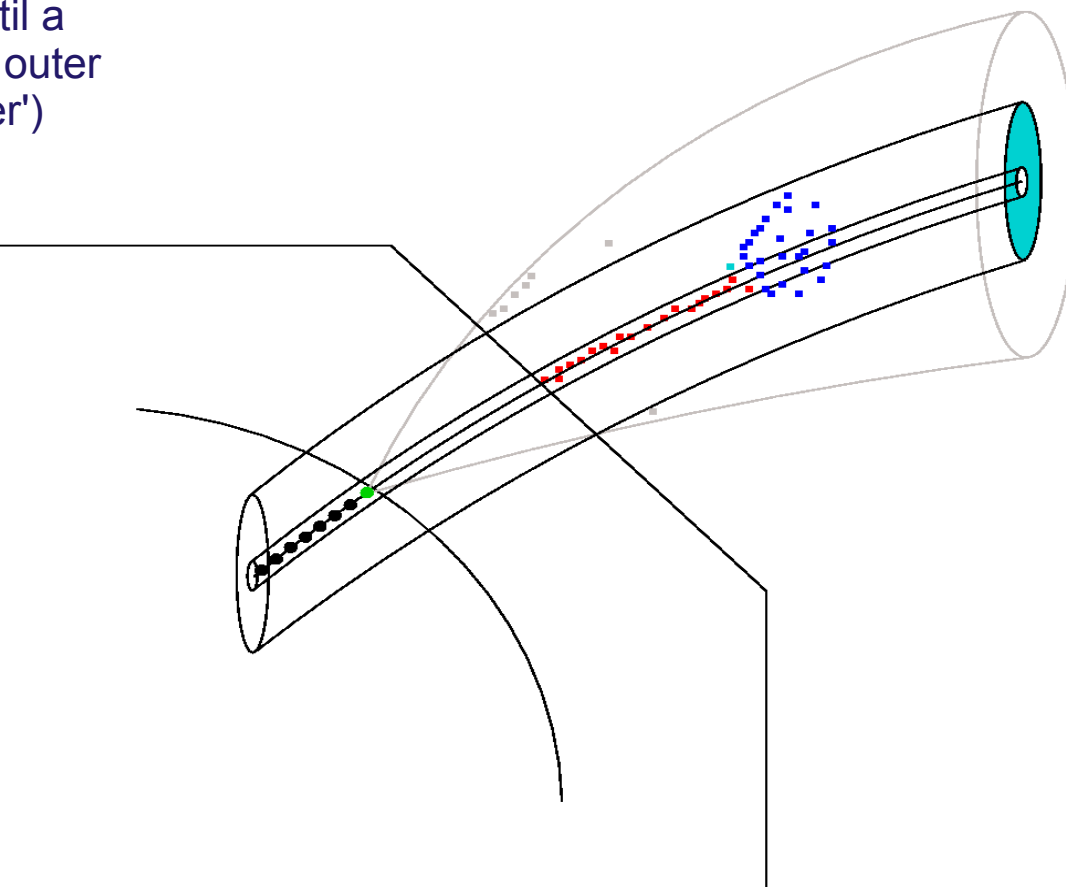
# **Details on MIP stub finding**

- take the next hit and discard it if it is located outside the outer tube
- repeat this procedure for all hits until a hit outside the inner and inside the outer cylinder tube is found ('veto-cylinder')
- stop the MIP stub finding
- take the projection of the last hit collected for the MIP stub as a start point for clustering
- take the direction (tangent) of this point as a start direction for clustering
- ➔ also done with amplitude information (MIP like) and a cut on maximal energy in 'veto-cylinder'
- ➔ no big influence on efficiencies

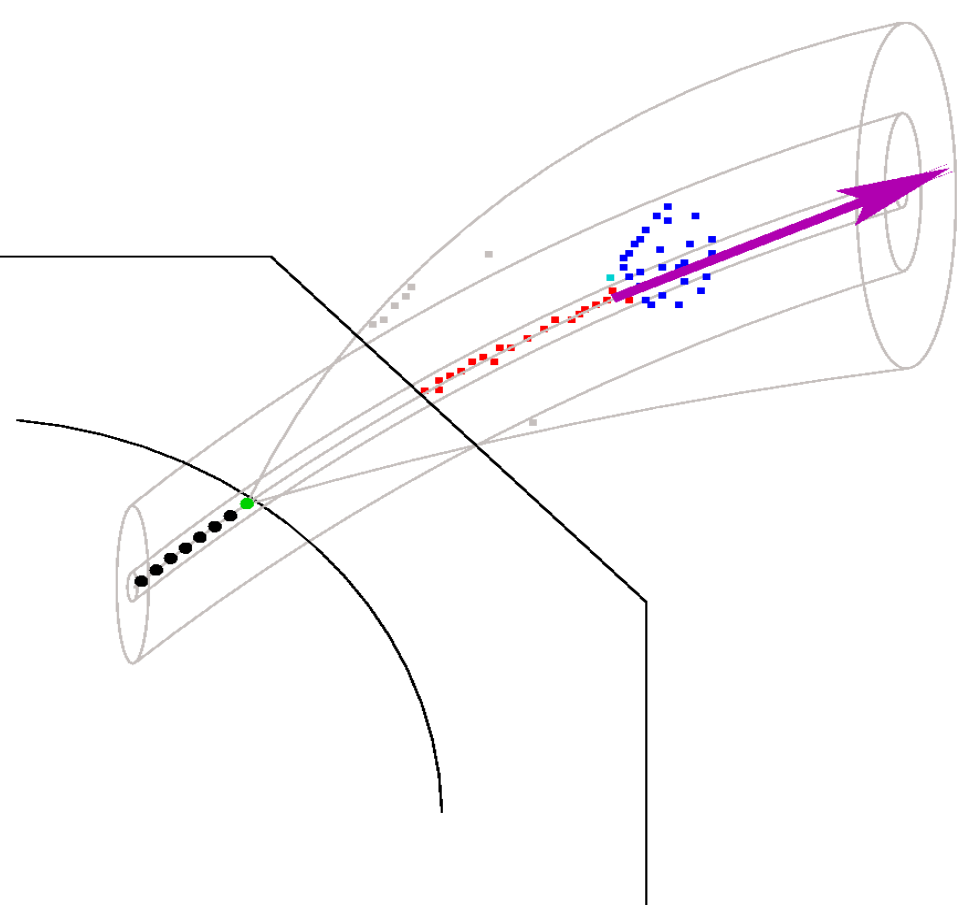

#### **Details on MIP stub finding**

Comparison with MC:

- efficiency and purity vs.  $p_t$  and cos(θ):
- overall efficiency >90%, overall purity >90%

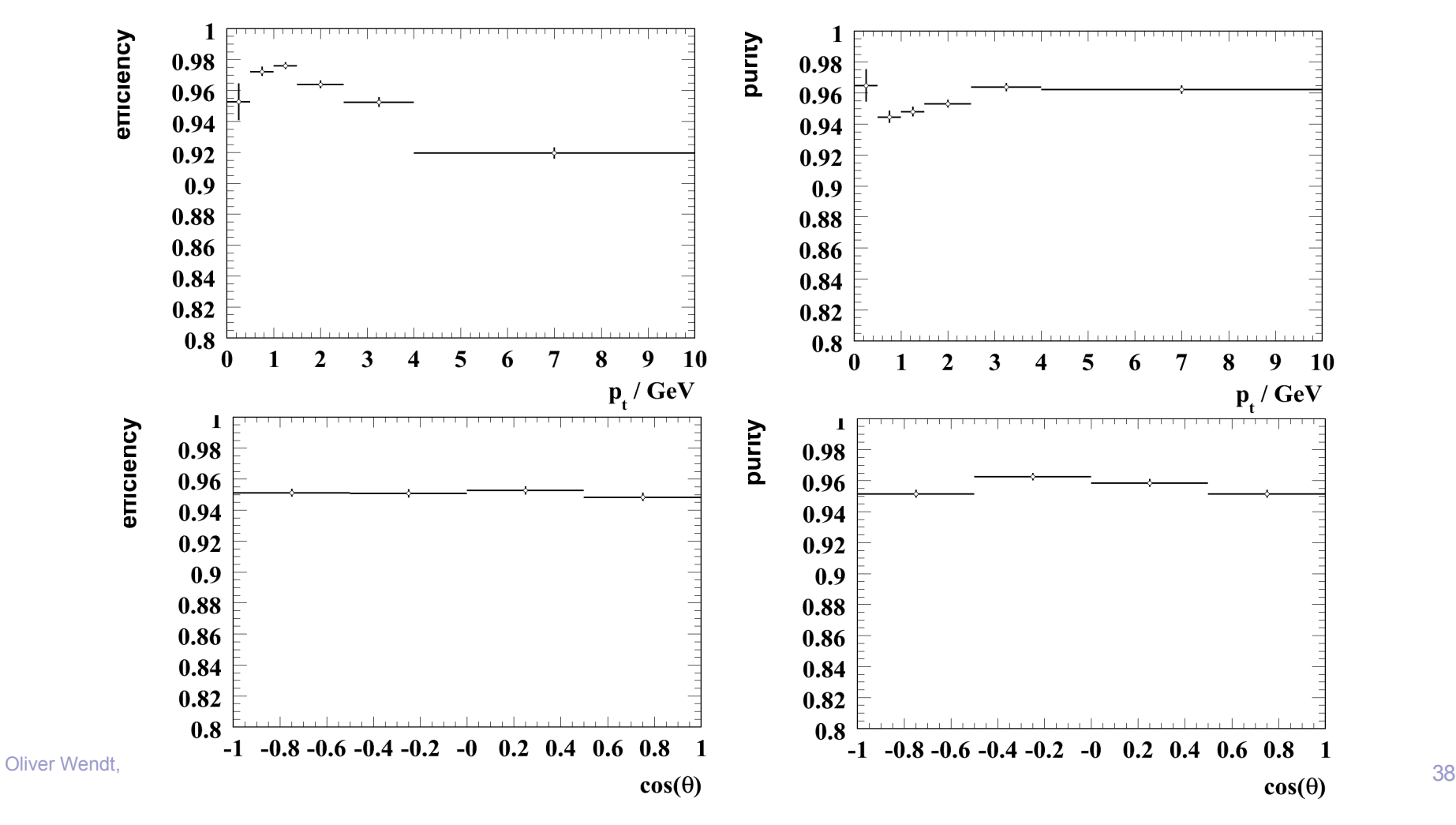

#### **assign MIP stub to track**

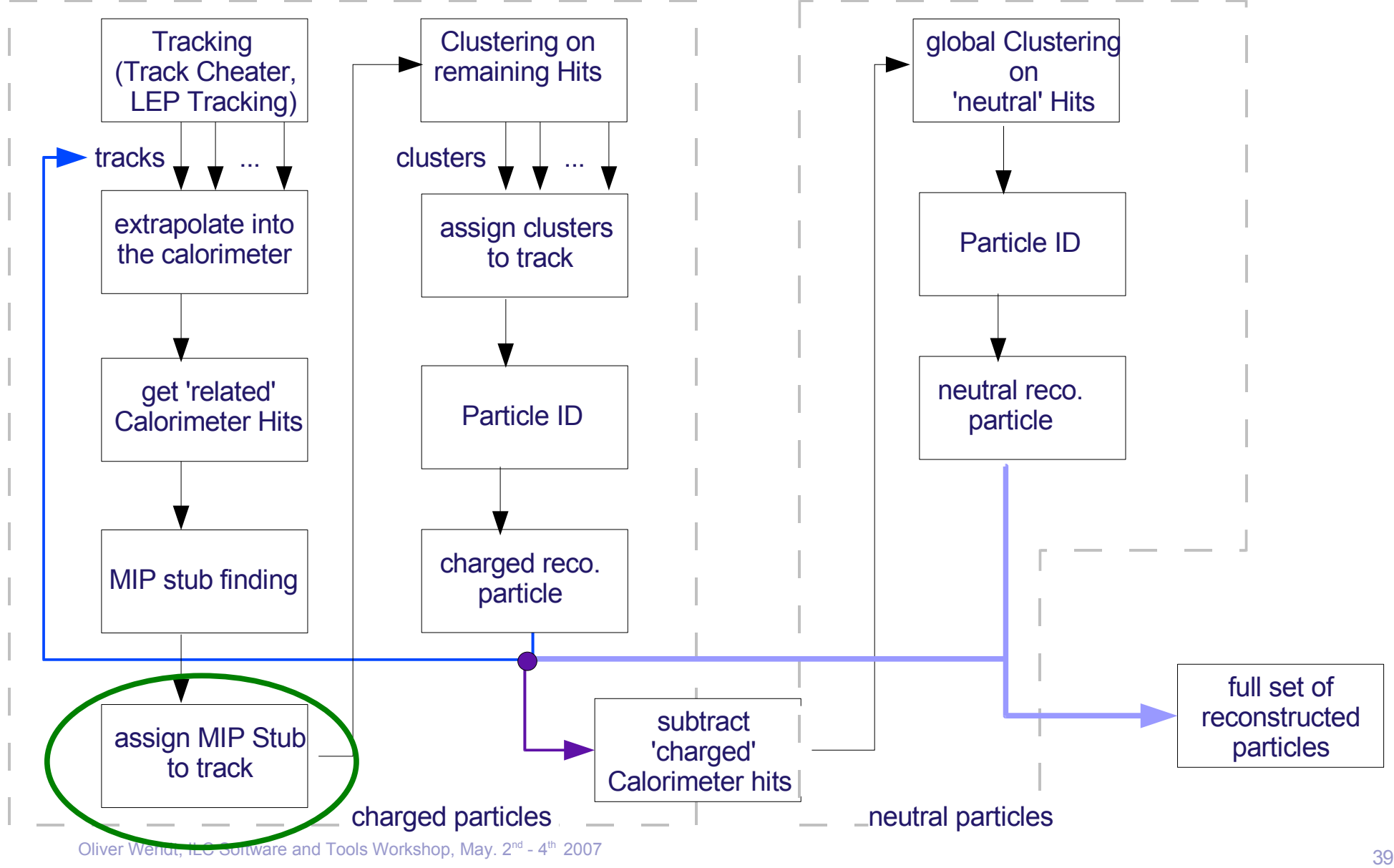

#### **assign MIP stub to track**

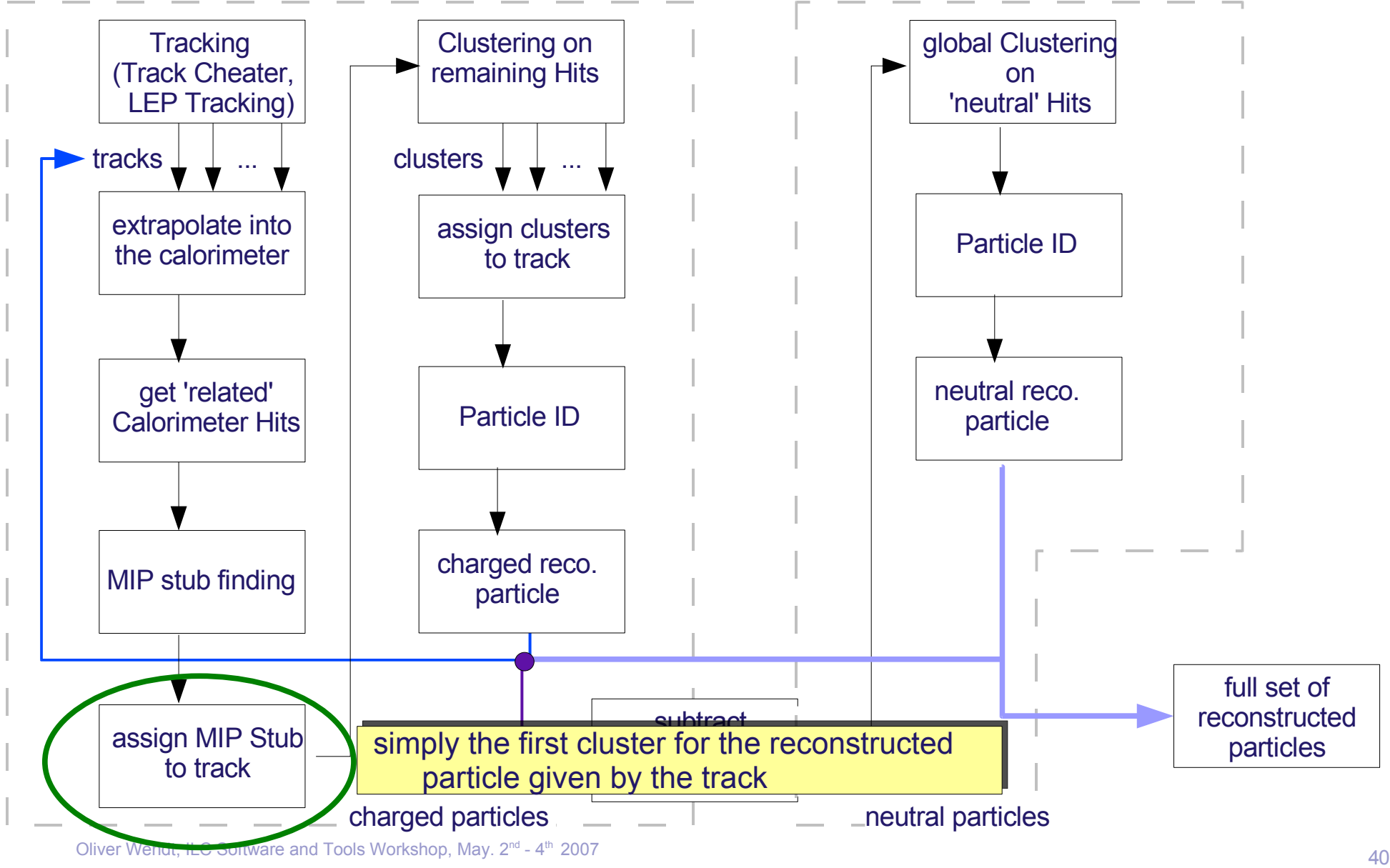

# **Clustering**

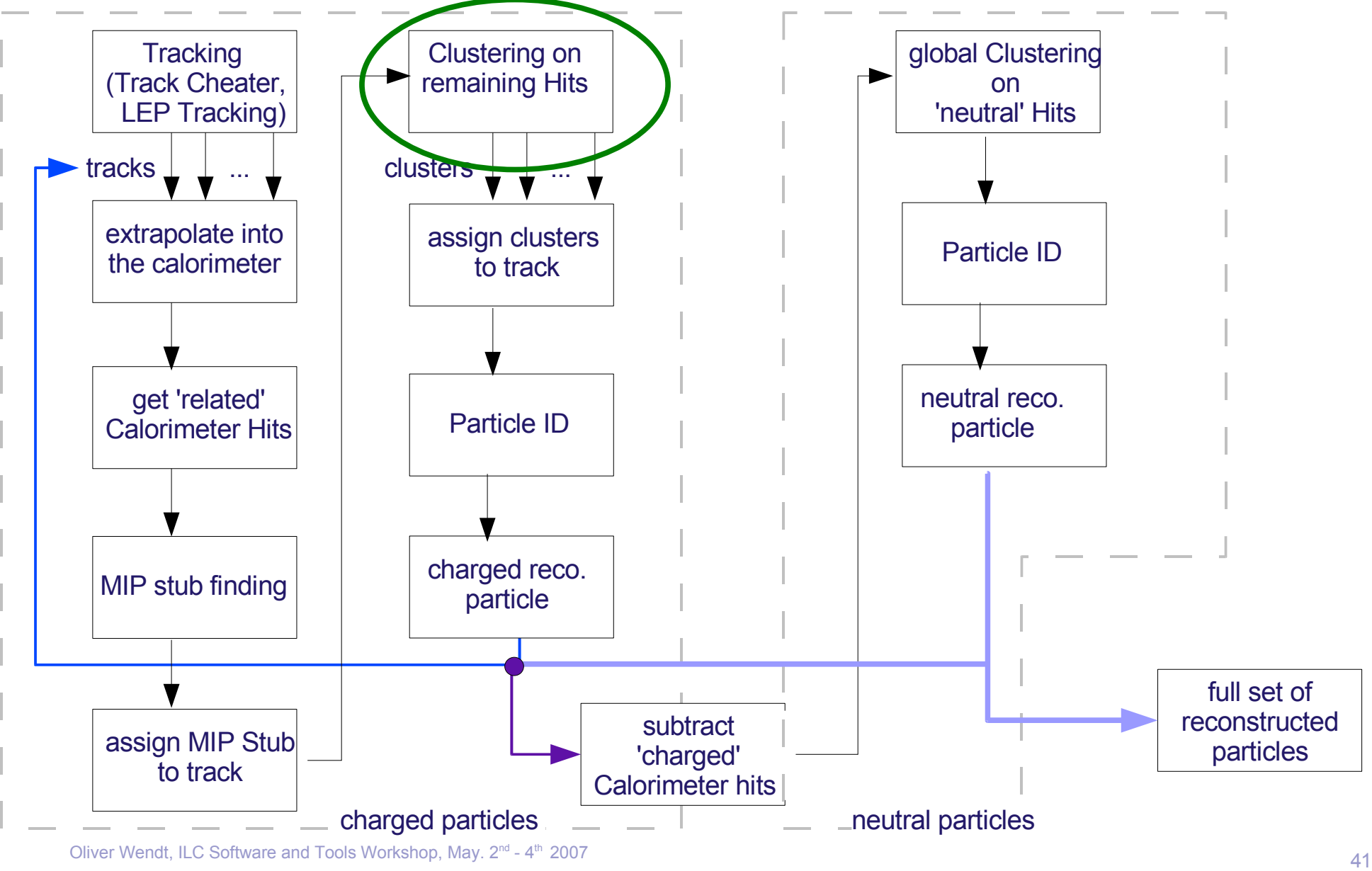

Oliver Wendt, ILC Software and Tools Workshop, May. 2<sup>nd</sup> - 4

# **Clustering**

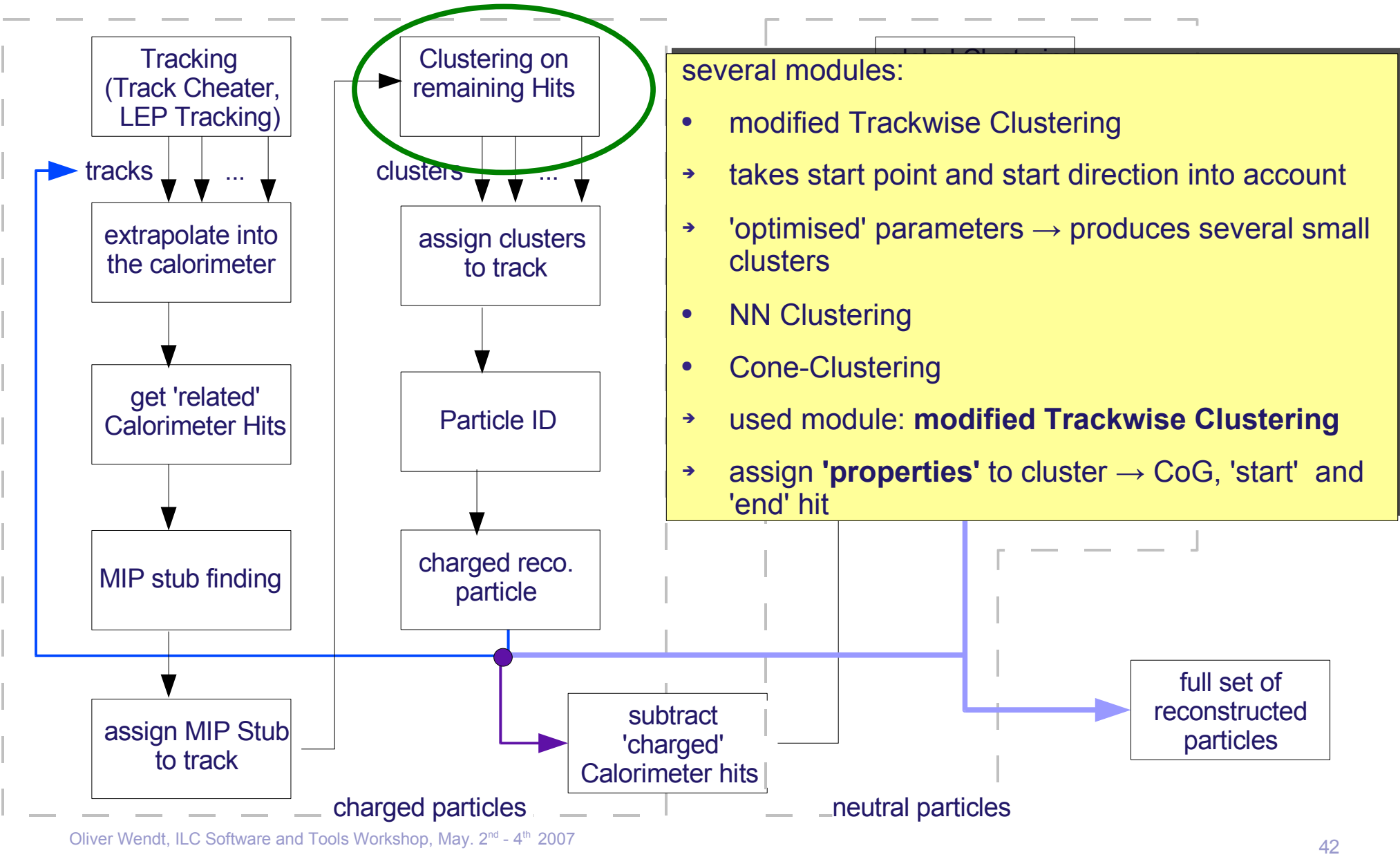

Oliver Wendt, ILC Software and Tools Workshop, May. 2<sup>nd</sup> - 4

#### **Properties of Clusters**

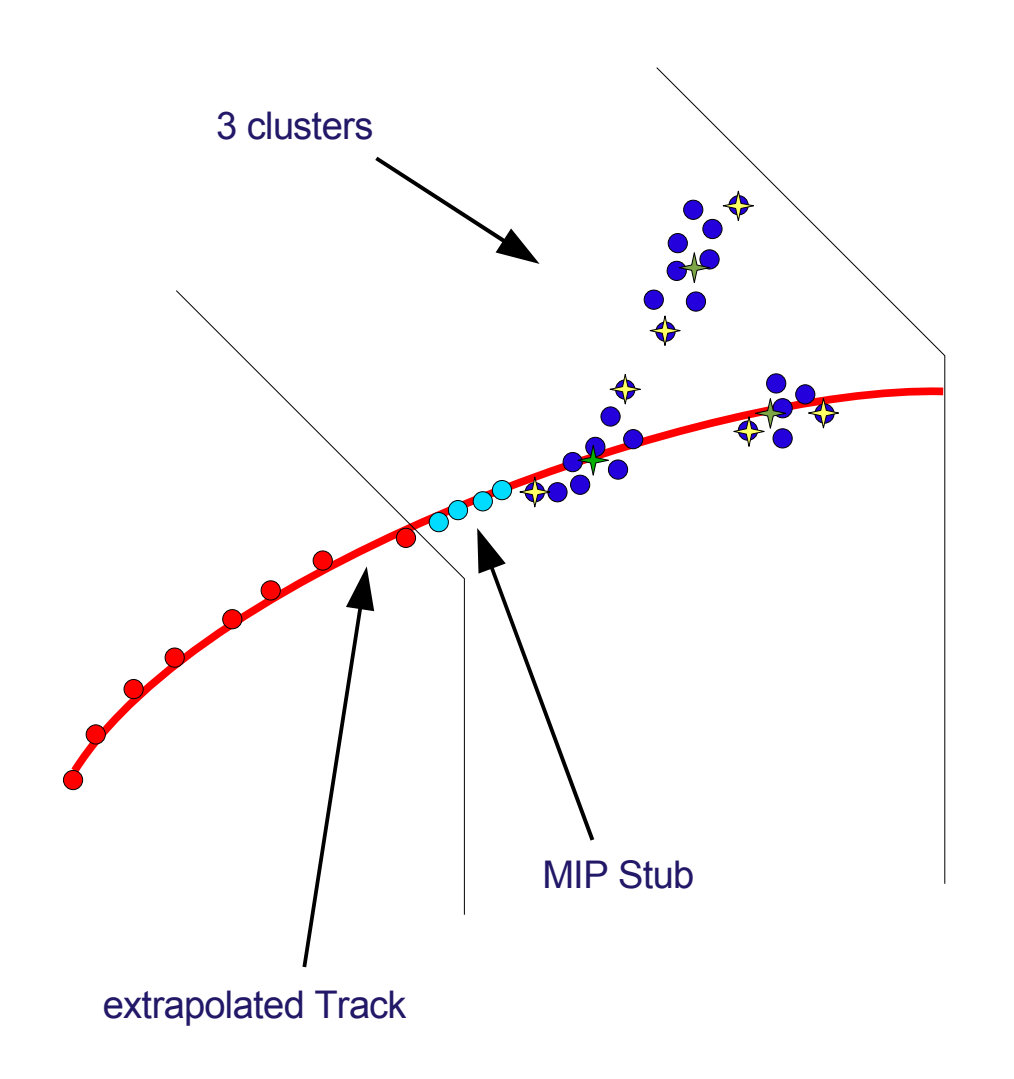

- calculate Center of Gravity (CoG) for each cluster  $(+)$
- calculate start and end hit for each cluster  $($   $\leftrightarrow$   $)$
- ➔ simply smallest and largest path length of Calorimeter Hit on trajectory/helix

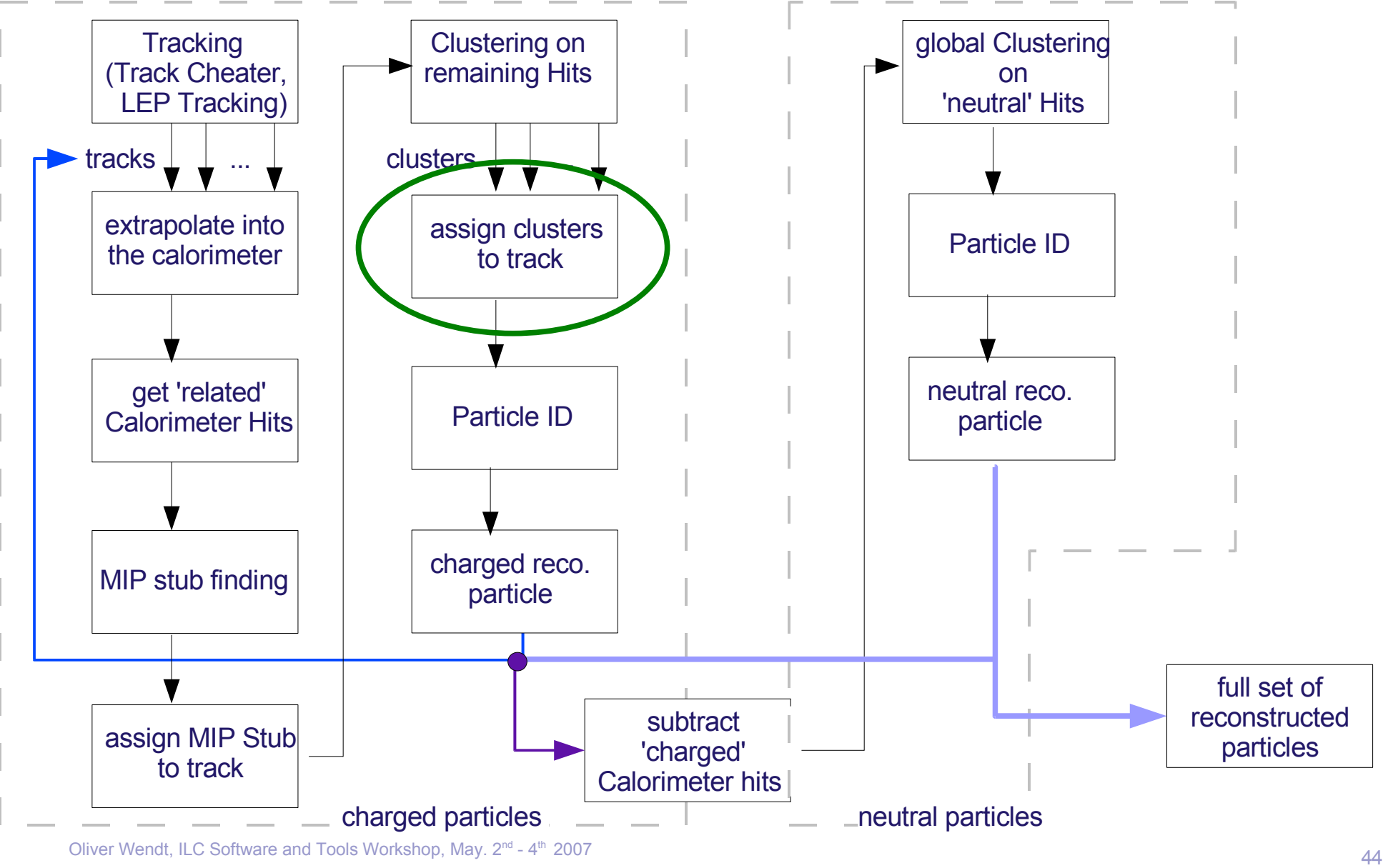

Oliver Wendt, ILC Software and Tools Workshop, May. 2<sup>nd</sup> - 4

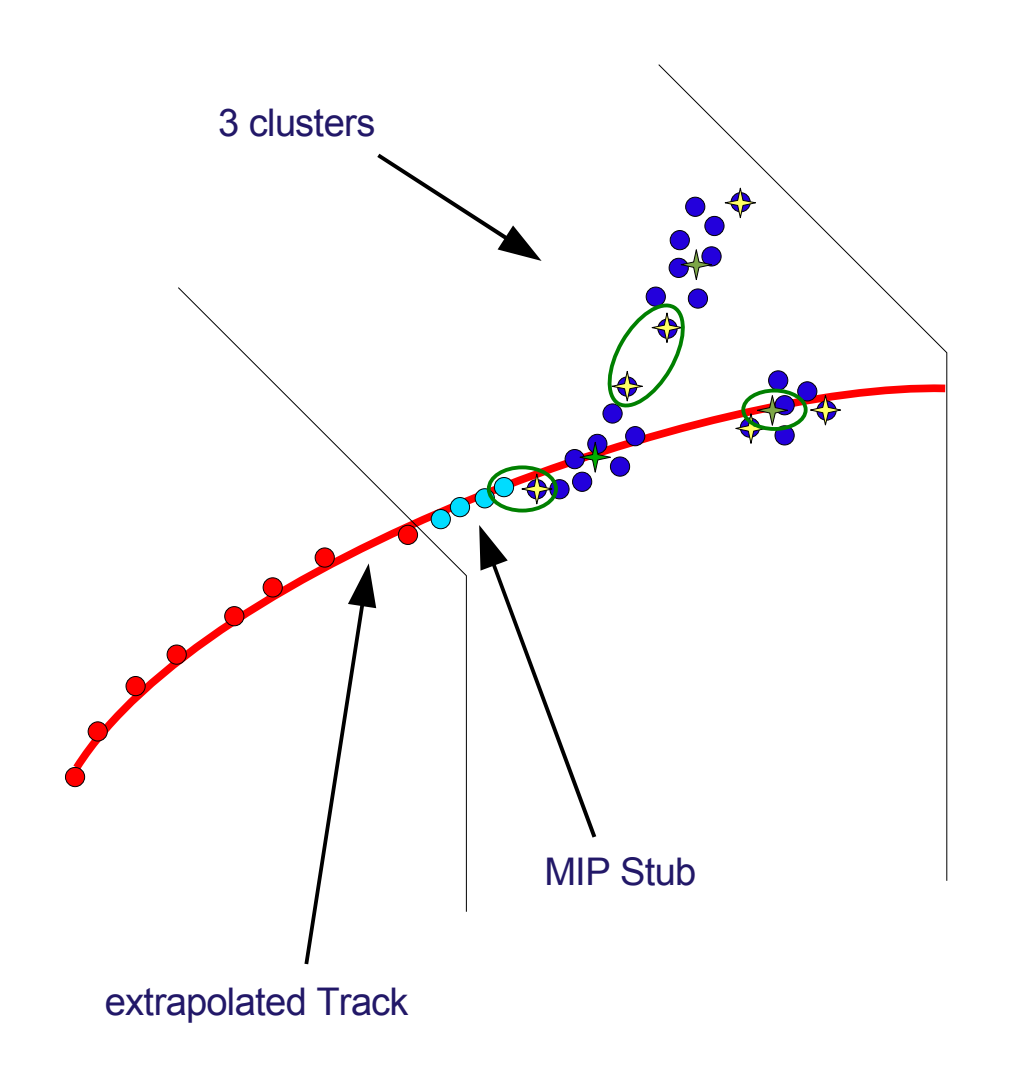

assign Cluster to track if

- distance between end point of cluster i to start point of cluster j is smaller than a given limit
- ➔ limit depends on sampling fraction
- distance of CoG to extrapolated track is smaller than a given limit
- some more geometrical conditions

### **Particle ID**

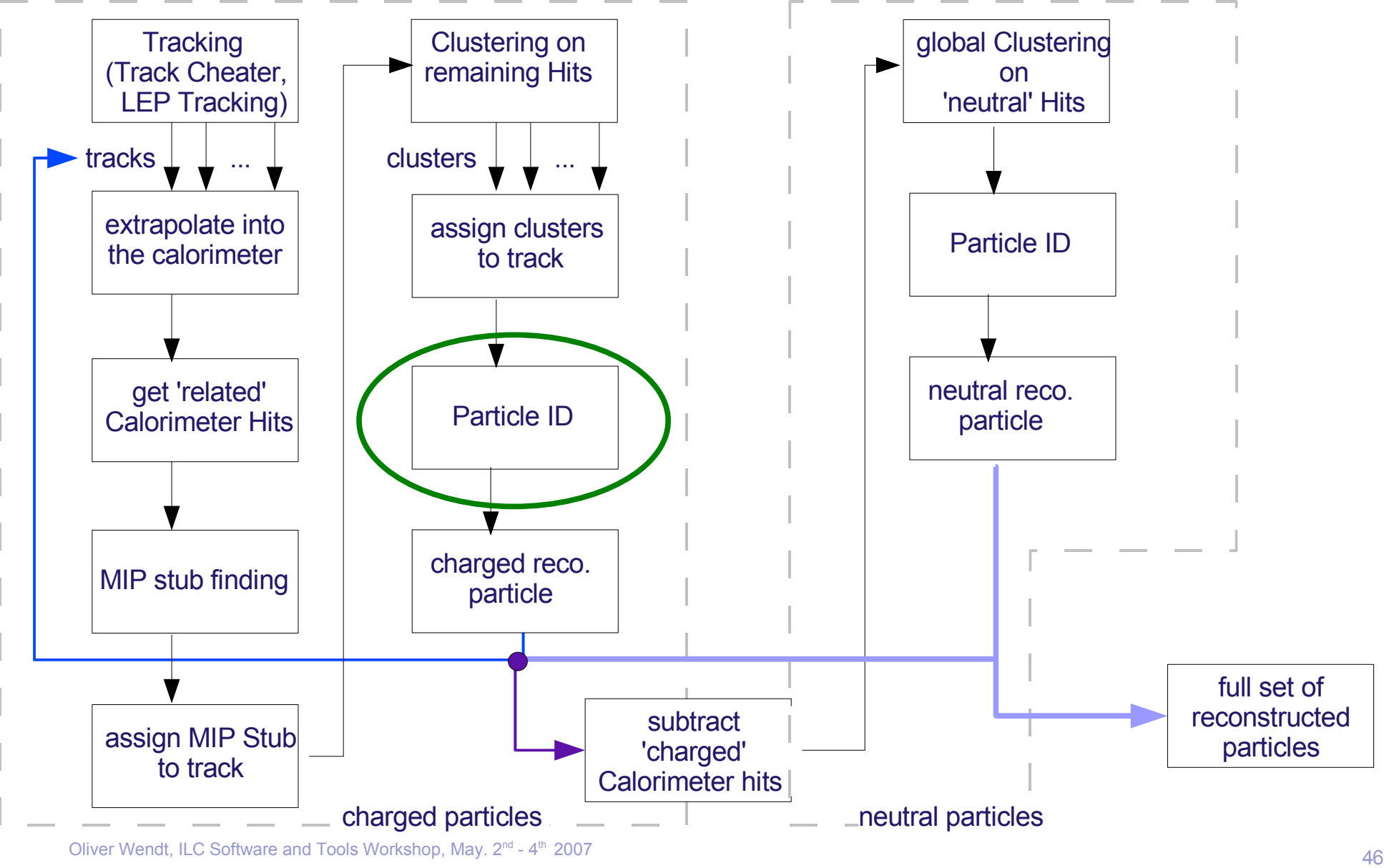

Oliver Wendt, ILC Software and Tools Workshop, May. 2<sup>nd</sup> - 4

# **Particle ID**

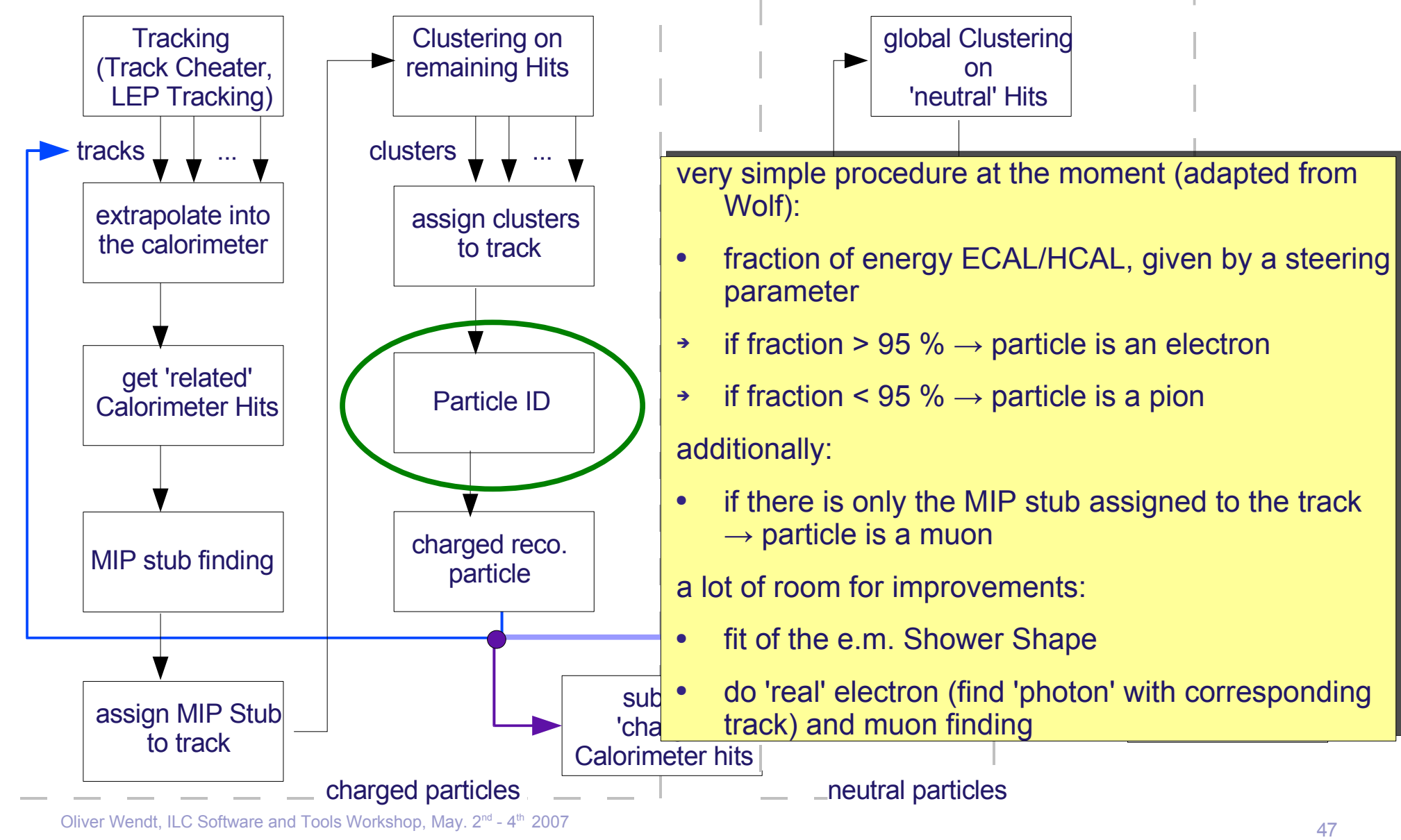

Oliver Wendt, ILC Software and Tools Workshop, May. 2<sup>nd</sup> - 4

#### **Charged Reconstructed Particle**

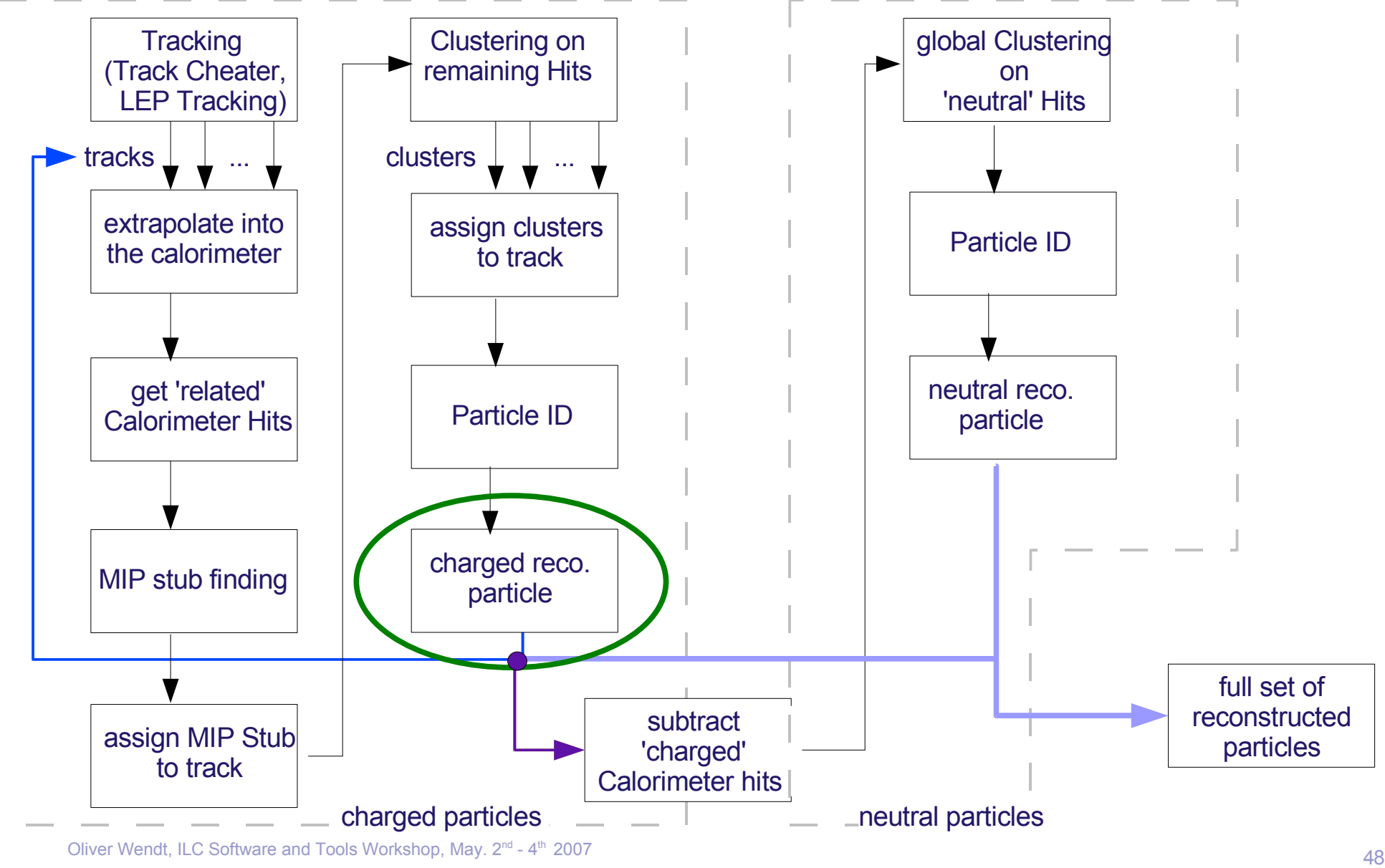

Oliver Wendt, ILC Software and Tools Workshop, May. 2<sup>nd</sup> - 4

#### **Charged Reconstructed Particle**

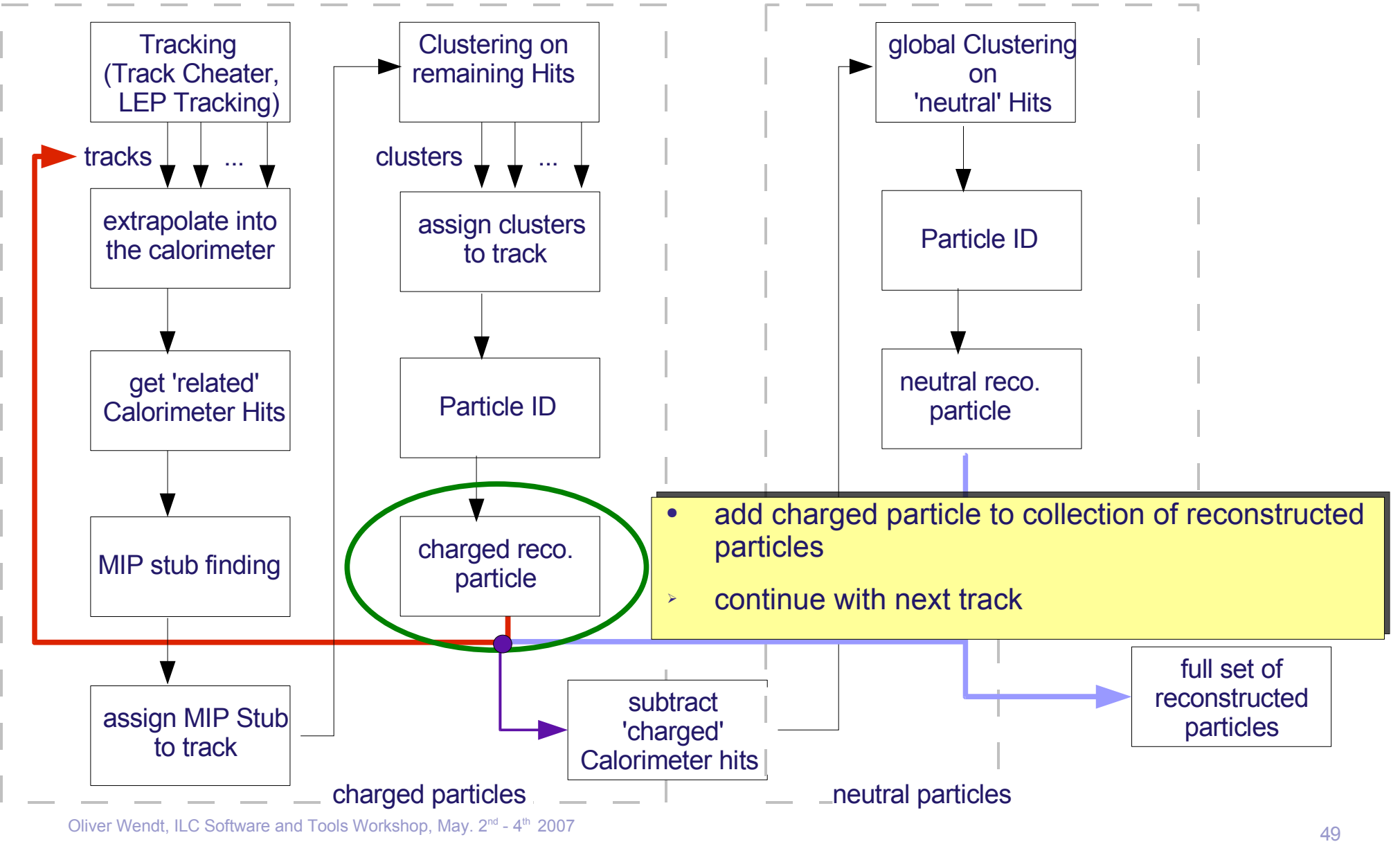

Oliver Wendt, ILC Software and Tools Workshop, May. 2<sup>nd</sup> - 4

#### **Remove 'Charged' Calorimeter Hits**

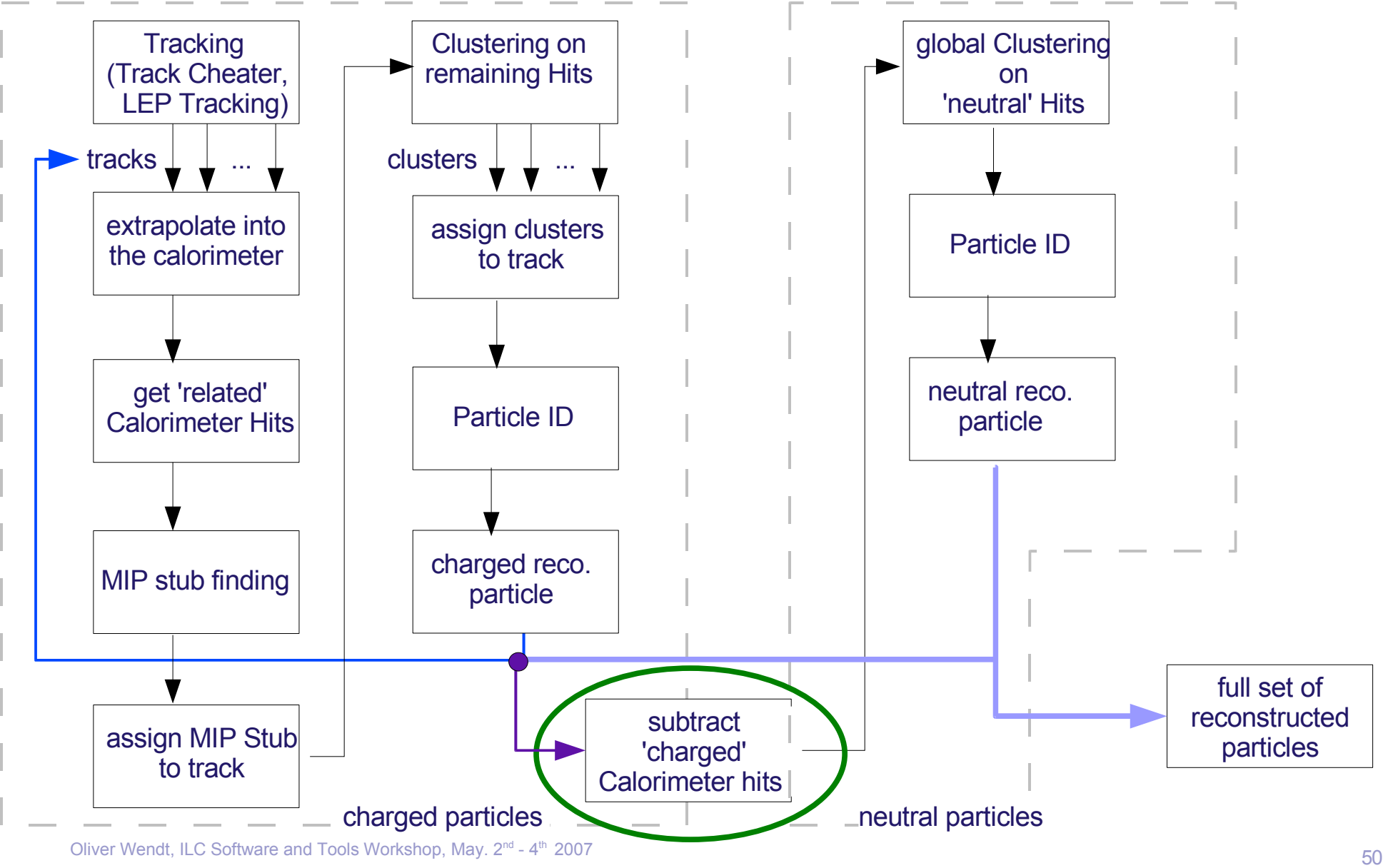

#### **Remove 'Charged' Calorimeter Hits**

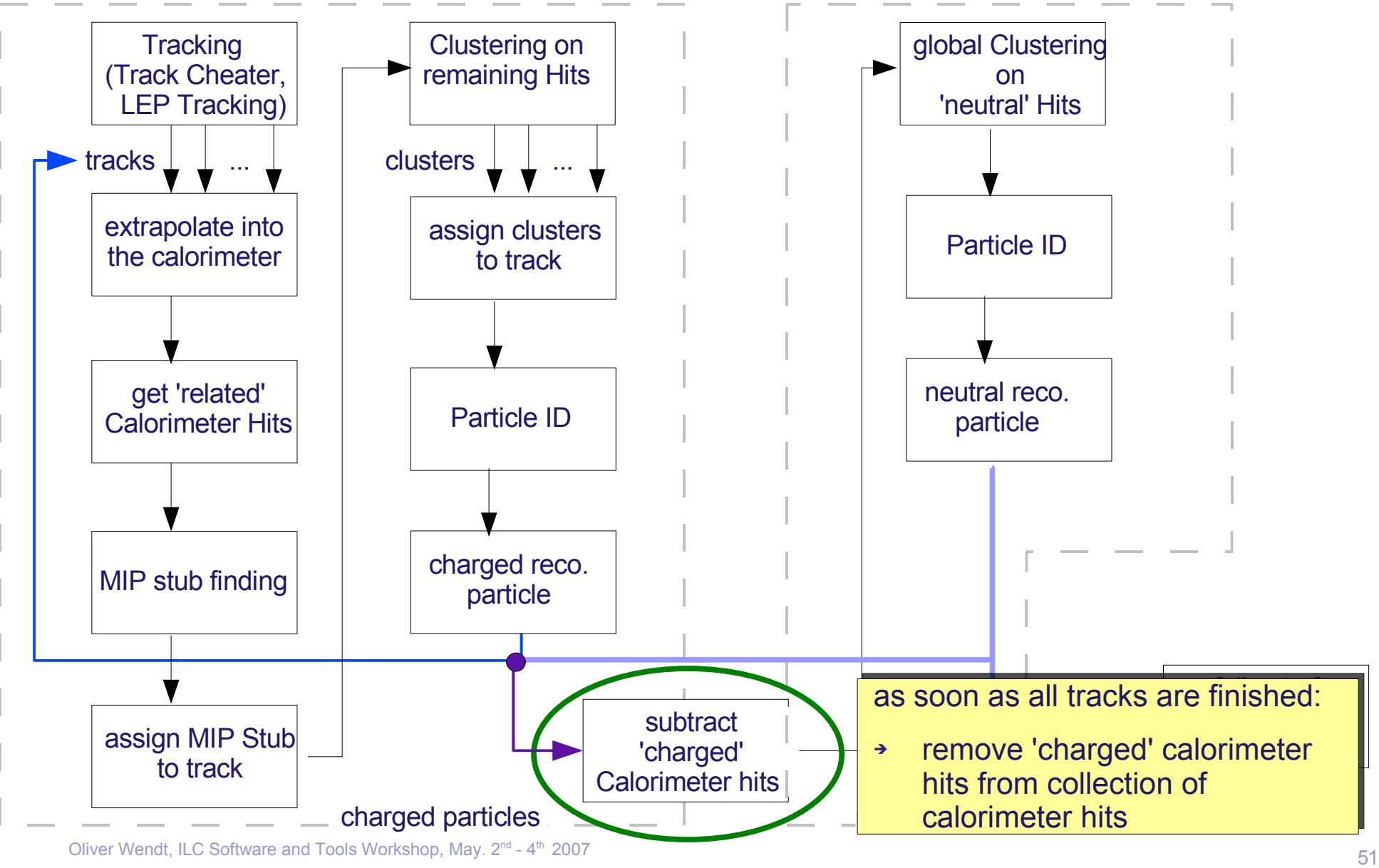

#### **Clustering on Neutral Hits**

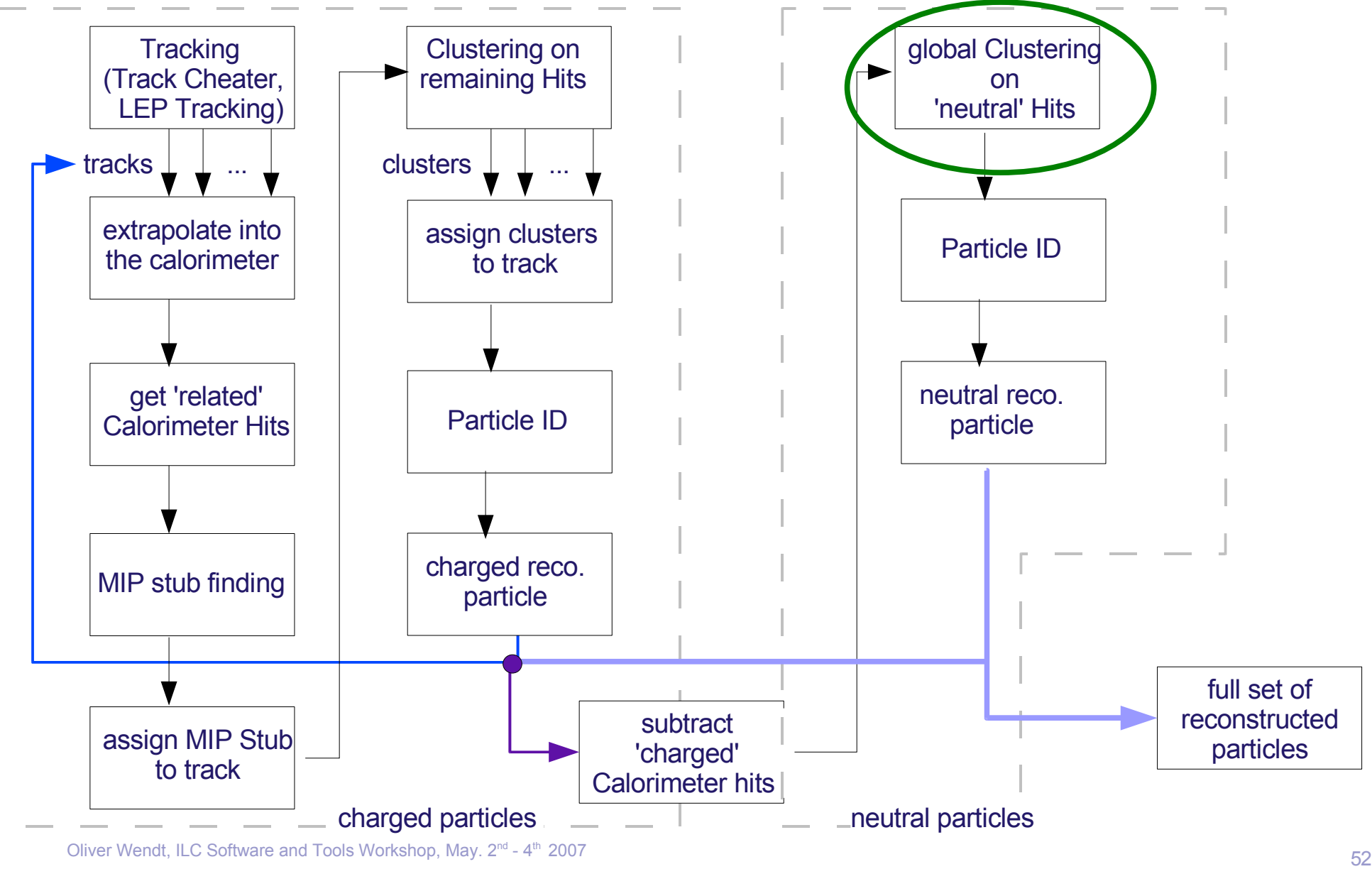

Oliver Wendt, ILC Software and Tools Workshop, May. 2<sup>nd</sup> - 4

# **Clustering on Neutral Hits**

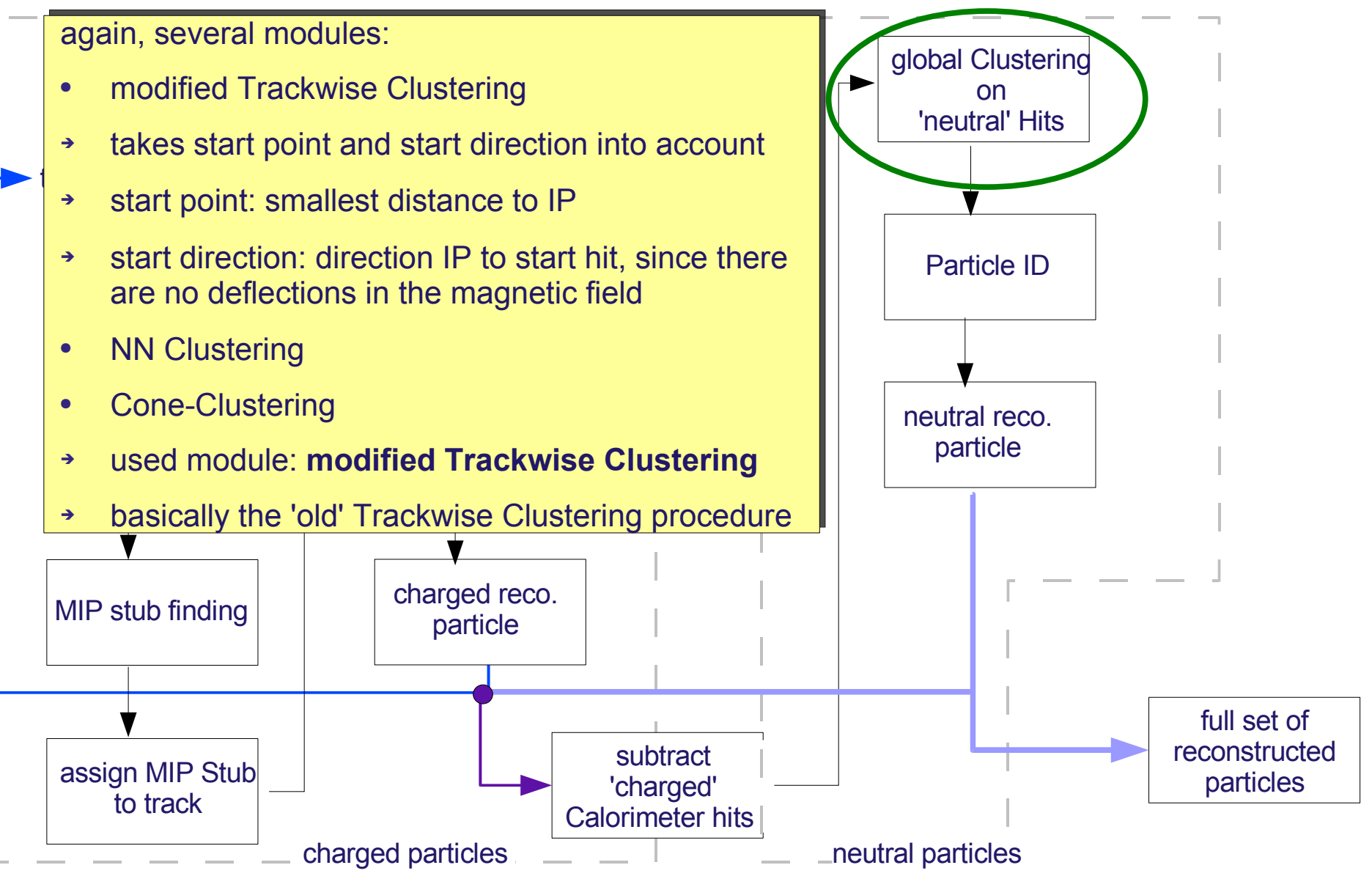

Oliver Wendt, ILC Software and Tools Workshop, May. 2<sup>nd</sup> - 4 th 2007 53

#### **Particle ID for Neutrals**

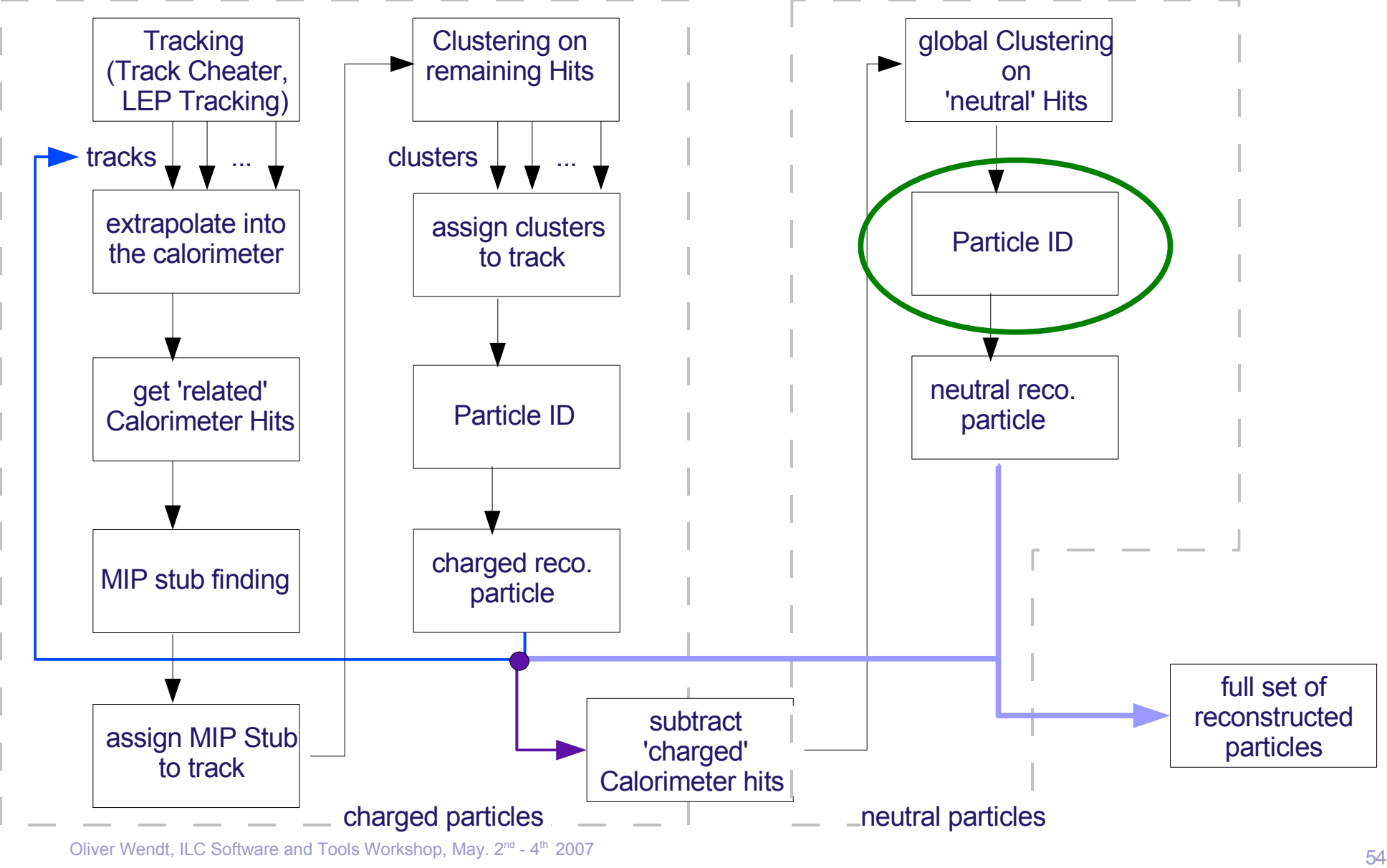

Oliver Wendt, ILC Software and Tools Workshop, May. 2<sup>nd</sup> - 4

# **Particle ID for Neutrals**

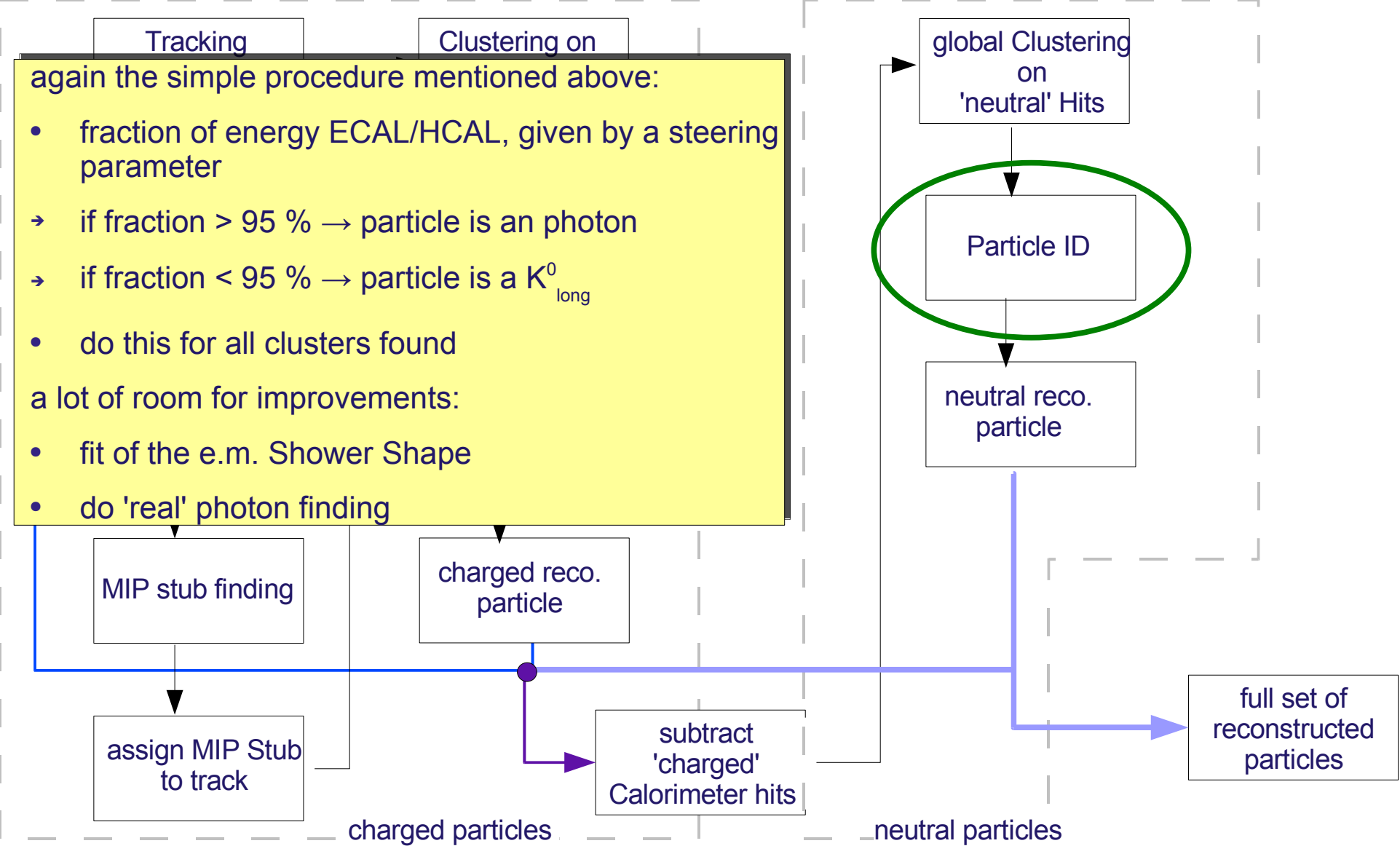

Oliver Wendt, ILC Software and Tools Workshop, May. 2<sup>nd</sup> - 4  $t^{\text{th}}$  2007 55

#### **Neutral Reconstructed Particle**

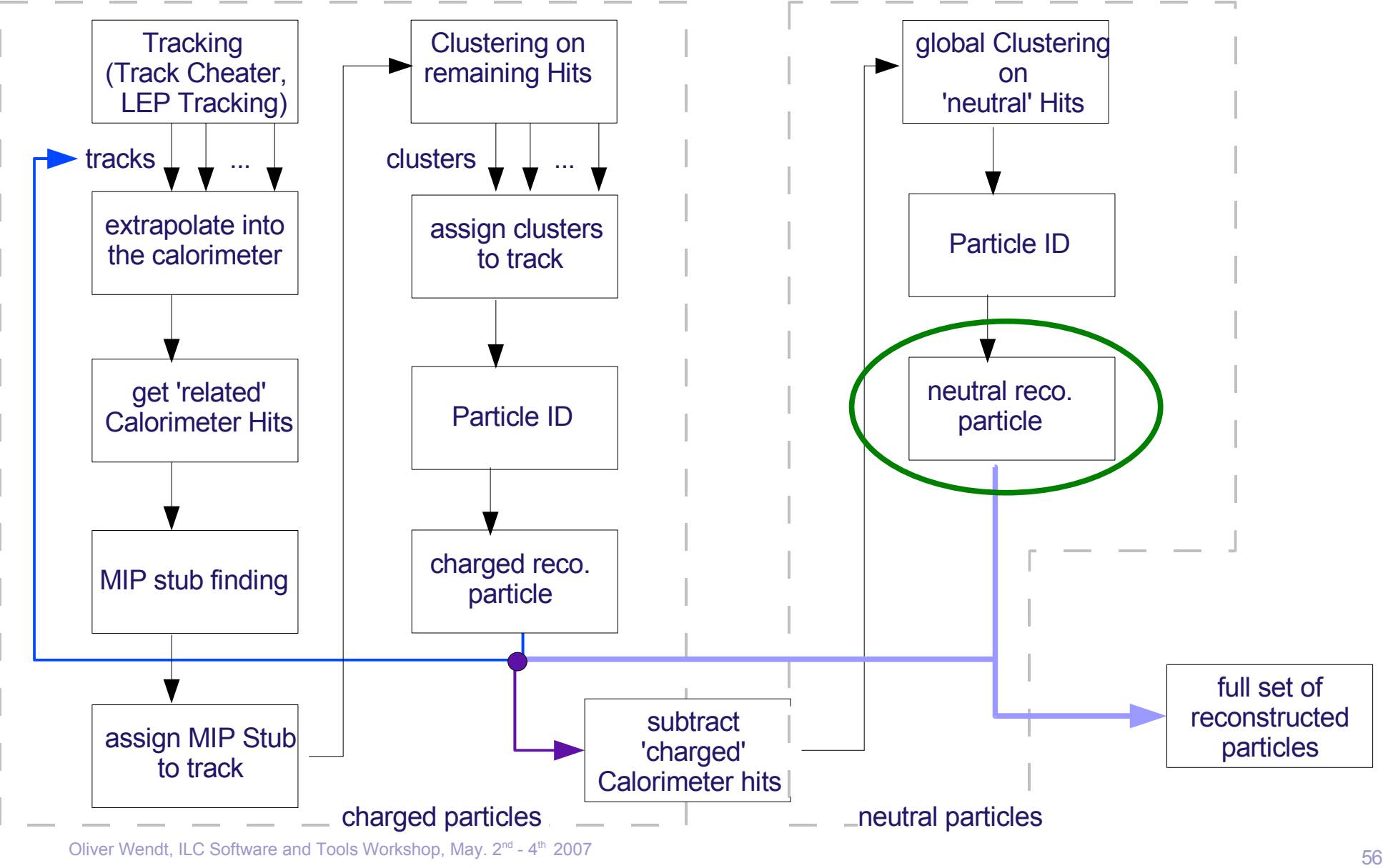

Oliver Wendt, ILC Software and Tools Workshop, May. 2<sup>nd</sup> - 4

#### **Neutral Reconstructed Particle**

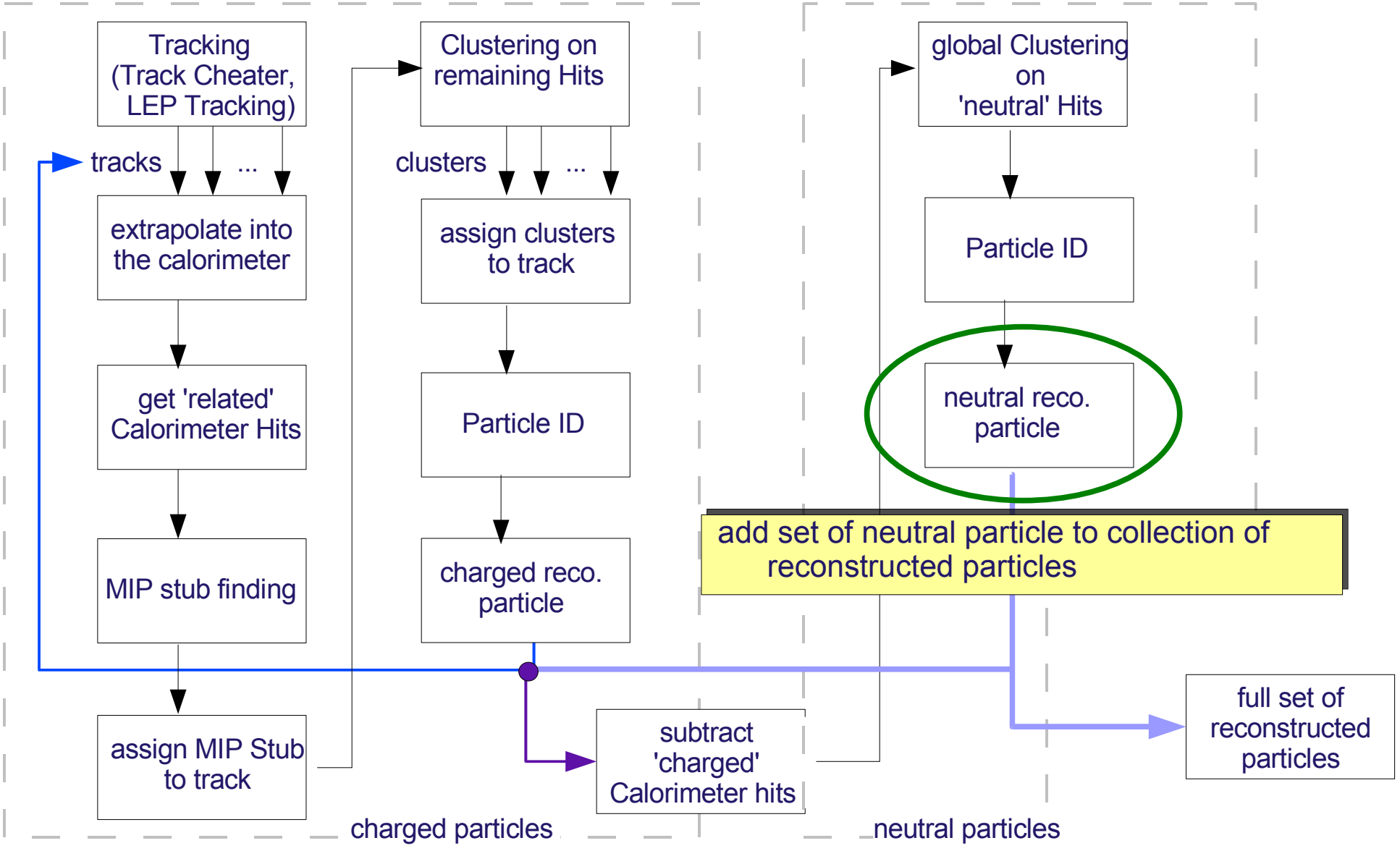

Oliver Wendt, ILC Software and Tools Workshop, May. 2<sup>nd</sup> - 4 th 2007  $\sim$  57

#### **End of PFlow Procedure**

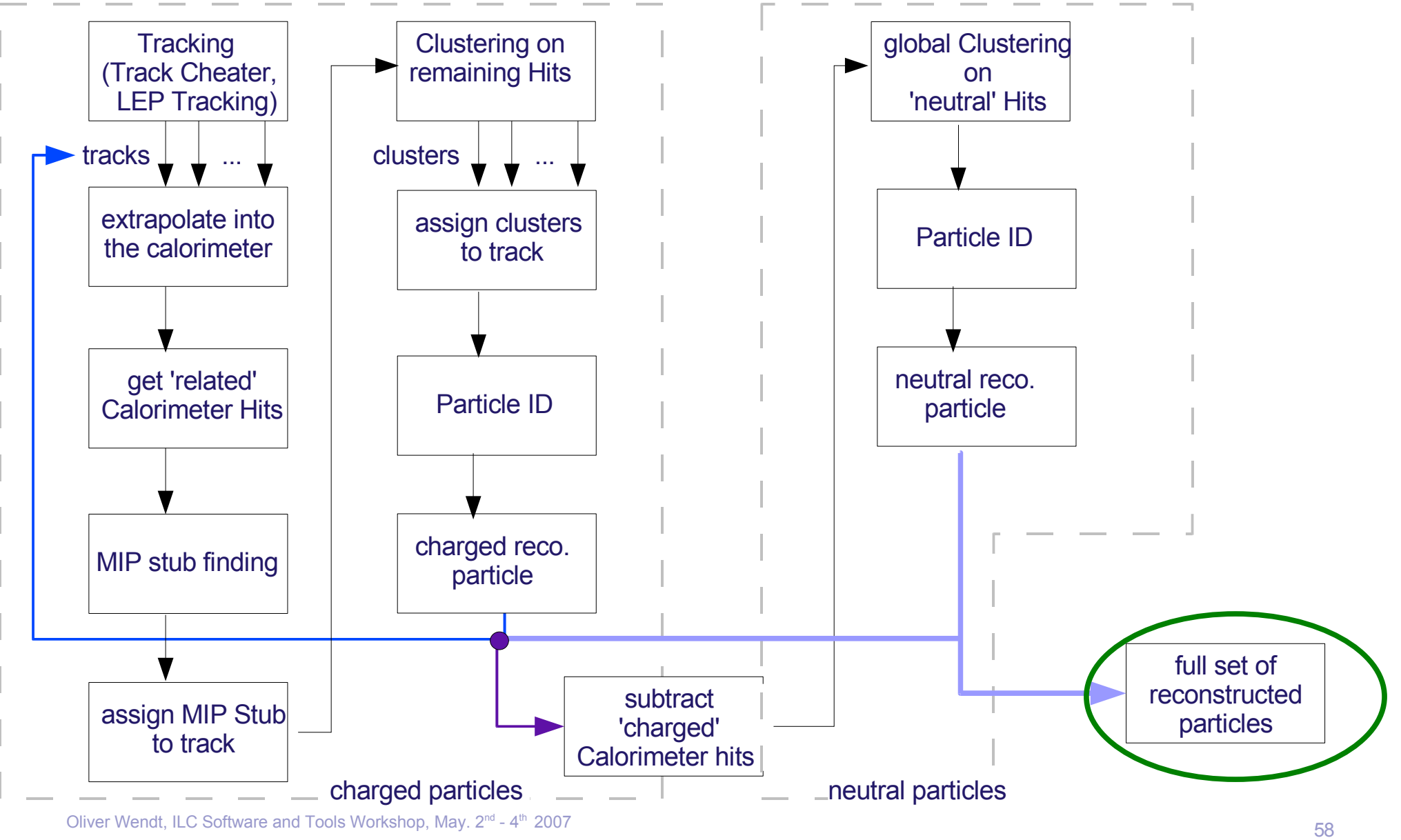

Oliver Wendt, ILC Software and Tools Workshop, May. 2<sup>nd</sup> - 4

## **Performance of Track-Based PFlow**

some first results for  $Z \rightarrow uds$ ,  $cos(\theta) < 0.8$ , LDC00Sc, R(1690mm), L(2730mm):

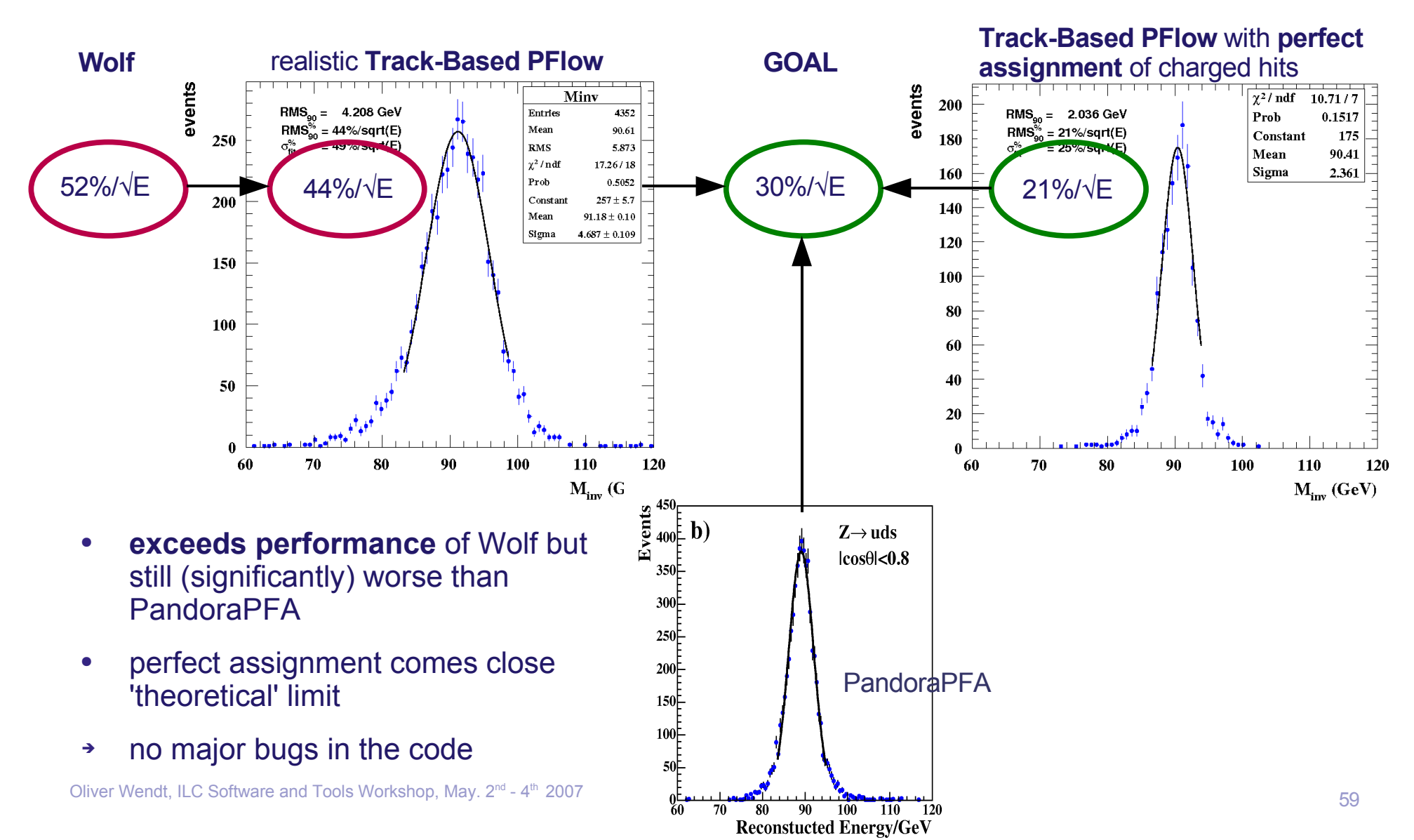

#### **Performance of Track-Based PFlow**

#### same, but less statistics:

study the performance of this algorithm, define:

- $\bullet$   $E_{\text{dc}}$ : 'charged energy' counted as neutral
- $\bullet$   $E$ <sub>wa</sub>: 'neutral energy' assigned to charged reconstructed particle
- always integrated numbers over the whole event
	- ➔ need numbers on jet- and single particle basis
- ➔ more influence due to double counted energy
- ➔ optimise parameters of Track-Based PFlow

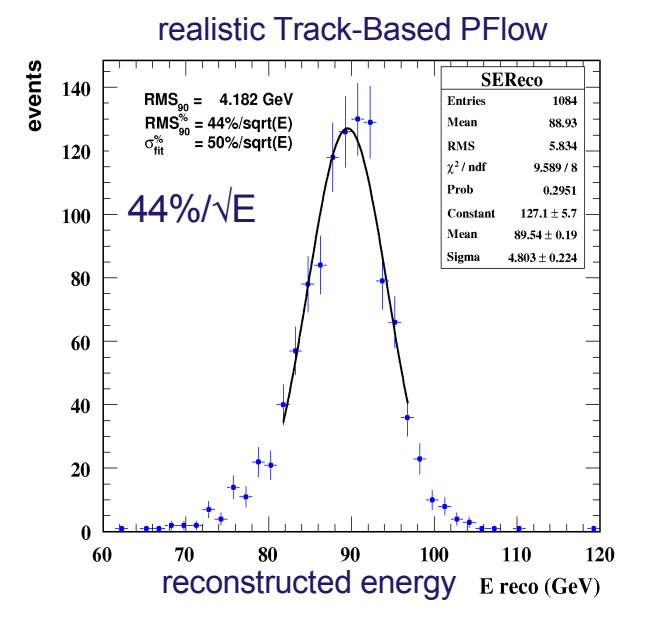

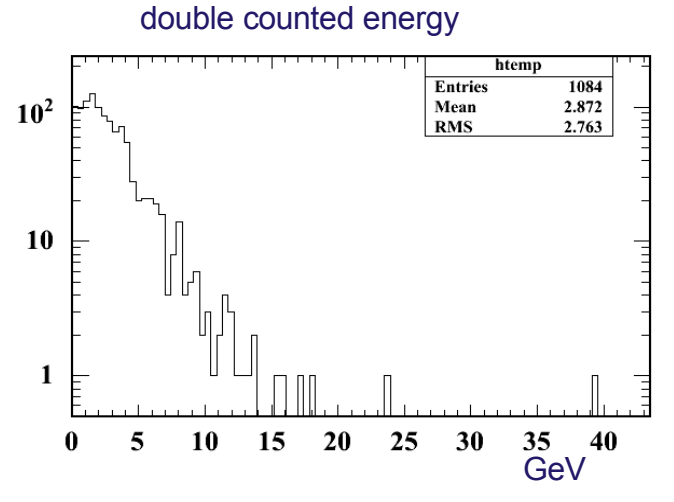

#### wrong assigned energy

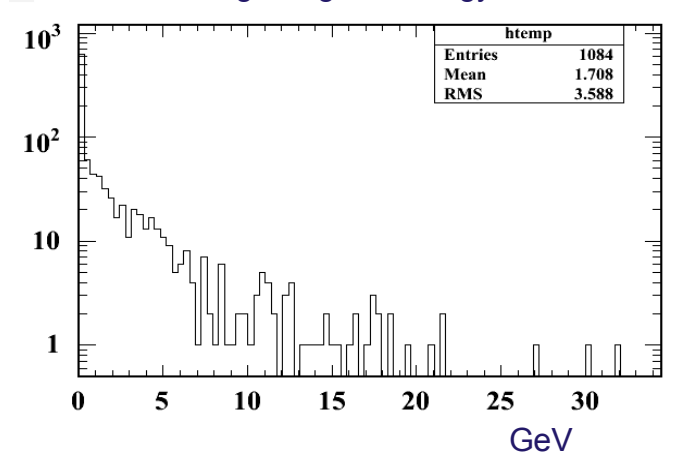

Oliver Wendt, ILC Software and Tools Workshop, May. 2<sup>nd</sup> - 4  $t<sup>th</sup>$  2007 60

## **Performance of Track-Based PFlow**

#### first attempt to optimise settings, again different statistics:

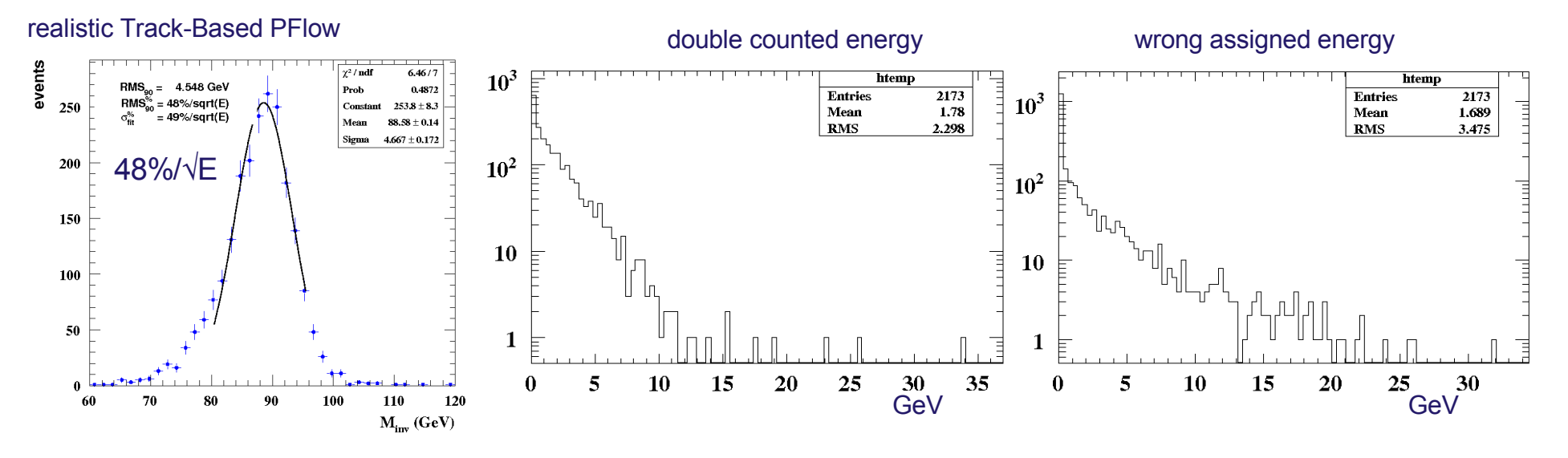

unfortunately, overall performance is worse

- much less double counting, but enhanced wrong assigned energy
- **•** large left tail of the  $M_{inv}$  distribution due to (more) wrong assignment
- ➔ clustering procedure and (wrong) assignment of clusters to tracks are the main problems
- ➔ needs more and more detailed studies

# **Conclusions / Future Plans**

- first version of a Track-Based Particle Flow **available** in Marlin (in MarlinReco cvs)
- improvements made since Valencia, performance exceeds Wolf, but is still worse than PandoraPFA  $\rightarrow$  work in progress
- more and more understanding of 'intrinsic' problems / properties of Particle Flow algorithms
- **clustering** and **assignment** of energy (clusters) to tracks seem to be still the main problem
	- $\rightarrow$  leads to wrong assigned and double counted energy
	- $\rightarrow$  needs to be shown in detail (single particle level)
- clustering and cluster assignment are (more or less) stand-alone modules
	- $\rightarrow$  easy to replace by different algorithms
- **clustering** (plans):
	- $\rightarrow$  take amplitude information into account (e.g. RGB clustering of V. Morgunov)
	- ➢ study CALICE test beam calorimeter, use this as a prototype for clustering procedures
	- ➢ study sub-structure of hadronic showers (e.m. part, hadronic part)
	- ➢ study overlapping / neighboured showers
	- $\rightarrow$  apply different procedures on test beam data and simulation as well as on the Particle Flow in the full detector simulation

# **Conclusions / Future Plans**

- **cluster assignment** (plans):
	- ➢ assignment of clusters to tracks heavily depend on clustering procedure used
	- $\rightarrow$  use more attributes of a cluster, such as direction (axes of inertia, ...), cluster shapes, ...

#### additionally a lot more open issues:

- track extrapolation, fitting tracker hits with trajectory model, take geometry and materials into  $account \rightarrow Trajectories$  Class and related modules
- sophisticated V0 and kink finding
- Particle ID  $\rightarrow$  analysis of cluster shapes, muon-, photon finding
	- ➔ implement Photon finder of Predrag
- expand performance of 'Perfect Particle Flow', implement more tools to study performance
	- ➔ Check Plot Processor
- compare different Particle Flow algorithms quantitatively
- compare different detector layouts and different detector models
- $\bullet$  ...
- 

➔ optimise the detector design **inputs / ideas / discussions are welcome**

backup slides ...

# **Clustering**

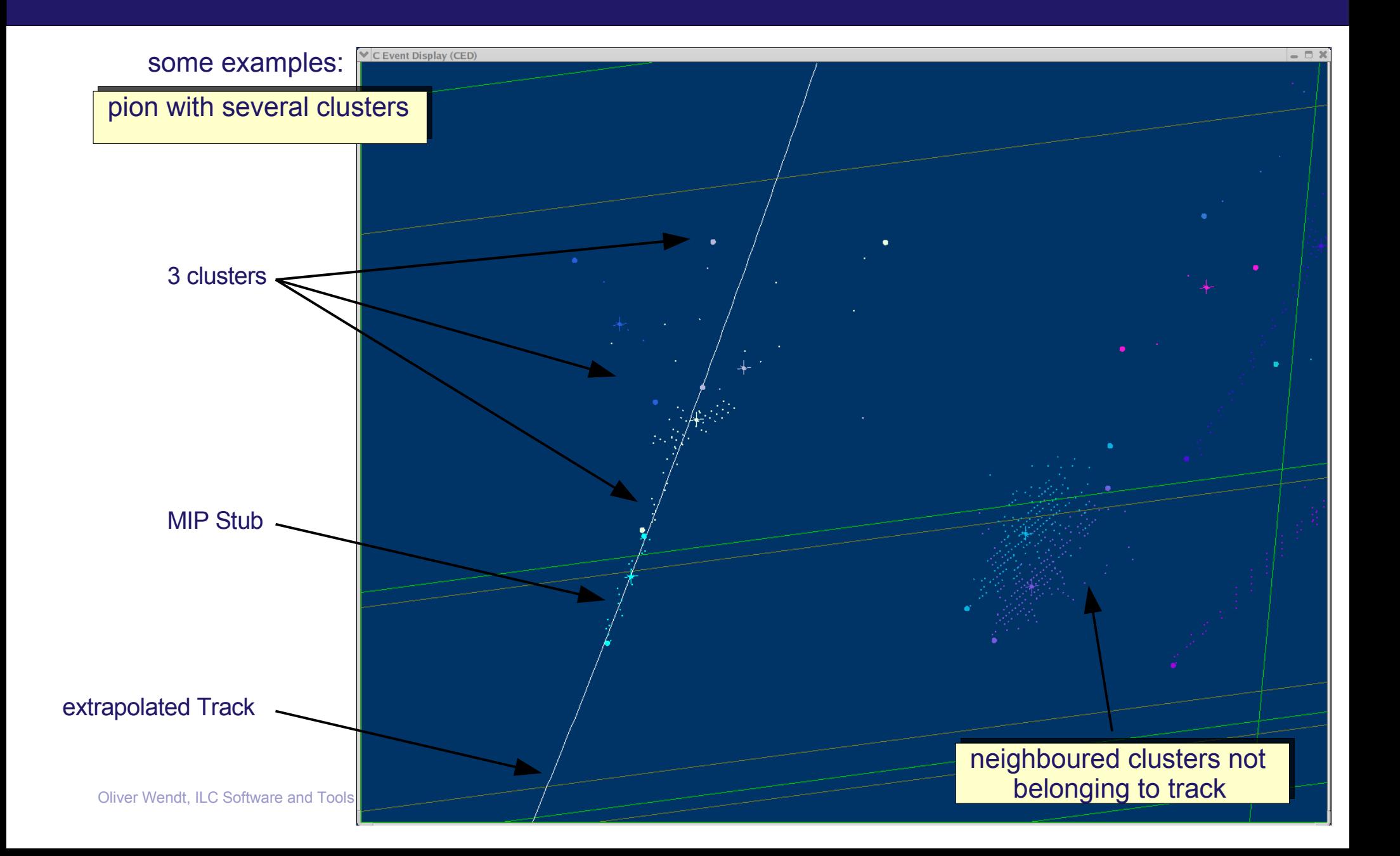

# **Clustering**

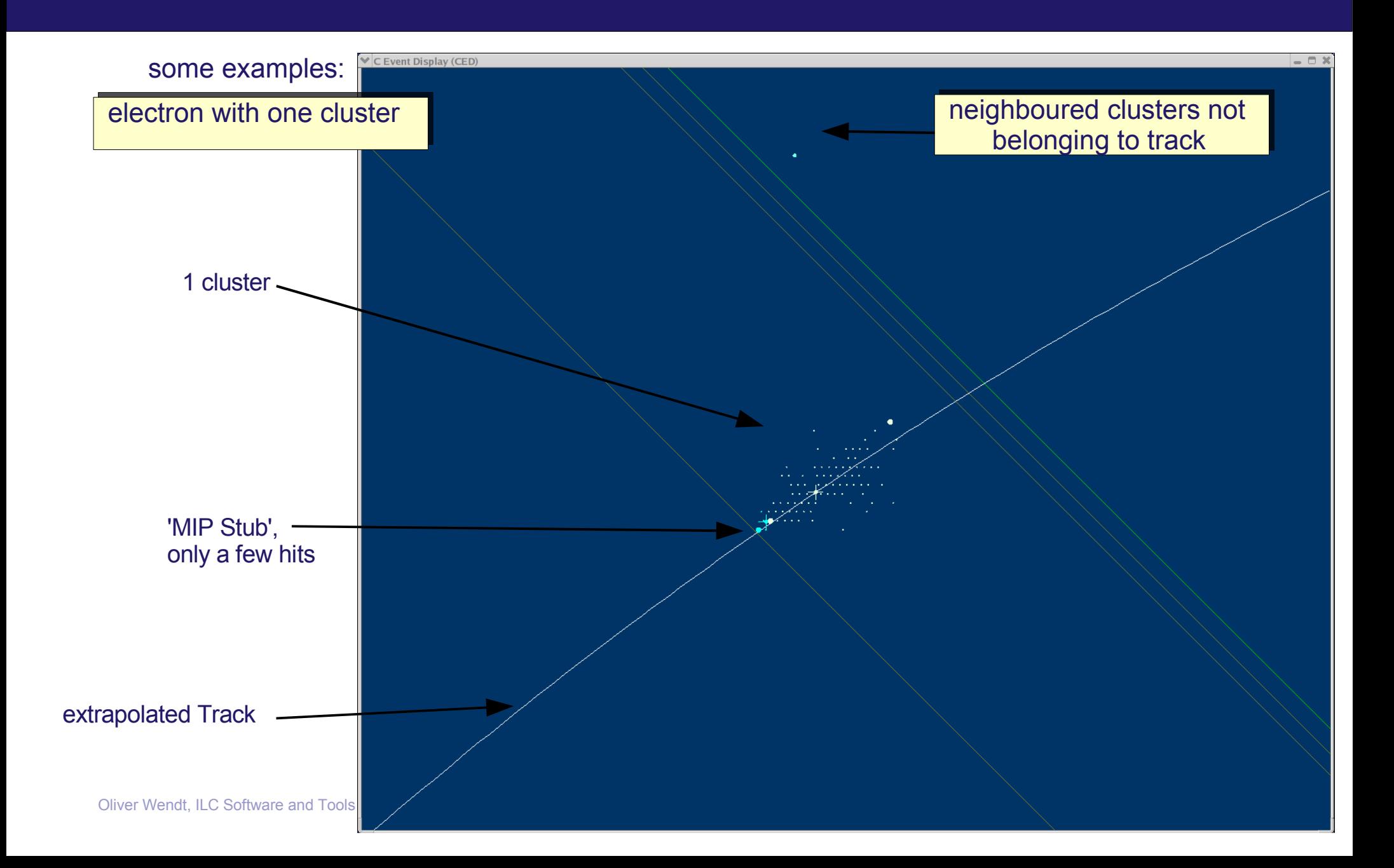

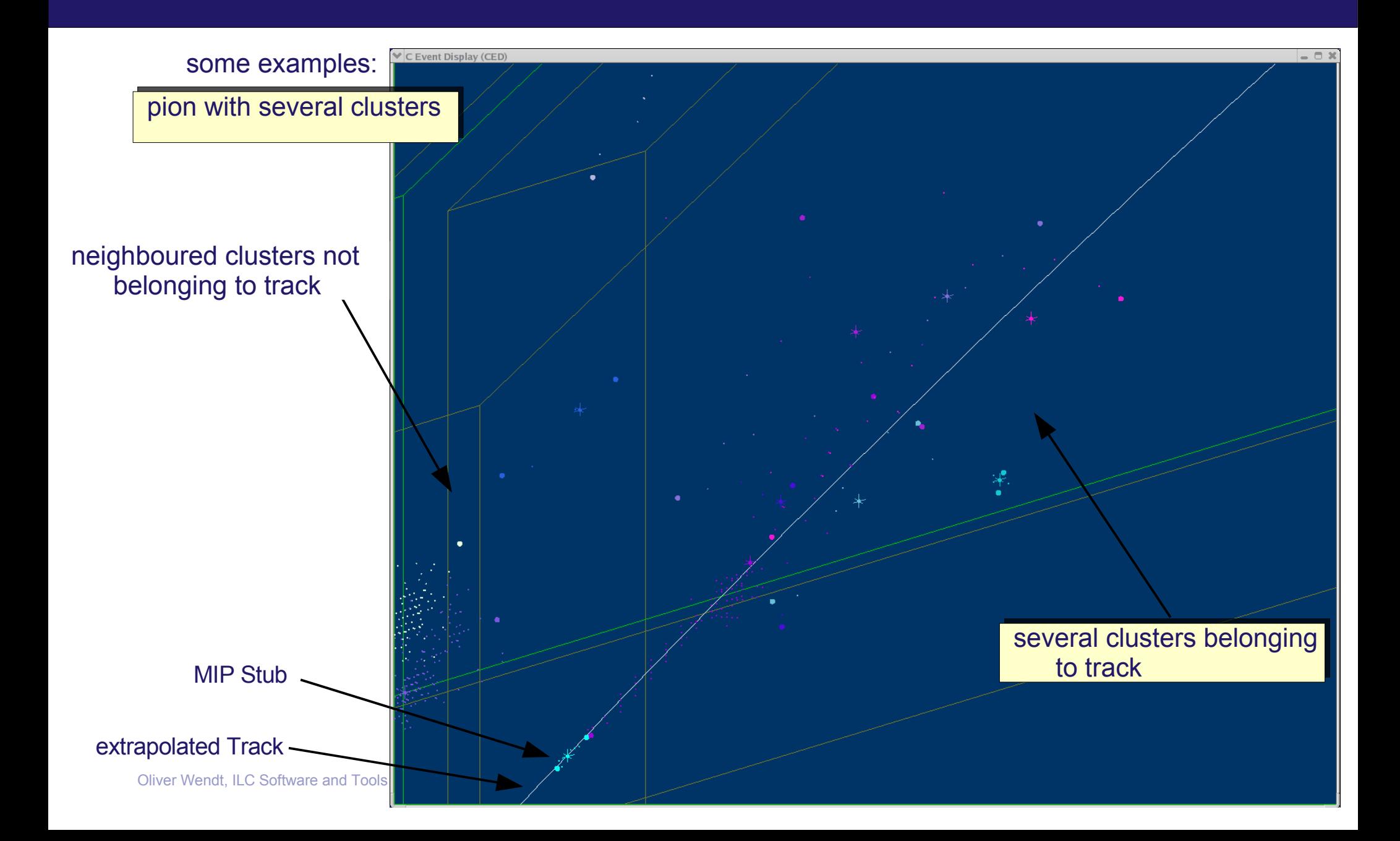

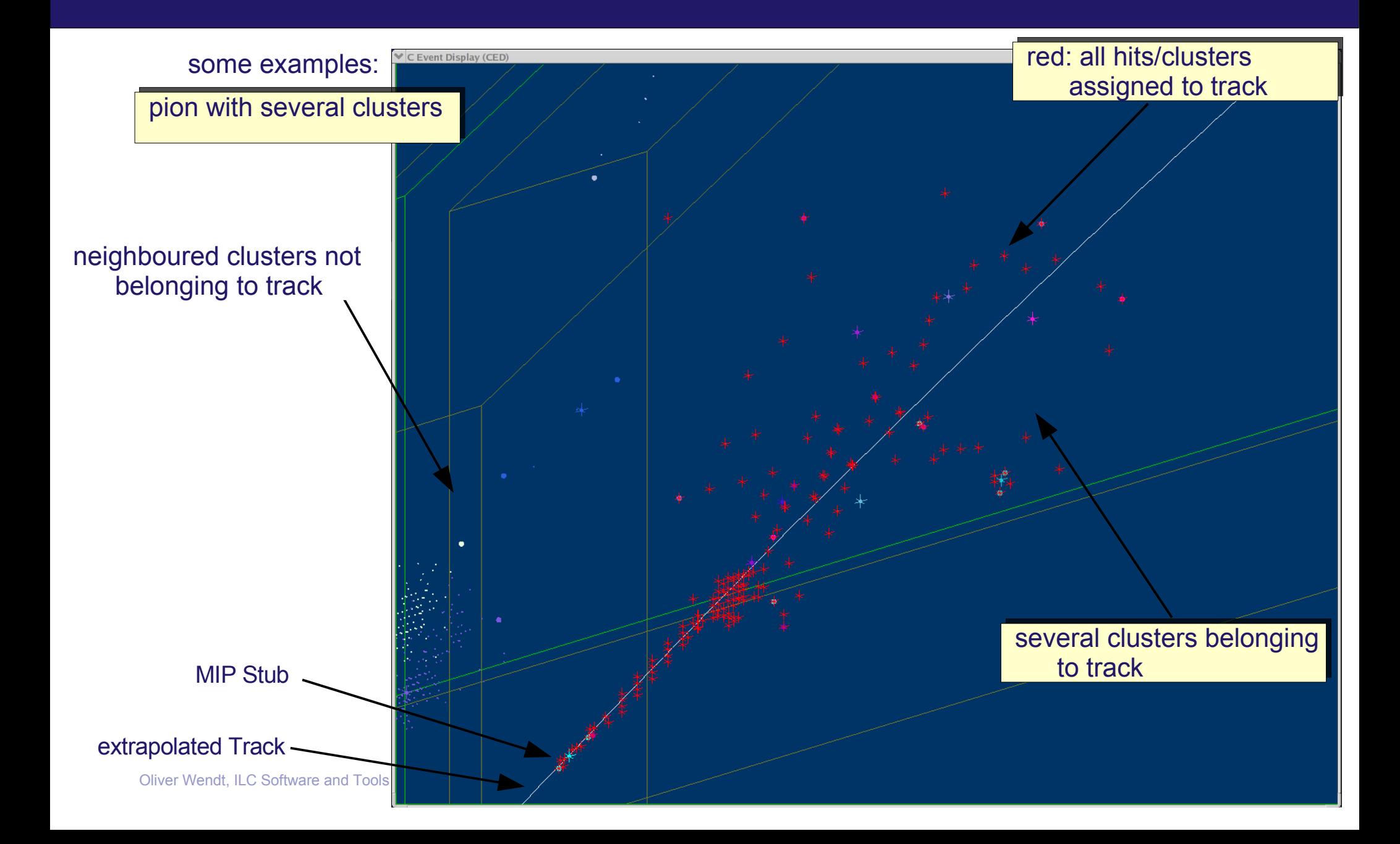

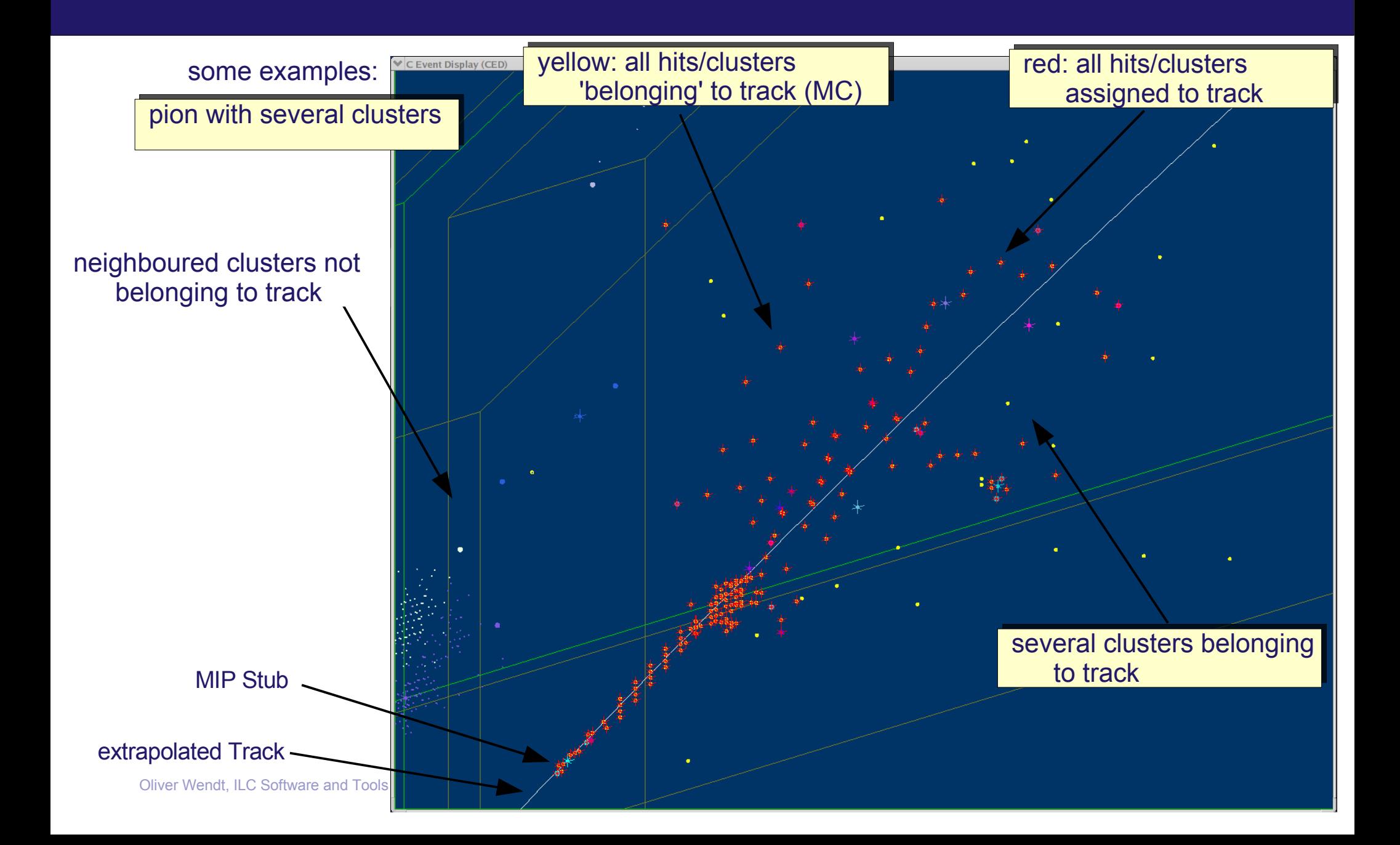

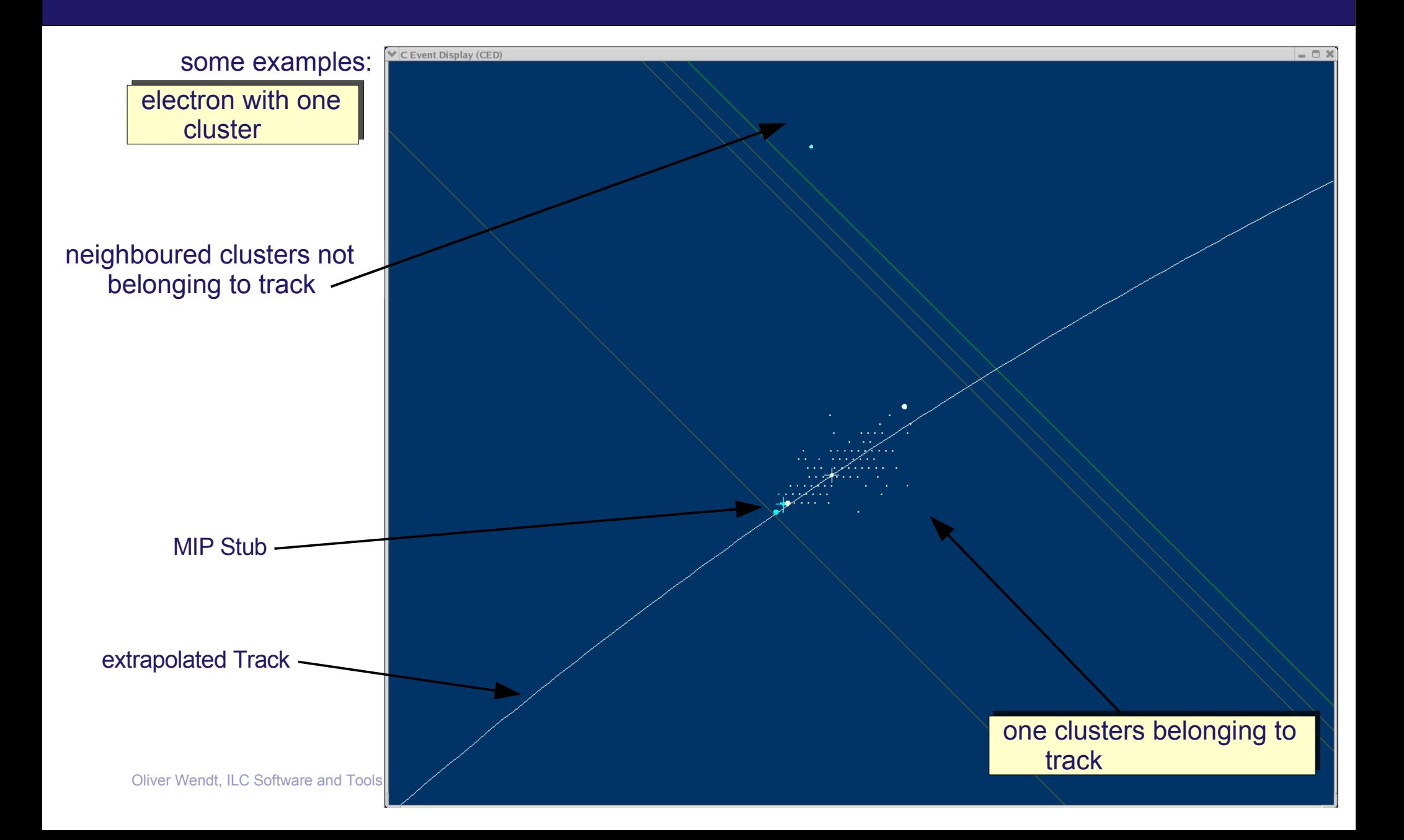

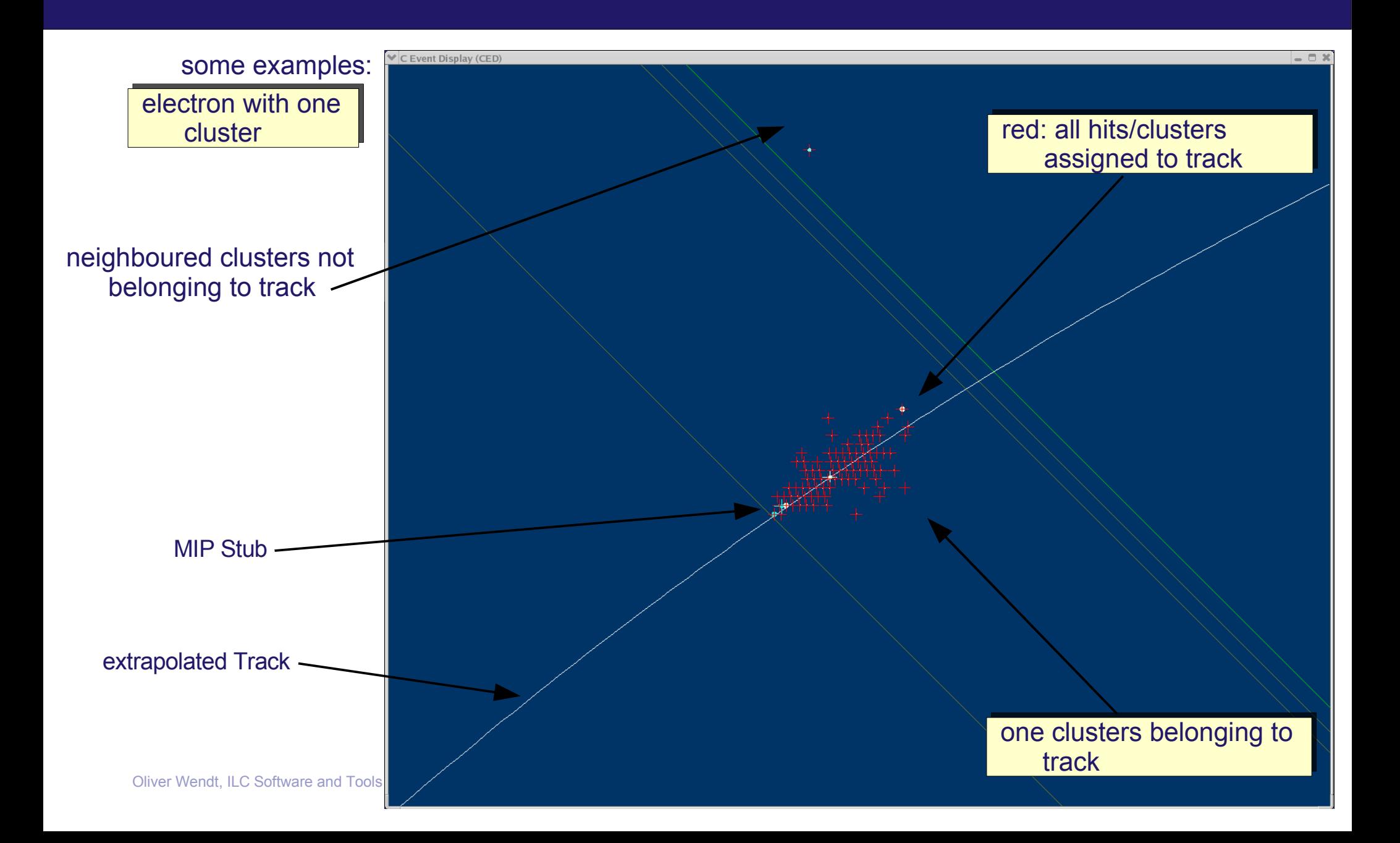

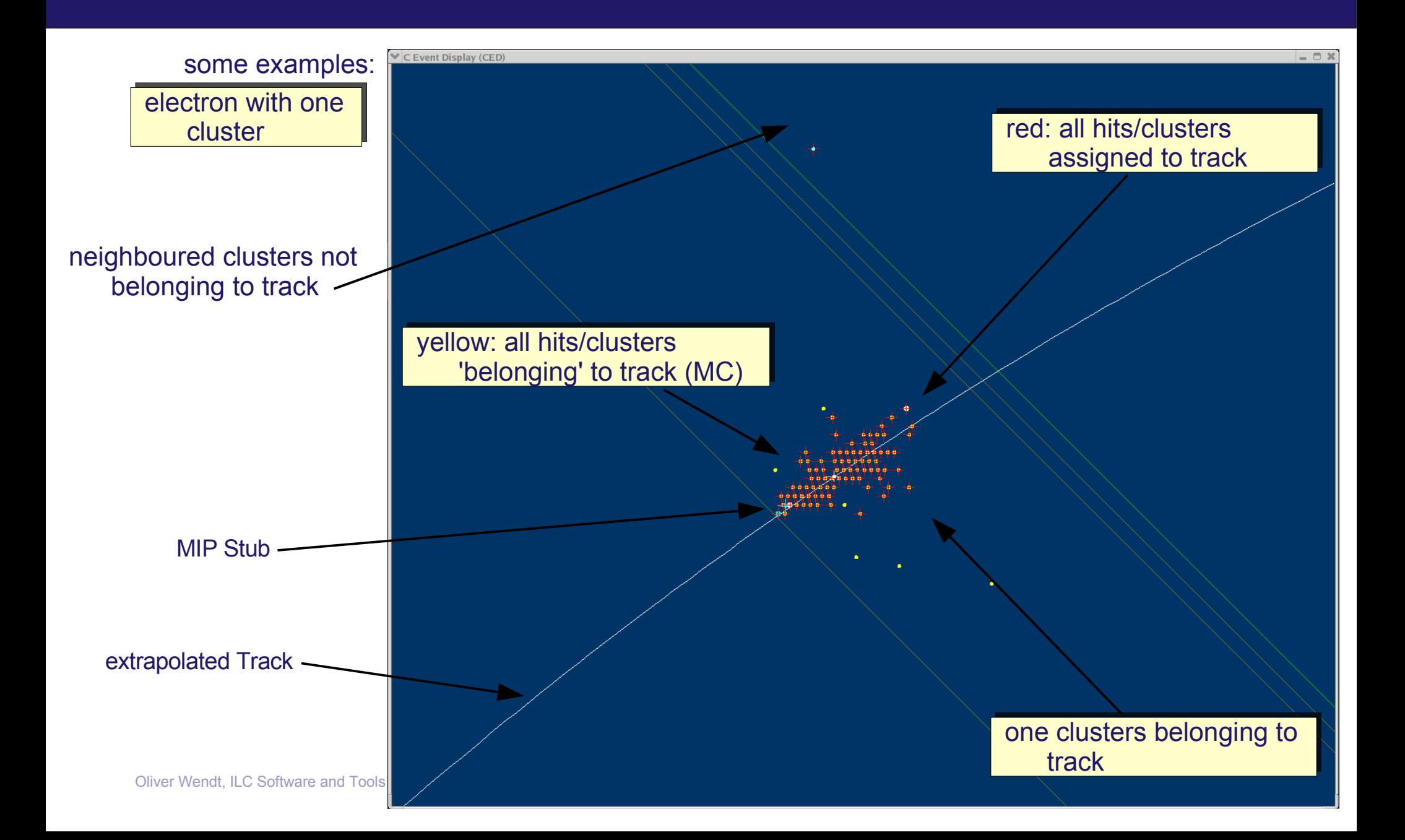
main reason: **overlaps** → **two** contributing **effects**

1. missing neutral energy (**wrong assignment**):

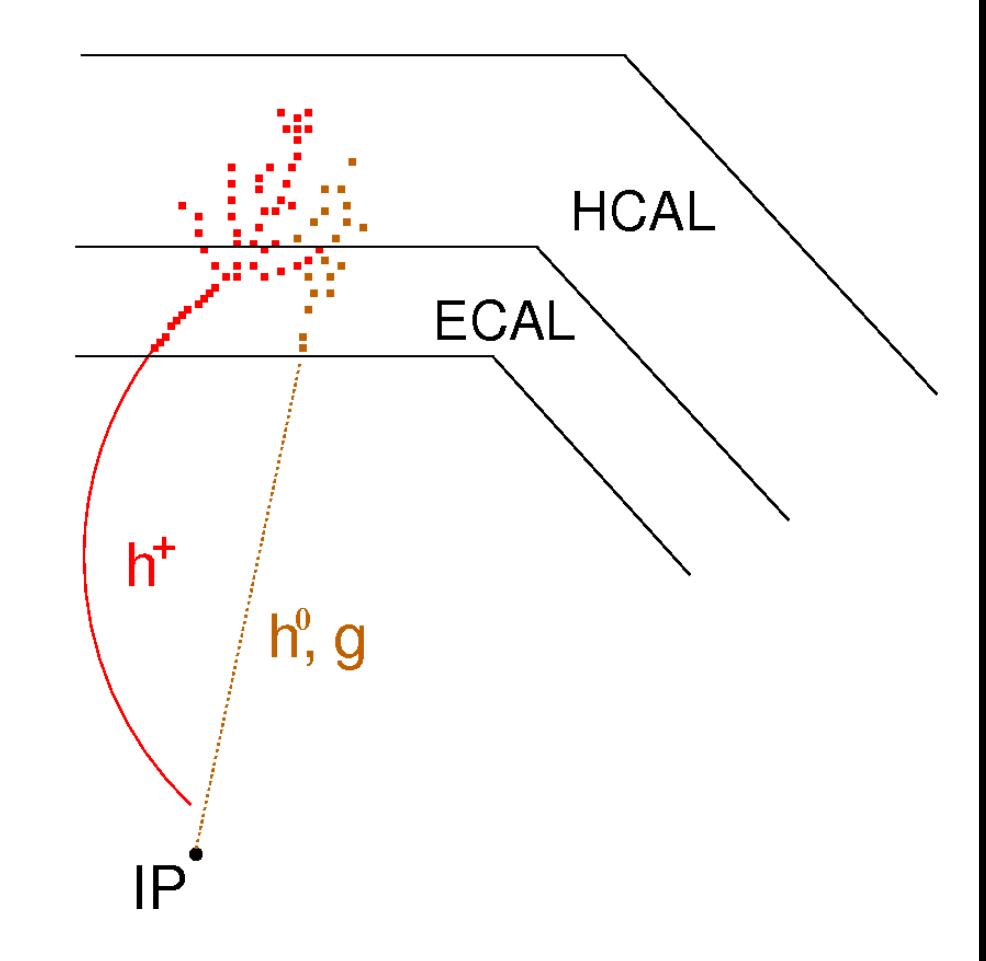

- 1. missing neutral energy (**wrong assignment**):
	- neighbouring energy depositions assigned to charged particle

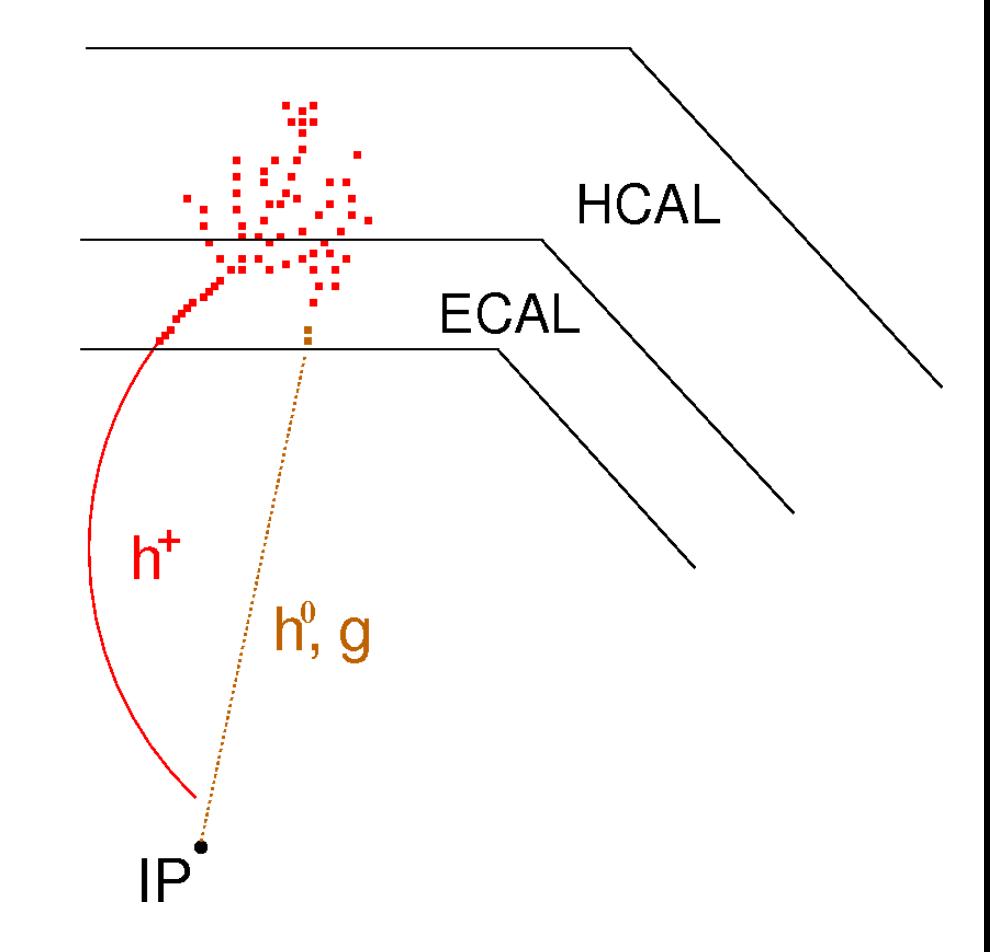

- 1. missing neutral energy (**wrong assignment**):
	- neighbouring energy depositions assigned to charged particle
	- energy of charged particle is calculated by  $E^2 = p^2 + m^2$
	- ➔ additional energy causes 'no' effect
	- ➔ four momentum of charged particle **reconstructed accurately**

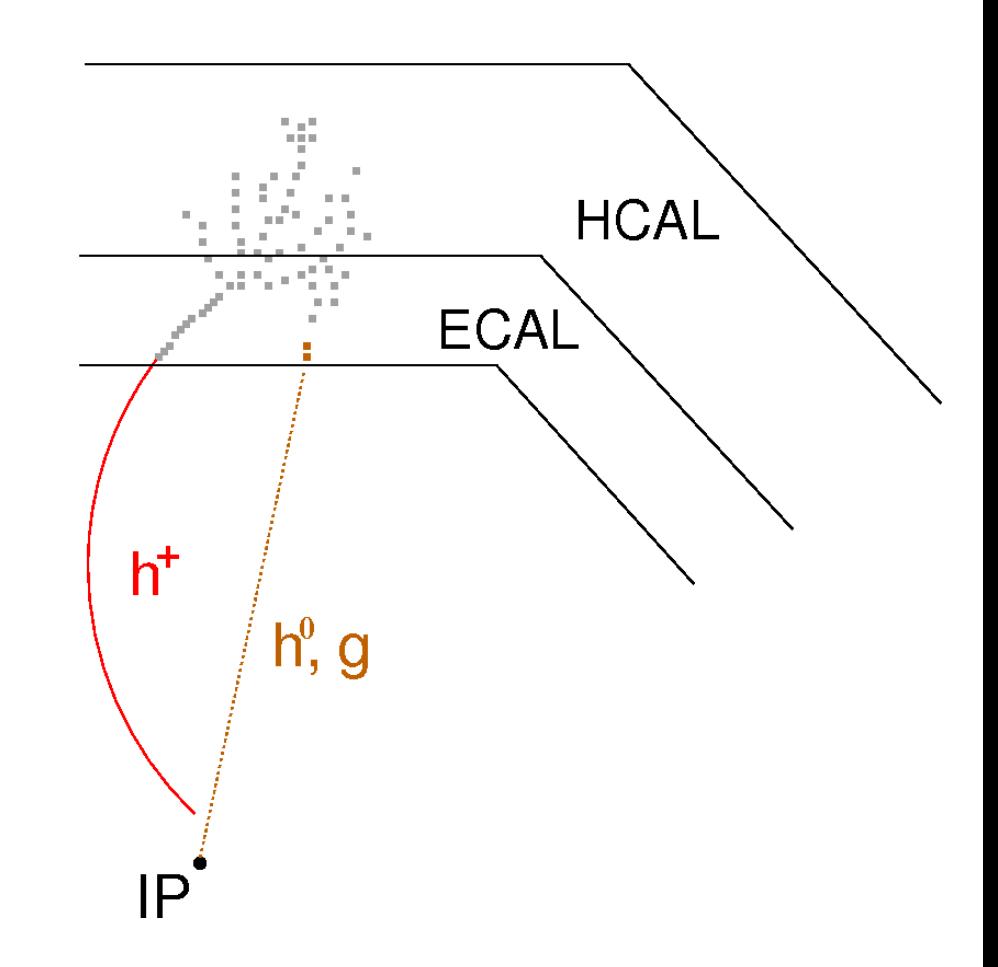

- 1. missing neutral energy (**wrong assignment**):
	- neighbouring energy depositions assigned to charged particle
	- energy of charged particle is calculated by  $E^2 = p^2 + m^2$
	- ➔ additional energy causes 'no' effect
	- ➔ four momentum of charged particle **reconstructed accurately**
	- neutral particle reconstructed with **too small** energy or **not at all**
	- possibly problem to identify particle (h<sup>0</sup> or g  $\rightarrow$  assign mass)

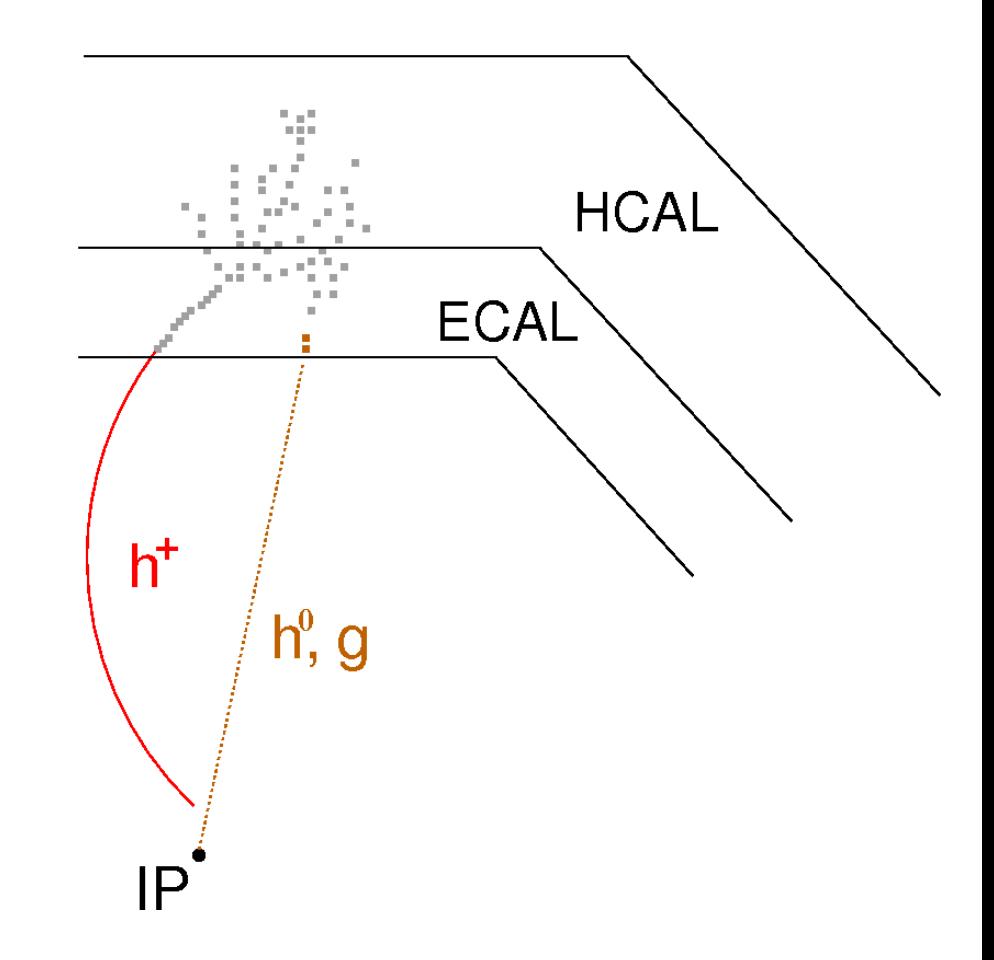

- 1. missing neutral energy (**wrong assignment**):
	- neighbouring energy depositions assigned to charged particle
	- energy of charged particle is calculated by  $E^2 = p^2 + m^2$
	- ➔ additional energy causes 'no' effect
	- ➔ four momentum of charged particle **reconstructed accurately**
	- neutral particle reconstructed with **too small** energy or **not at all**
	- possibly problem to identify particle (h<sup>0</sup> or g  $\rightarrow$  assign mass)
- ➔ deteriorates (jet) energy to **smaller value**

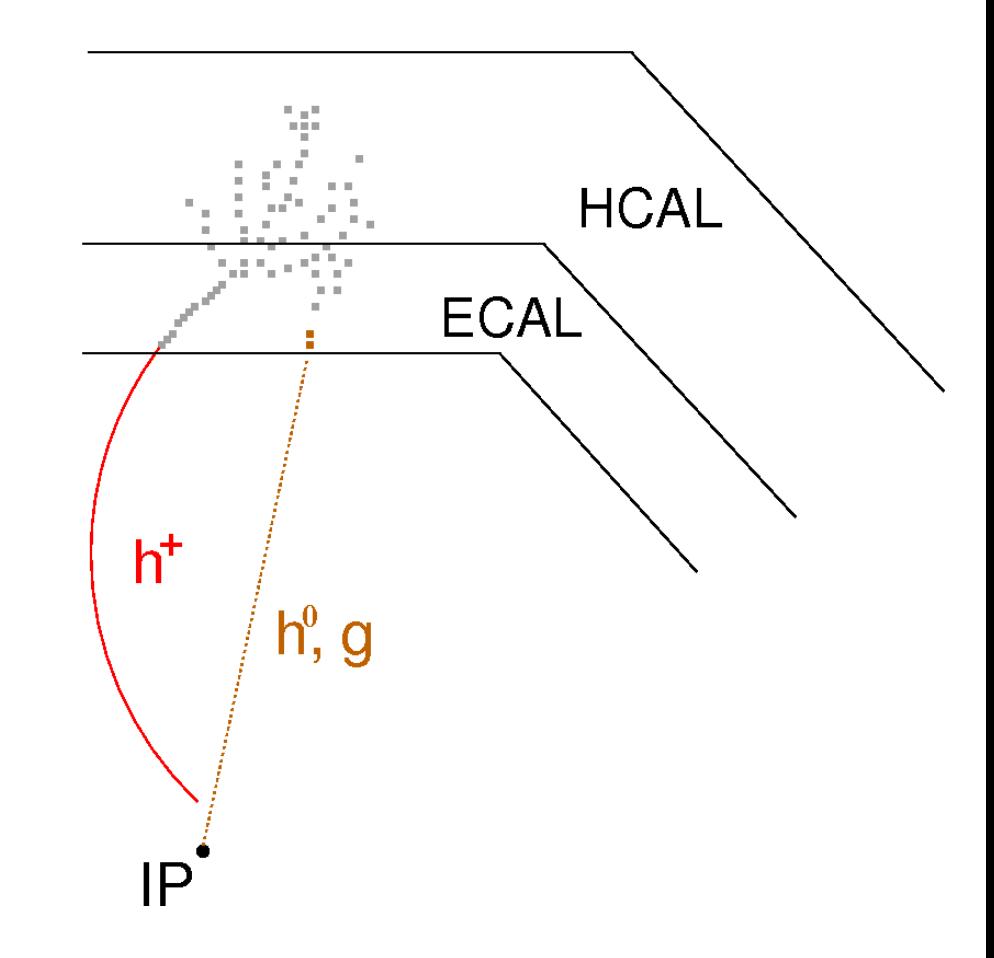

### main reason: **overlaps** → **two** contributing **effects**

- 1. missing neutral energy (**wrong assignment**):
	- neighbouring energy depositions assigned to charged particle
	- energy of charged particle is calculated by  $E^2 = p^2 + m^2$
	- ➔ additional energy causes 'no' effect
	- ➔ four momentum of charged particle **reconstructed accurately**
	- neutral particle reconstructed with **too small** energy or **not at all**

 $\frac{1}{2}$  possible to international problem to the international problem to identify particle to identify particle to identify particle to international problem.  $m$  $\frac{1}{2}$   $\frac{1}{2}$ 0 in this definition **only** the → **detergy to a track ('charged e** misassignment of neutral energy') included

➔ **always** negative

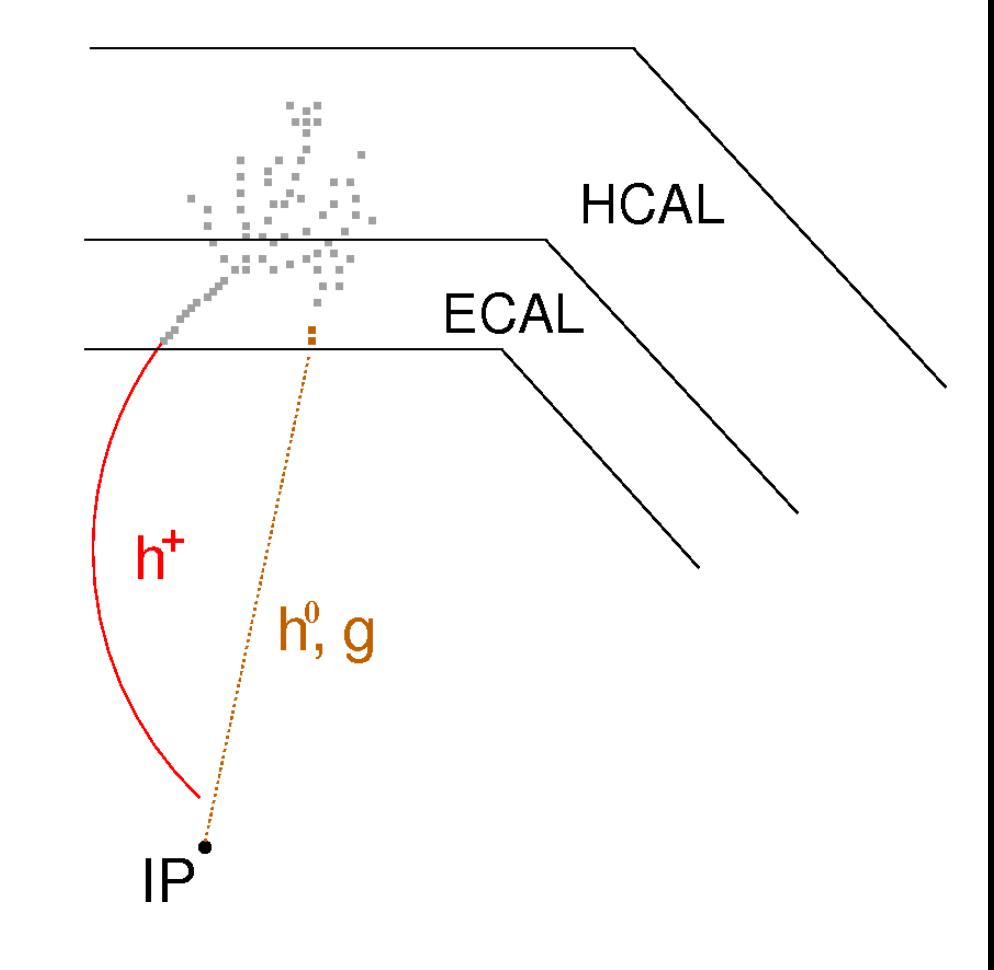

main reason: **overlaps** → **two** contributing **effects**

2. additional neutral energy (**double counting**):

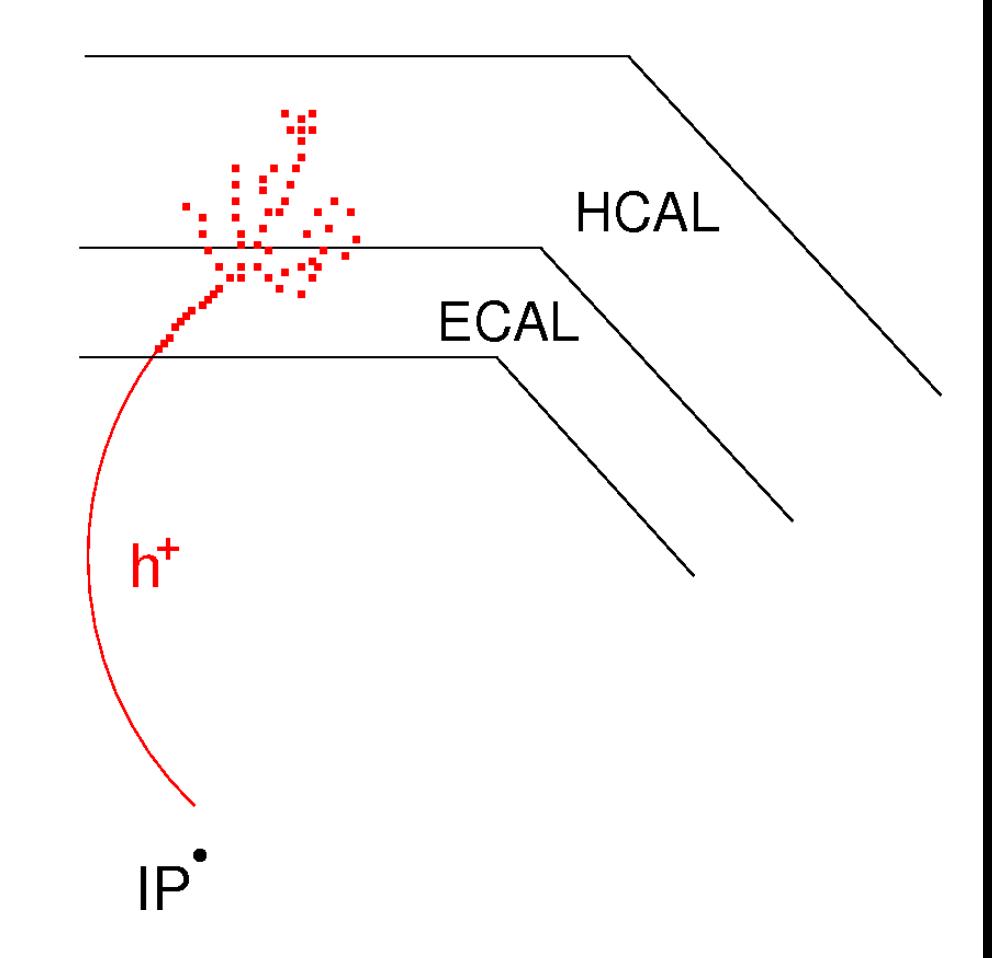

- 2. additional neutral energy (**double counting**):
	- energy depositions partly **not assigned** to charged particle

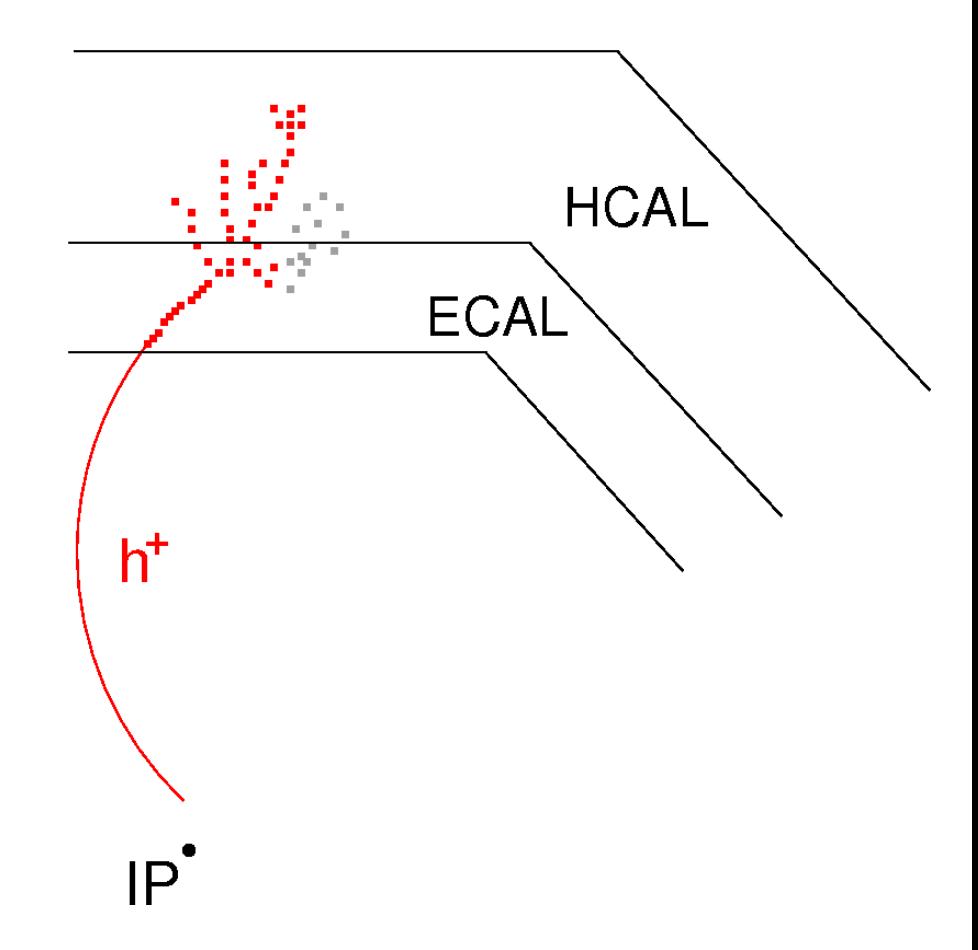

- 2. additional neutral energy (**double counting**):
	- energy depositions partly **not assigned** to charged particle
	- energy of charged particle is calculated by  $E^2 = p^2 + m^2$
	- ➔ missing energy causes 'no' effect
	- ➔ four momentum of charged particle **reconstructed accurately**

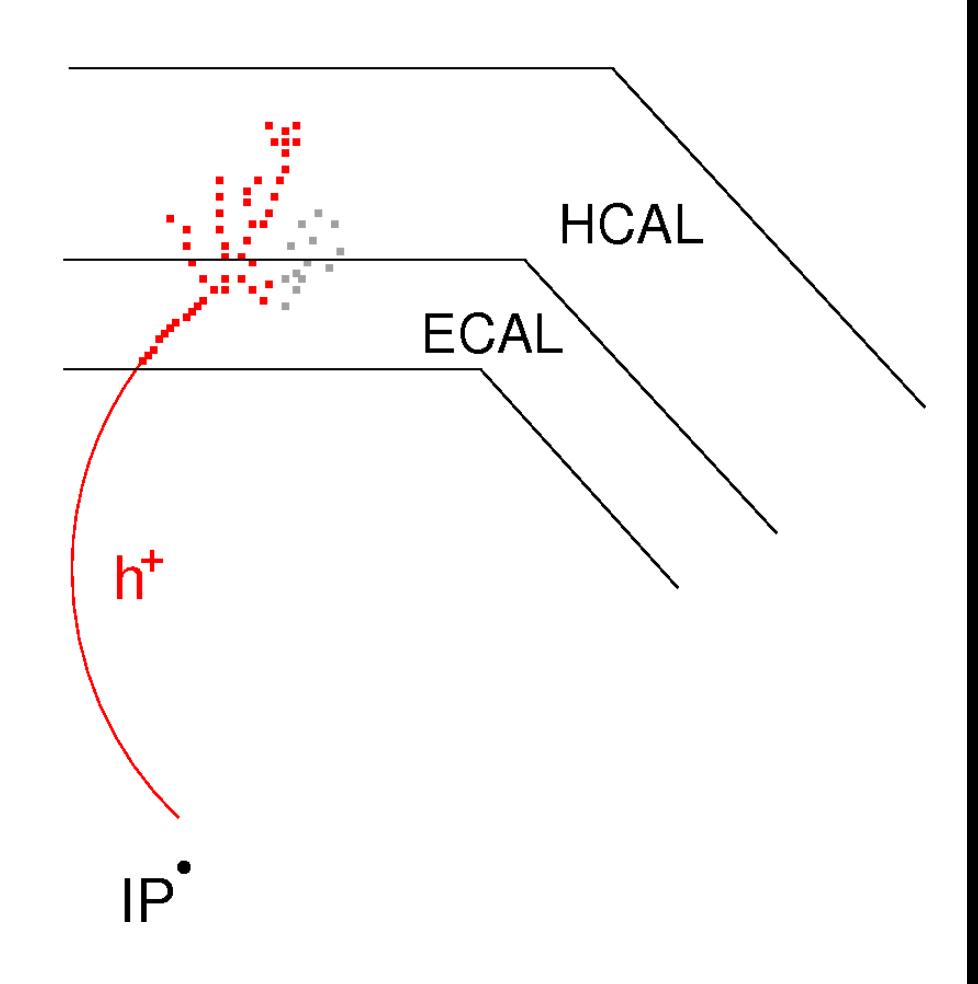

- 2. additional neutral energy (**double counting**):
	- energy depositions partly **not assigned** to charged particle
	- energy of charged particle is calculated by  $E^2 = p^2 + m^2$
	- ➔ missing energy causes 'no' effect
	- ➔ four momentum of charged particle **reconstructed accurately**
	- **additional** neutral particle reconstructed

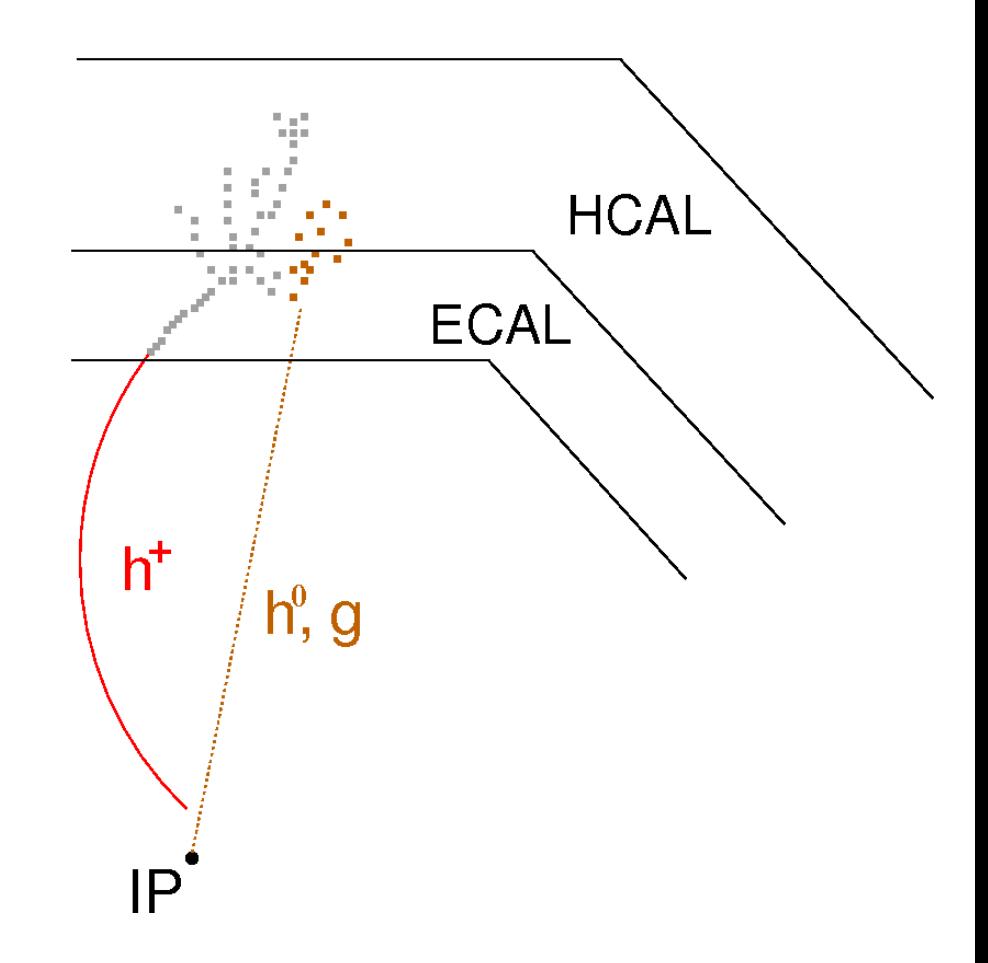

- 2. additional neutral energy (**double counting**):
	- energy depositions partly **not assigned** to charged particle
	- energy of charged particle is calculated by  $E^2 = p^2 + m^2$
	- ➔ missing energy causes 'no' effect
	- ➔ four momentum of charged particle **reconstructed accurately**
	- **additional** neutral particle reconstructed
- ➔ deteriorates (jet) energy to **larger value**

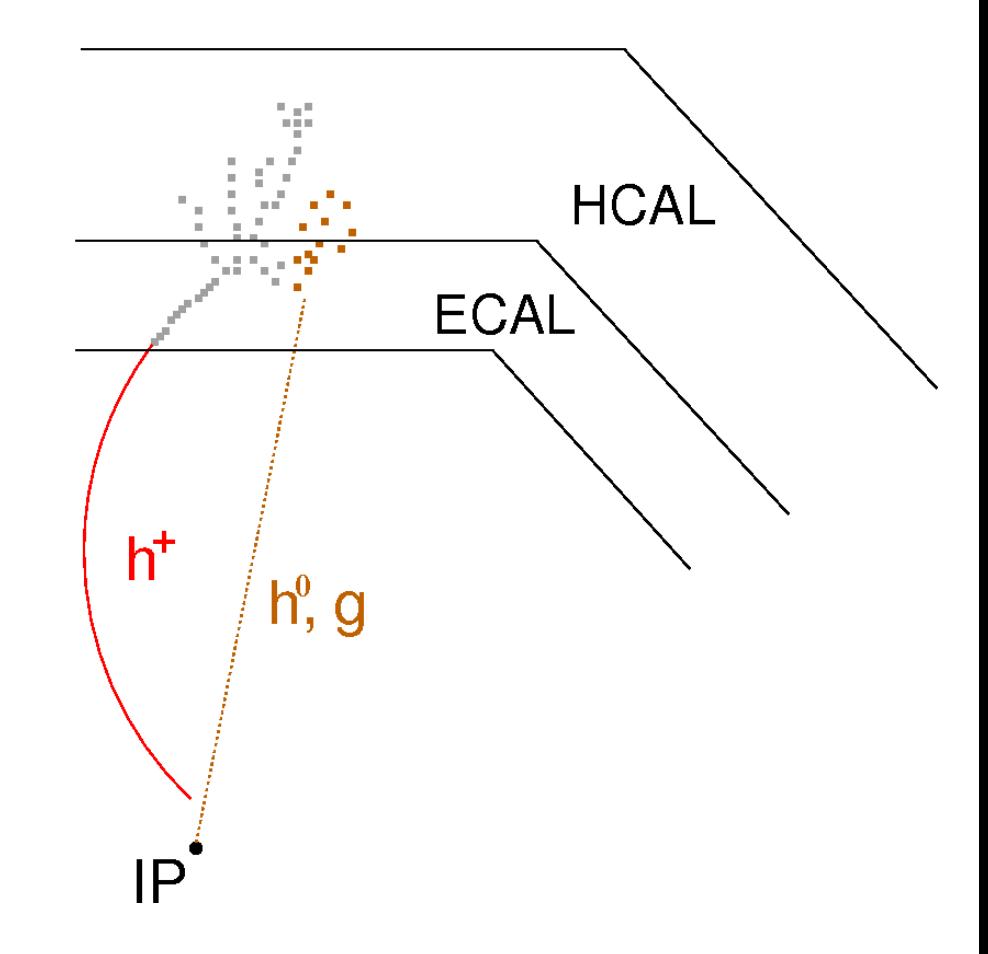

- 2. additional neutral energy (**double counting**):
	- energy depositions partly **not assigned** to charged particle
	- energy of charged particle is calculated by  $E^2 = p^2 + m^2$
	- ➔ missing energy causes 'no' effect
	- ➔ four momentum of charged particle **reconstructed accurately**
	- **additional** neutral particle reconstructed
- <sup>*i*</sup> lin this definition **only** the double counting of 'charged energy' is included
	- ➔ **always** positive

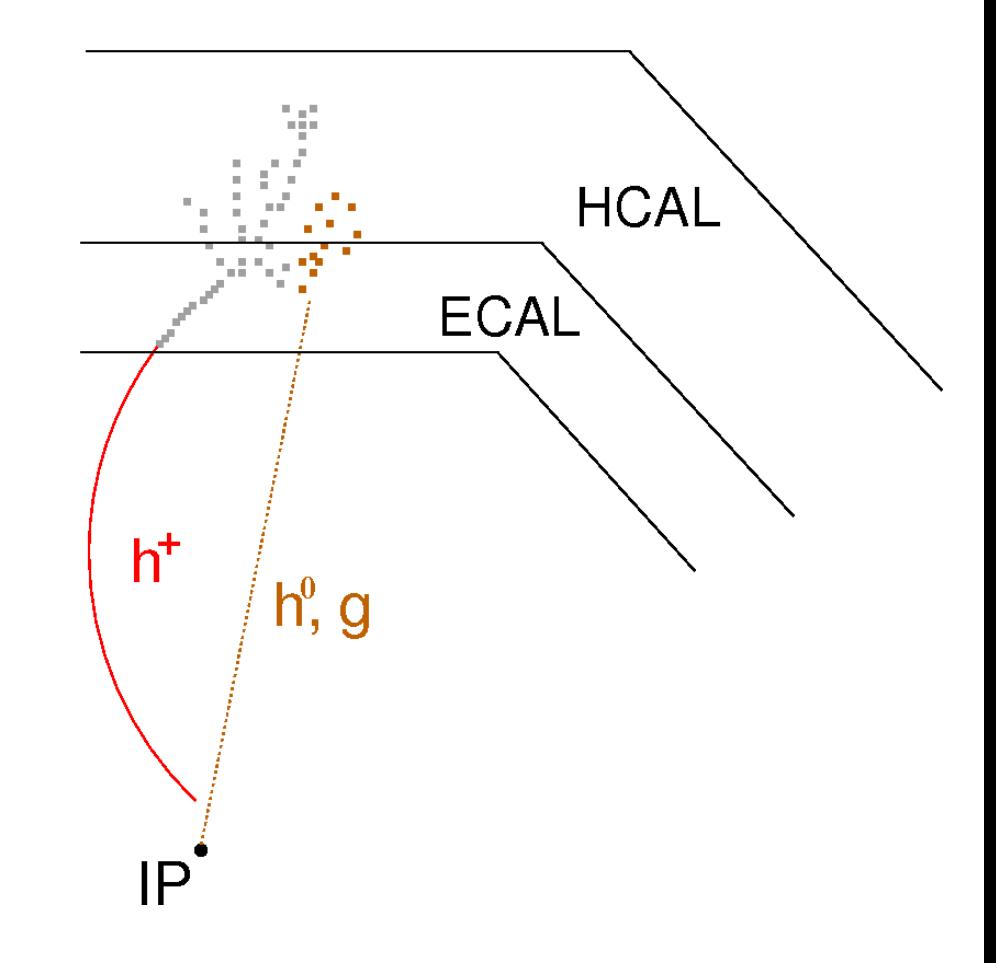